# Package 'geoR'

February 10, 2020

<span id="page-0-0"></span>Version 1.8-1

Date 2020-02-08

Title Analysis of Geostatistical Data

LazyLoad yes

LazyData yes

Author Paulo J. Ribeiro Jr [aut, cre] <paulojus@ufpr.br>, Peter J. Diggle [aut, cre] <p.diggle@lancaster.ac.uk> Ole Christensen [ctb], Martin Schlather [ctb], Roger Bivand [ctb], Brian Ripley [ctb]

Maintainer Paulo J. Ribeiro Jr <paulojus@ufpr.br>

**Depends**  $R$  ( $>= 2.10$ ), stats, methods

Imports MASS, sp, splancs, RandomFields, graphics

Suggests scatterplot3d, lattice, tcltk

Description Geostatistical analysis including variogram-based, likelihood-based and Bayesian methods. Software companion for Diggle and Ribeiro (2007) <doi:10.1007/978-0-387-48536-2>.

License GPL  $(>= 2)$ 

URL <http://www.leg.ufpr.br/geoR>

NeedsCompilation yes

Repository CRAN

Date/Publication 2020-02-10 21:00:02 UTC

# R topics documented:

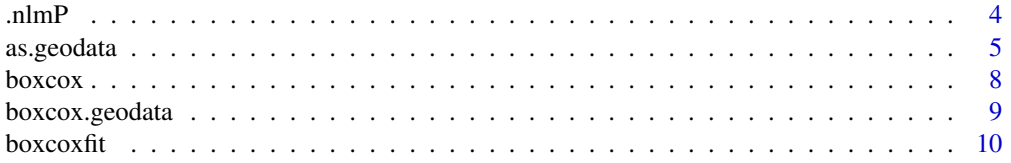

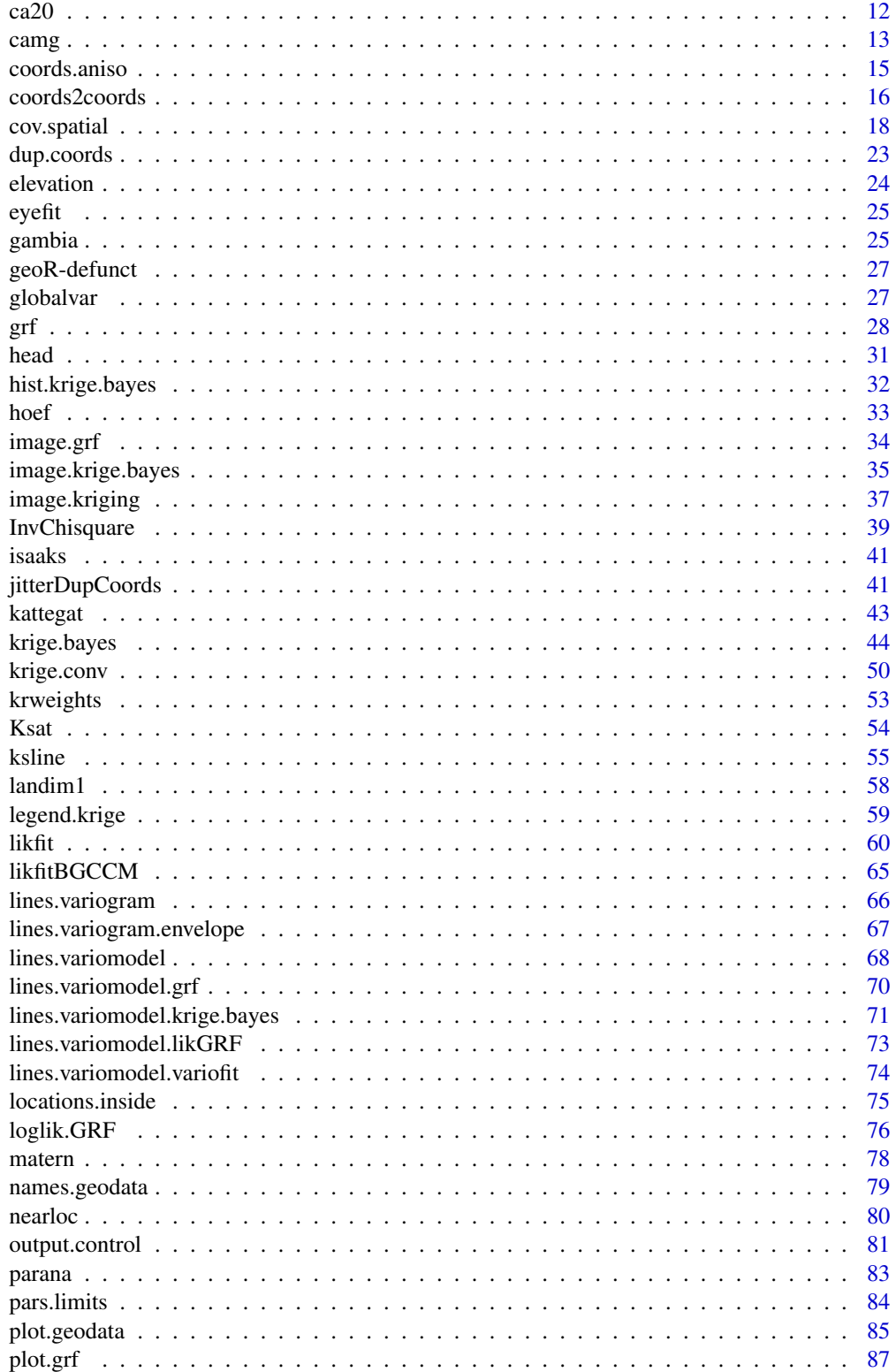

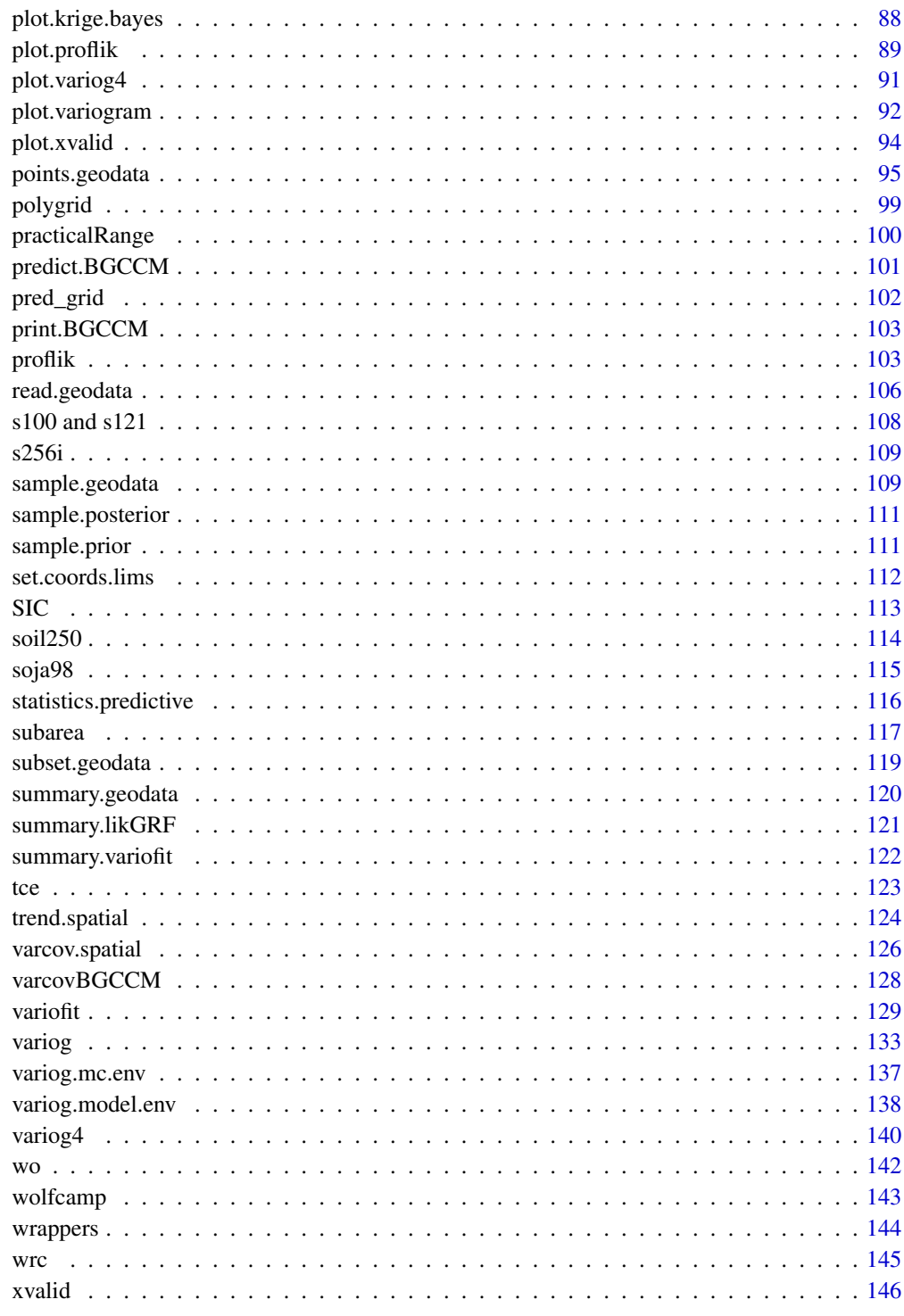

<span id="page-3-0"></span>

This function adapts the R function [nlm](#page-0-0) to allow for constraints (upper and/or lower bounds) in the values of the parameters.

## Usage

```
.nlmP(objfunc, params, lower=rep(-Inf, length(params)),
     upper=rep(+Inf, length(params)), ...)
```
# Arguments

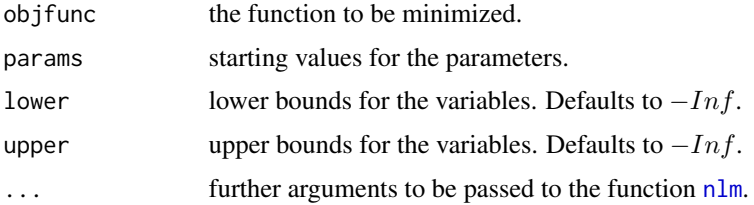

## Details

Constraints on the parameter values are internally imposed by using exponential, logarithmic, and logit transformation of the parameter values.

## Value

The output is the same as for the function [nlm](#page-0-0).

## Author(s)

Patrick E. Brown <p.brown@lancaster.ac.uk>. Adapted and included in geoR by Paulo Justiniano Ribeiro Jr. <paulojus@leg.ufpr.br>

#### References

Further information on the package **geoR** can be found at: <http://www.leg.ufpr.br/geoR>.

# See Also

[nlm](#page-0-0), [optim](#page-0-0).

<span id="page-4-2"></span><span id="page-4-1"></span><span id="page-4-0"></span>

The default method converts a matrix or a data-frame to an object of the [class](#page-0-0) "geodata". Objects of the class "geodata" are lists with two obligatory components: coords and data. Optional components are allowed and a typical example is a vector or matrix with covariate(s) values.

#### Usage

```
as.geodata(obj, ...)
## Default S3 method:
as.geodata(obj, coords.col = 1:2, data.col = 3, data.names = NULL,
                   covar.col = NULL, covar.names = "obj.names",
                   units.m.col = NULL, realisations = NULL,
                   na.action = c("ifany", "ifdata", "ifcovar", "none"),
                   rep.data.action, rep.covar.action, rep.units.action,
                   ...)
## S3 method for class 'geodata'
as.data.frame(x, \ldots, borders = TRUE)
## S3 method for class 'geodata.frame'
as.geodata(obj, ...)
## S3 method for class 'SpatialPointsDataFrame'
as.geodata(obj, data.col = 1, ...)
is.geodata(x)
```
## Arguments

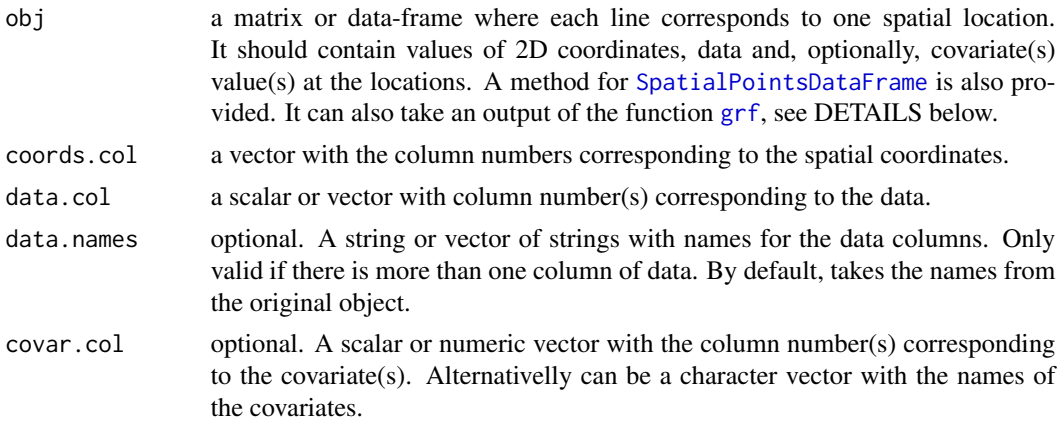

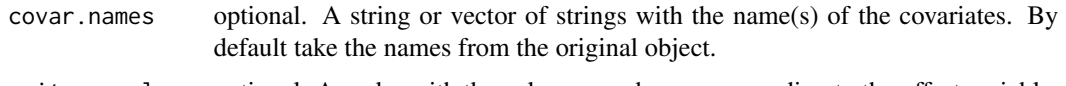

- units.m.col optional. A scalar with the column number corresponding to the offset variable. Alternativelly can be a character vector with the name of the offset. This option is particularly relevant when using the package **geoRglm**. All values must be greater then zero.
- realisations optional. A vector indicating the realisation number or a number indicating a column in obj with the realisation indicator variable. See DETAILS below.
- na.action string defining action to be taken in the presence of NA's. The default option "ifany" excludes all points for which there are NA's in the data or covariates. The option "ifdata" excludes points for which there are NA's in the data. The default option "ifcovar" excludes all points for which there are NA's in the covariates. The option "none" do not exclude points.

#### rep.data.action

a string or a function. Defines action to be taken when there is more than one data at the same location. The default option "none" keeps the repeated locations, if any. The option "first" retains only the first data recorded at each location. Alternativelly a function can be passed and it will be used. For instance if mean is provided, the function will compute and return the average of the data at coincident locations. The non-default options will eliminate the repeated locations.

rep.covar.action

idem to rep.data.locations, to be applied to the covariates, if any. Defaults to the same option set for rep.data.locations.

#### x an object which is tested for the class geodata.

rep.units.action

a string or a function. Defines action to be taken on the element units.m, if present when there is more than one data at the same location. The default option is the same value set for rep.data.action.

- borders logical. If TRUE the element borders in the geodata object is set as an attribute of the data-frame.
- ... values to be passed for the methods.

#### Details

Objects of the class "geodata" contain data for geostatistical analysis using the package geoR. Storing data in this format facilitates the usage of the functions in **geoR**. However, conversion of objects to this class is not obligatory to carry out the analysis.

NA's are not allowed in the coordinates. By default the respective rows will not be included in the output.

#### **Realisations**

Tipically geostatistical data correspond to a unique realisation of the spatial process. However, sometimes different "realisations" are possible. For instance, if data are collected in the same area at different points in time and independence between time points is assumed, each time can be considered a different "replicate" or "realisation" of the same process. The argument realisations

# as.geodata 7

takes a vector indication the replication number and can be passed to other  $\text{geoR}$  functions as, for instance, [likfit](#page-59-1).

The data format is similar to the usual geodata format in  $\mathbf{geoR}$ . Suppose there are realisations (times)  $1, \ldots, J$  and for each realisations  $n_1, \ldots, n_j$  observations are available. The coordinates for different realisations should be combined in a single  $n \times 2$  object, where  $n = n_1 + \ldots + n_J$ . Similarly for the data vector and covariates (if any).

#### grf objects

If an object of the class grf is provided the functions just extracts the elements coords and data of this object.

## Value

An object of the [class](#page-0-0) "geodata" which is a list with two obligatory components (coords and data) and other optional components:

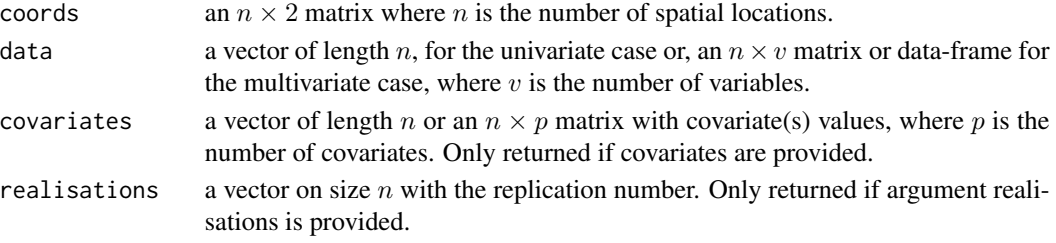

#### Author(s)

Paulo Justiniano Ribeiro Jr. <paulojus@leg.ufpr.br>, Peter J. Diggle <p.diggle@lancaster.ac.uk>.

#### References

Further information on the package **geoR** can be found at: <http://www.leg.ufpr.br/geoR>.

#### See Also

[read.geodata](#page-105-1) for reading data from an *ASCII* file and [list](#page-0-0) for general information on lists.

## Examples

```
## Not run:
## converting the data-set "topo" from the package MASS (VR's bundle)
## to the geodata format:
if(require(MASS)){
topo
topogeo <- as.geodata(topo)
names(topogeo)
topogeo
}
```
## End(Not run)

<span id="page-7-2"></span><span id="page-7-1"></span><span id="page-7-0"></span>

Functions related with the Box-Cox family of transformations. Density and random generation for the Box-Cox transformed normal distribution with mean equal to mean and standard deviation equal to sd, *in the normal scale*.

#### Usage

```
rboxcox(n, lambda, lambda2 = NULL, mean = 0, sd = 1)dboxcox(x, lambda, lambda = NULL, mean = 0, sd = 1)
```
## Arguments

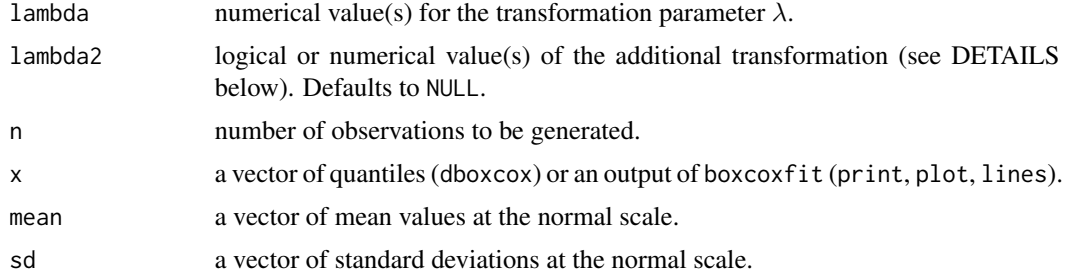

# Details

.

.

Denote Y the variable at the original scale and  $Y'$  the transformed variable. The Box-Cox transformation is defined by:

$$
Y' = \begin{cases} log(Y) , \text{ if } \lambda = 0\\ \frac{Y^{\lambda} - 1}{\lambda} , \text{ otherwise} \end{cases}
$$

An additional shifting parameter  $\lambda_2$  can be included in which case the transformation is given by:

$$
Y' = \begin{cases} log(Y + \lambda_2), \lambda = 0\\ \frac{(Y + \lambda_2)^{\lambda} - 1}{\lambda}, \text{ otherwise} \end{cases}
$$

The function rboxcox samples  $Y'$  from the normal distribution using the function [rnorm](#page-0-0) and backtransform the values according to the equations above to obtain values of  $Y$ . If necessary the back-transformation truncates the values such that  $Y' \geq \frac{1}{\lambda}$  results in  $Y = 0$  in the original scale. Increasing the value of the mean and/or reducing the variance might help to avoid truncation.

# <span id="page-8-0"></span>boxcox.geodata 9

## Value

The functions returns the following results:

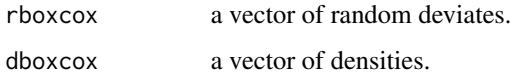

#### Author(s)

Paulo Justiniano Ribeiro Jr. <paulojus@leg.ufpr.br>, Peter J. Diggle <p.diggle@lancaster.ac.uk>.

#### **References**

Box, G.E.P. and Cox, D.R.(1964) An analysis of transformations. JRSS B 26:211–246.

## See Also

The parameter estimation function [boxcoxfit](#page-9-1), the function [boxcox](#page-7-1) in the package MASS and the function [box.cox](#page-0-0) in the package car.

## Examples

```
## Simulating data
simul <- rboxcox(100, lambda=0.5, mean=10, sd=2)
##
## Comparing models with different lambdas,
## zero means and unit variances
curve(dboxcox(x, lambda=-1), 0, 8)
for(lambda in seq(-.5, 1.5, by=0.5))
  curve(dboxcox(x, lambda), 0, 8, add = TRUE)
```
boxcox.geodata *Box-Cox transformation for geodata objects*

# Description

Method for Box-Cox transformation for objects of the class geodata assuming the data are independent. Computes and optionally plots profile log-likelihoods for the parameter of the Box-Cox simple power transformation  $y^l$ ambda.

#### Usage

```
## S3 method for class 'geodata'
boxcov(x) (object, trend = "cte", ...)
```
#### <span id="page-9-0"></span>**Arguments**

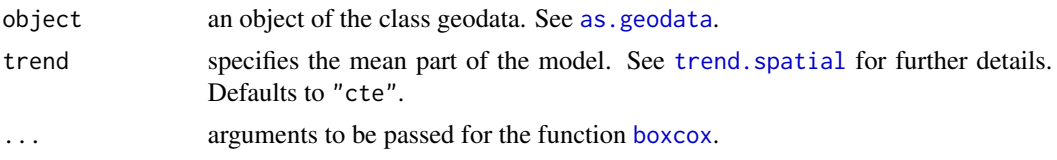

# Details

This is just a wrapper for the function [boxcox](#page-7-1) facilitating its usage with geodata objects.

Notice this assume independent observations which is typically not the case for geodata objects.

## Value

A list of the lambda vector and the computed profile log-likelihood vector, invisibly if the result is plotted.

#### See Also

[boxcox](#page-7-1) for parameter estimation results for independent data and [likfit](#page-59-1) for parameter estimation within the geostatistical model.

## Examples

```
if(require(MASS)){
boxcox(wolfcamp)
data(ca20)
boxcox(ca20, trend = ~altitude)
}
```
<span id="page-9-1"></span>boxcoxfit *Parameter Estimation for the Box-Cox Transformation*

## Description

Parameter estimation and plotting of the results for the Box-Cox transformed normal distribution.

## Usage

```
boxcoxfit(object, xmat, lambda, lambda2 = NULL, add.to.data = 0, ...)
## S3 method for class 'boxcoxfit'
print(x, \ldots)## S3 method for class 'boxcoxfit'
plot(x, hist = TRUE, data = eval(x$cal$)
```
#### boxcoxfit 11

```
## S3 method for class 'boxcoxfit'
lines(x, data = eval(x$cal$)
```
# Arguments

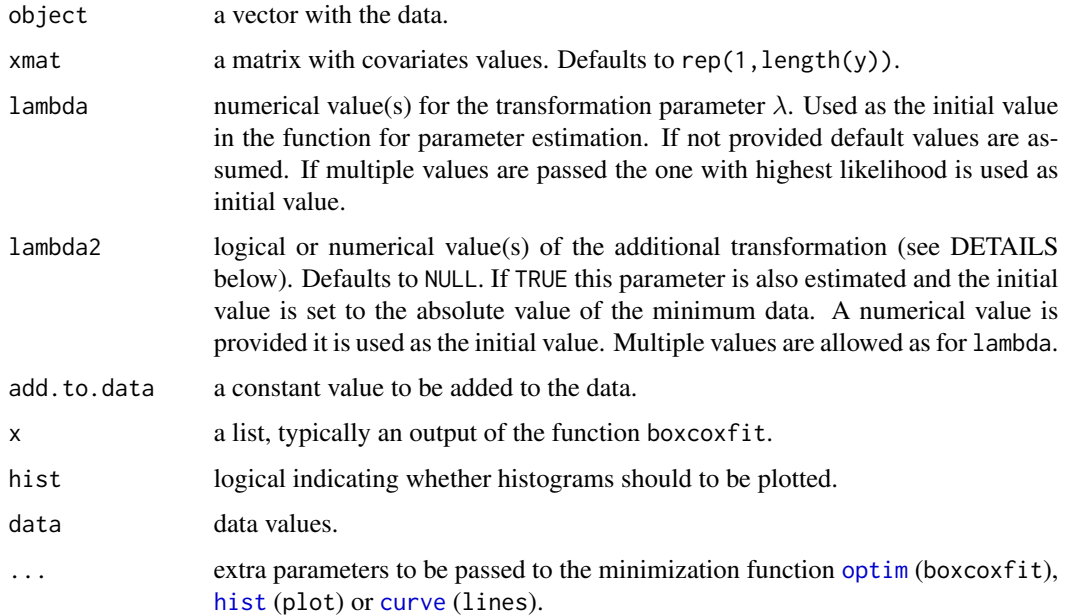

## Value

The functions returns the following results:

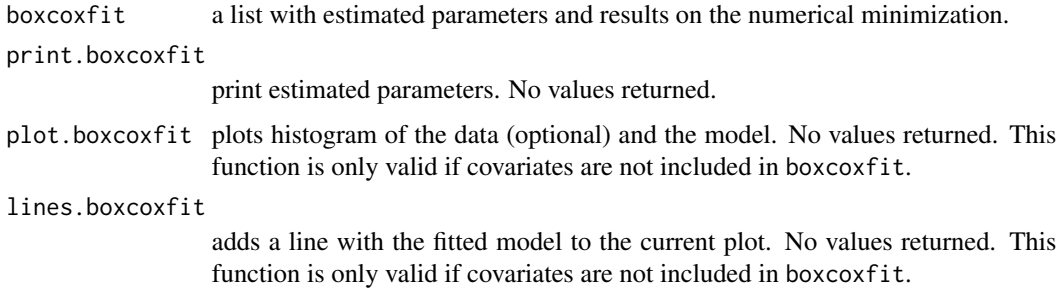

## Author(s)

Paulo Justiniano Ribeiro Jr. <paulojus@leg.ufpr.br>, Peter J. Diggle <p.diggle@lancaster.ac.uk>.

# References

Box, G.E.P. and Cox, D.R.(1964) An analysis of transformations. JRSS B 26:211–246.

#### See Also

[rboxcox](#page-7-2) and [dboxcox](#page-7-2) for the expression and more on the Box-Cox transformation, the minimization function [optim](#page-0-0), the function [boxcox](#page-7-1) in the package **MASS** and the function [box.cox](#page-0-0) in the package car.

#### Examples

```
set.seed(384)
## Simulating data
simul <- rboxcox(100, lambda=0.5, mean=10, sd=2)
## Finding the ML estimates
ml <- boxcoxfit(simul)
ml
## Ploting histogram and fitted model
plot(ml)
##
## Comparing models with different lambdas,
## zero means and unit variances
curve(dboxcox(x, lambda=-1), 0, 8)
for(lambda in seq(-.5, 1.5, by=0.5))
  curve(dbox(x, lambda), 0, 8, add = TRUE)##
## Another example, now estimating lambda2
##
simul <- rboxcox(100, lambda=0.5, mean=10, sd=2)
ml <- boxcoxfit(simul, lambda2 = TRUE)
ml
plot(ml)
##
## An example with a regression model
##
boxcoxfit(object = trees[,3], xmat = trees[,1:2])
```
<span id="page-11-1"></span>

ca20 *Calcium content in soil samples*

## Description

This data set contains the calcium content measured in soil samples taken from the 0-20cm layer at 178 locations within a certain study area divided in three sub-areas. The elevation at each location was also recorded.

The first region is typically flooded during the rain season and not used as an experimental area. The calcium levels would represent the natural content in the region. The second region has received fertilisers a while ago and is typically occupied by rice fields. The third region has received fertilisers recently and is frequently used as an experimental area.

#### Usage

data(ca20)

<span id="page-11-0"></span>

<span id="page-12-0"></span>camg and the contract of the contract of the contract of the contract of the contract of the contract of the contract of the contract of the contract of the contract of the contract of the contract of the contract of the c

#### Format

The object ca20 belongs to the class geodata and is a list with the following elements:

coords a matrix with the coordinates of the soil samples.

data calcium content measured in  $mmol_c/dm^3$ .

covariate a data-frame with the covariates

altitude a vector with the elevation of each sampling location, in meters  $(m)$ .

area a factor indicating the sub area to which the locations belongs.

borders a matrix with the coordinates defining the borders of the area.

reg1 a matrix with the coordinates of the limits of the sub-area 1.

- reg1 a matrix with the coordinates of the limits of the sub-area 2.
- reg1 a matrix with the coordinates of the limits of the sub-area 3.

#### Source

The data was collected by researchers from PESAGRO and EMBRAPA-Solos, Rio de Janeiro, Brasil and provided by Dra. Maria Cristina Neves de Oliveira.

Capeche, C.L.; Macedo, J.R.; Manzatto, H.R.H.; Silva, E.F. (1997) Caracterização pedológica da fazenda Angra - PESAGRO/RIO - Estação experimental de Campos (RJ). (compact disc). In: Congresso BRASILEIRO de Ciência do Solo. 26., Informação, globalização, uso do solo; Rio de Janeiro, 1997. trabalhos. Rio de Janeiro: Embrapa/SBCS.

#### **References**

Oliveira, M.C.N. (2003) *Métodos de estimação de parâmetros em modelos geoestatísticos com diferentes estruturas de covariâncias: uma aplicação ao teor de cálcio no solo.* Tese de Doutorado, ESALQ/USP/Brasil.

Further information on the package  $\text{geoR}$  can be found at: <http://www.leg.ufpr.br/geoR>.

camg *Calcium and magnesium content in soil samples*

#### Description

This data set contains the calcium content measured in soil samples taken from the 0-20cm layer at 178 locations within a certain study area divided in three sub-areas. The elevation at each location was also recorded.

The first region is tipically flooded during the rain season and not used as an experimental area. The calcium levels would represent the natural content in the region. The second region has received fertilizers a while ago and is tipically occupied by rice fields. The third region has recieved fertilizers recently and is frequently used as an experimental area.

## Usage

data(camg)

# Format

A data frame with 178 observations on the following 10 variables.

east east-west coordinates, in meters.

north north-south coordinates, in meters.

elevation elevation, in meters

region a factor where numbers indicate different sub-regions within the area

ca020 calcium content in the 0-20cm soil layer, measured in  $mmol_c/dm^3$ .

**mg020** calcium content in the 0-20cm soil layer, measured in  $mmol_c/dm^3$ .

ctc020 calcium content in the 0-20cm soil layer.

ca2040 calcium content in the 20-40cm soil layer, measured in  $mmol_c/dm^3$ .

**mg2040** calcium content in the 20-40cm soil layer, measured in  $mmol_c/dm^3$ .

ctc2040 calcium content in the 20-40cm soil layer.

# **Details**

More details about this data-set, including coordinates of the region and sub-region borders can be found in the data object [ca20](#page-11-1).

## Source

The data was collected by researchers from PESAGRO and EMBRAPA-Solos, Rio de Janeiro, Brasil and provided by Dra. Maria Cristina Neves de Oliveira.

Capeche, C.L.; Macedo, J.R.; Manzatto, H.R.H.; Silva, E.F. (1997) Caracterização pedológica da fazenda Angra - PESAGRO/RIO - Estação experimental de Campos (RJ). (compact disc). In: Congresso BRASILEIRO de Ciência do Solo. 26., Informação, globalização, uso do solo; Rio de Janeiro, 1997. trabalhos. Rio de Janeiro: Embrapa/SBCS.

## Examples

```
plot(camg[-(1:2),])mg20 <- as.geodata(camg, data.col=6)
plot(mg20)
points(mg20)
```
14 camg

<span id="page-14-1"></span><span id="page-14-0"></span>

Transforms or back-transforms a set of coordinates according to the geometric anisotropy parameters.

## Usage

coords.aniso(coords, aniso.pars, reverse = FALSE)

#### Arguments

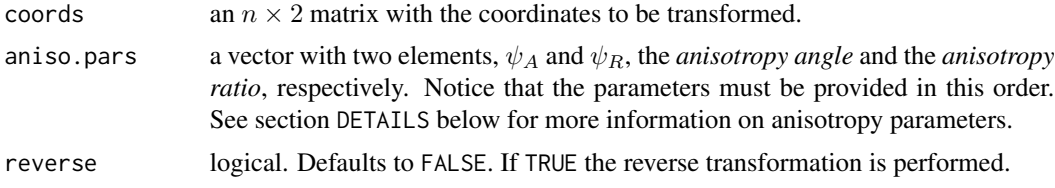

#### Details

Geometric anisotropy is defined by two parameters:

- Anisotropy angle defined here as the azimuth angle of the direction with greater spatial continuity, i.e. the angle between the *y-axis* and the direction with the maximum range.
- Anisotropy ratio defined here as the ratio between the ranges of the directions with greater and smaller continuity, i.e. the ratio between maximum and minimum ranges. Therefore, its value is always greater or equal to one.

If reverse = FALSE (the default) the coordinates are transformed from the *anisotropic space* to the *isotropic space*. The transformation consists in multiplying the original coordinates by a rotation matrix  $R$  and a shrinking matrix  $T$ , as follows:

$$
X_m = XRT,
$$

where  $X_m$  is a matrix with the modified coordinates (isotropic space), X is a matrix with original coordinates (anisotropic space), R rotates coordinates according to the anisotropy angle  $\psi_A$  and T shrinks the coordinates according to the anisotropy ratio  $\psi_R$ .

If reverse = TRUE, the back-transformation is performed, i.e. transforming the coordinates from the *isotropic space* to the *anisotropic space* by computing:

$$
X = X_m (RT)^{-1}
$$

#### Value

An  $n \times 2$  matrix with the transformed coordinates.

#### <span id="page-15-0"></span>Author(s)

Paulo Justiniano Ribeiro Jr. <paulojus@leg.ufpr.br> Peter J. Diggle <p.diggle@lancaster.ac.uk>.

#### References

Further information on the package **geoR** can be found at: <http://www.leg.ufpr.br/geoR>.

## Examples

```
op <- par(no.readonly = TRUE)
par(mfrow=c(3,2))
par(mar=c(2.5,0,0,0))
par(mgp=c(2,.5,0))
par(pty="s")
## Defining a set of coordinates
coords <- expand.grid(seq(-1, 1, l=3), seq(-1, 1, l=5))
plot(c(-1.5, 1.5), c(-1.5, 1.5), xlab="", ylab="", type="n")
text(coords[,1], coords[,2], 1:nrow(coords))
## Transforming coordinates according to some anisotropy parameters
coordsA <- coords.aniso(coords, aniso.pars=c(0, 2))
plot(c(-1.5, 1.5), c(-1.5, 1.5), xlab="", ylab="", type="n")
text(coordsA[,1], coordsA[,2], 1:nrow(coords))
##
coordsB <- coords.aniso(coords, aniso.pars=c(pi/2, 2))
plot(c(-1.5, 1.5), c(-1.5, 1.5), xlabel", ylab=", ylab=", type="n")
text(coordsB[,1], coordsB[,2], 1:nrow(coords))
##
coordsC <- coords.aniso(coords, aniso.pars=c(pi/4, 2))
plot(c(-1.5, 1.5), c(-1.5, 1.5), xlab="", ylab="", type="n")
text(coordsC[,1], coordsC[,2], 1:nrow(coords))
##
coordsD <- coords.aniso(coords, aniso.pars=c(3*pi/4, 2))
plot(c(-1.5, 1.5), c(-1.5, 1.5), xlab="", ylab="", type="n")
text(coordsD[,1], coordsD[,2], 1:nrow(coords))
##
coordsE <- coords.aniso(coords, aniso.pars=c(0, 5))
plot(c(-1.5, 1.5), c(-1.5, 1.5), xlab="", ylab="", type="n")
text(coordsE[,1], coordsE[,2], 1:nrow(coords))
##
par(op)
```
coords2coords *Operations on Coordinates*

#### **Description**

Functions for shifting, zooming and envolving rectangle of a set of coordinates.

# coords2coords 17

## Usage

```
coords2coords(coords, xlim, ylim, xlim.ori, ylim.ori)
zoom.coords(x, ...)
## Default S3 method:
zoom.coords(x, xzoom, yzoom, xlim.ori, ylim.ori, xoff=0, yoff=0, ...)
## S3 method for class 'geodata'
zoom.coords(x, ...)
rect.coords(coords, xzoom = 1, yzoom=xzoom, add.to.plot=TRUE,
            quiet = FALSE, ...)
```
# Arguments

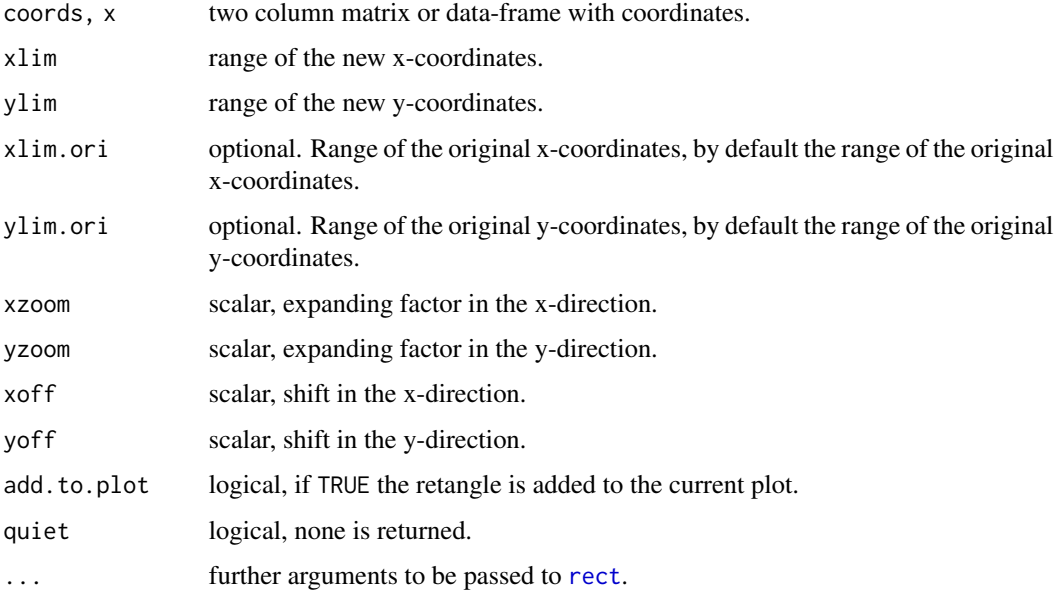

#### Value

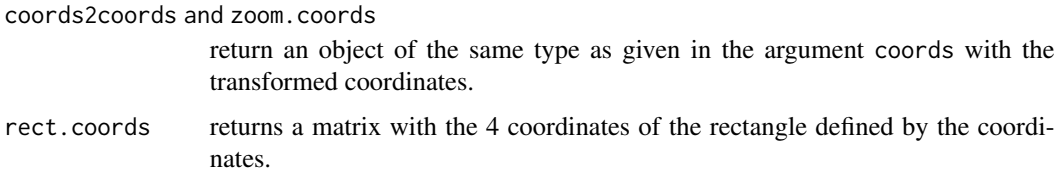

# Author(s)

Paulo Justiniano Ribeiro Jr. <paulojus@leg.ufpr.br>, Peter J. Diggle <p.diggle@lancaster.ac.uk>.

#### See Also

[subarea](#page-116-1), [rect](#page-0-0)

# Examples

```
foo <- matrix(c(4,6,6,4,2,2,4,4), nc=2)foo1 <- zoom.coords(foo, 2)
foo1
foo2 <- coords2coords(foo, c(6,10), c(6,10))
foo2
plot(1:10, 1:10, type="n")
polygon(foo)
polygon(foo1, lty=2)
polygon(foo2, lwd=2)
arrows(foo[,1], foo[,2],foo1[,1],foo1[,2], lty=2)
arrows(foo[,1], foo[,2],foo2[,1],foo2[,2])
legend("topleft",
      c("foo", "foo1 (zoom.coords)", "foo2 (coordinates)"), lty=c(1,2,1), lwd=c(1,1,2))## "zooming" part of The Gambia map
gb <- gambia.borders/1000
gd <- gambia[,1:2]/1000
plot(gb, ty="l", asp=1, xlab="W-E (kilometres)", ylab="N-S (kilometres)")
points(gd, pch=19, cex=0.5)
r1b \leq gb[gb[, 1] \leq 420,]
rc1 <- rect.coords(r1b, lty=2)
r1bn \leq zoom.cords(r1b, 1.8, xoff=90, yoff=-90)rc2 <- rect.coords(r1bn, xz=1.05)
segments(rc1[c(1,3),1],rc1[c(1,3),2],rc2[c(1,3),1],rc2[c(1,3),2], lty=3)
lines(r1bn)
r1d \leq gd[gd[, 1] \leq 420,]
r1dn <- zoom.coords(r1d, 1.7, xlim.o=range(r1b[,1],na.rm=TRUE), ylim.o=range(r1b[,2], na.rm=TRUE),
                    xoff=90, yoff=-90)
points(r1dn, pch=19, cex=0.5)
text(450,1340, "Western Region", cex=1.5)
```
<span id="page-17-1"></span>cov.spatial *Computes Value of the Covariance Function*

#### Description

Computes the covariances for pairs variables, given the separation distance of their locations. Options for different correlation functions are available. The results can be seen as a change of metric, from the *Euclidean distances* to *covariances*.

<span id="page-17-0"></span>

# cov.spatial 19

## Usage

```
cov.spatial(obj, cov.model= "matern",
            cov.pars=stop("no cov.pars argument provided"),
            kappa = 0.5)
```
## Arguments

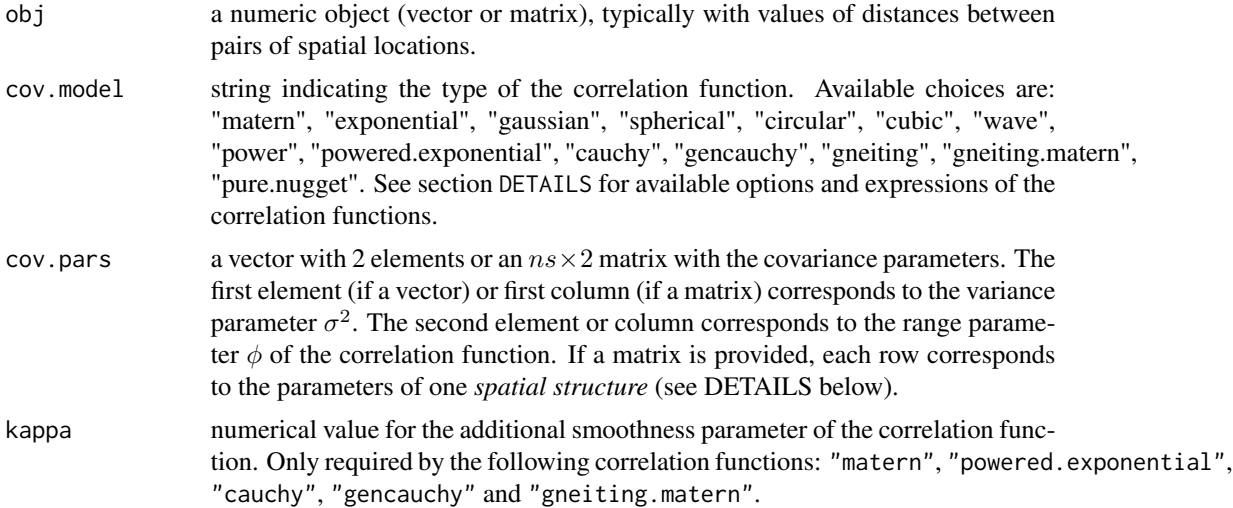

# Details

Covariance functions return the value of the covariance  $C(h)$  between a pair variables located at points separated by the distance  $h$ . The covariance function can be written as a product of a variance parameter  $\sigma^2$  times a positive definite *correlation function*  $\rho(h)$ :

$$
C(h) = \sigma^2 \rho(h).
$$

The expressions of the covariance functions available in **geoR** are given below. We recommend the *LaTeX* (and/or the corresponding *.dvi*, *.pdf* or *.ps*) version of this document for better visualization of the formulas.

Denote  $\phi$  the basic parameter of the correlation function and name it the *range parameter*. Some of the correlation functions will have an extra parameter  $\kappa$ , the *smoothness parameter*.  $K_{\kappa}(x)$ denotes the modified Bessel function of the third kind of order κ. See documentation of the function [besselK](#page-0-0) for further details. In the equations below the functions are valid for  $\phi > 0$  and  $\kappa > 0$ , unless stated otherwise.

cauchy

$$
\rho(h) = [1 + (\frac{h}{\phi})^2]^{-\kappa}
$$

gencauchy (generalised Cauchy)

$$
\rho(h)=[1+(\frac{h}{\phi})^{\kappa_2}]^{-\kappa_1/\kappa_2},\kappa_1>0,0<\kappa_2\leq 2
$$

#### circular

Let  $\theta = \min(\frac{h}{\phi}, 1)$  and

$$
g(h) = 2\frac{(\theta\sqrt{1-\theta^2}+\sin^{-1}\sqrt{\theta})}{\pi}.
$$

Then, the circular model is given by:

$$
\rho(h) = \left\{ \begin{array}{l} 1-g(h) \text{ , if } h < \phi \\ 0 \text{ , otherwise } \end{array} \right.
$$

cubic

$$
\rho(h) = \begin{cases} 1 - [7(\frac{h}{\phi})^2 - 8.75(\frac{h}{\phi})^3 + 3.5(\frac{h}{\phi})^5 - 0.75(\frac{h}{\phi})^7], \text{ if } h < \phi \\ 0, \text{ otherwise.} \end{cases}
$$

gaussian

$$
\rho(h)=\exp[-(\frac{h}{\phi})^2]
$$

exponential

$$
\rho(h) = \exp(-\frac{h}{\phi})
$$

matern

$$
\rho(h)=\frac{1}{2^{\kappa-1}\Gamma(\kappa)}(\frac{h}{\phi})^{\kappa}K_{\kappa}(\frac{h}{\phi})
$$

spherical

$$
\rho(h) = \begin{cases} 1 - 1.5\frac{h}{\phi} + 0.5(\frac{h}{\phi})^3, & \text{if } h < \phi \\ 0, & \text{otherwise} \end{cases}
$$

## power (and linear)

The parameters of the this model  $\sigma^2$  and  $\phi$  can not be interpreted as *partial sill* and *range* as for the other models. This model implies an unlimited dispersion and, therefore, has no sill and corresponds to a process which is only intrinsically stationary. The variogram function is given by:

$$
\gamma(h) = \sigma^2 h^{\phi}, 0 < \phi < 2, \sigma^2 > 0
$$

Since the corresponding process is not second order stationary the covariance and correlation functions are not defined. For internal calculations the *geoR* functions uses the fact the this model possesses locally stationary representations with covariance functions of the form:

$$
C(h) = \sigma^2(A - h^{\phi}),
$$

where A is a suitable constant as given in Chilès \& Delfiner (pag. 511, eq. 7.35).

The *linear* model corresponds a particular case with  $\phi = 1$ .

cov.spatial 21

powered.exponential (or stable)

$$
\rho(h) = \exp[-(\frac{h}{\phi})^{\kappa}], 0 < \kappa \le 2
$$

gneiting

$$
C(h) = \left(1 + 8sh + 25(sh)^2 + 32(sh)^3\right)\left(1 - sh\right)^8 1_{[0,1]}(sh)
$$

where  $s = 0.301187465825$ . For further details see documentation of the function [CovarianceFct](#page-0-0) in the package RandomFields from where we extract the following :

*It is an alternative to the* gaussian *model since its graph is visually hardly distinguishable from the graph of the Gaussian model, but possesses neither the mathematical and nor the numerical disadvantages of the Gaussian model.*

#### gneiting.matern

Let  $\alpha = \phi \kappa_2, \rho_m(\cdot)$  denotes the Matérn model and  $\rho_q(\cdot)$  the Gneiting model. Then the Gneiting-Matérn is given by

$$
\rho(h) = \rho_g(h|\phi = \alpha) \rho_m(h|\phi = \phi, \kappa = \kappa_1)
$$

wave

$$
\rho(h) = \frac{\phi}{h} \sin(\frac{h}{\phi})
$$

pure.nugget

$$
\rho(h) = k
$$

where k is a constant value. This model corresponds to no spatial correlation.

Nested models Models with several structures usually called *nested models* in the geostatistical literature are also allowed. In this case the argument cov.pars takes a matrix and cov.model and lambda can either have length equal to the number of rows of this matrix or length 1. For the latter cov.model and/or lambda are recycled, i.e. the same value is used for all structures.

#### Value

The function returns values of the covariances corresponding to the given distances. The type of output is the same as the type of the object provided in the argument obj, typically a vector, matrix or array.

#### Author(s)

Paulo J. Ribeiro Jr. <paulojus@leg.ufpr.br>, Peter J. Diggle <p.diggle@lancaster.ac.uk>.

## References

For a review on correlation functions:

Schlather, M. (1999) *An introduction to positive definite functions and to unconditional simulation of random fields*. Technical report ST 99-10, Dept. of Maths and Statistics, Lancaster University.

Chilès, J.P. and Delfiner, P. (1999) Geostatistics: Modelling Spatial Uncertainty, Wiley.

Further information on the package **geoR** can be found at: <http://www.leg.ufpr.br/geoR>.

# See Also

[matern](#page-77-1) for computation of the Matérn model, bessel K for computation of the Bessel function and [varcov.spatial](#page-125-1) for computations related to the covariance matrix.

## Examples

```
#
# Variogram models with the same "practical" range:
#
v.f \leftarrow function(x, ...) {1-cov.spatial(x, ...)}
#
curve(v.f(x, cov.pars=c(1, .2)), from = 0, to = 1,
      xlab = "distance", ylab = expression(gamma(h)),
      main = "variograms with equivalent \"practical range\"")
curve(v.f(x, cov.parse = c(1, .6), covmodel = "sph"), 0, 1,add = TRUE, 1ty = 2)curve(v.f(x, cov.parse = c(1, .6/sqrt(3)), covmodel = "gau"),0, 1, add = TRUE, lwd = 2)
legend("topleft", c("exponential", "spherical", "gaussian"),
       lty=c(1,2,1), lwd=c(1,1,2))
#
# Matern models with equivalent "practical range"
# and varying smoothness parameter
#
curve(v.f(x, cov.pars = c(1, 0.25), kappa = 0.5), from = 0, to = 1,
      xlab = "distance", ylab = expression(gamma(h)), lty = 2,
      main = "models with equivalent \"practical\" range")
curve(v.f(x, cov.parse = c(1, 0.188), kappa = 1), from = 0, to = 1,add = TRUE)
curve(v.f(x, cov.parse = c(1, 0.14), kappa = 2), from = 0, to = 1,add = TRUE, lwd=2, lty=2)
curve(v.f(x, cov.pars = c(1, 0.117), kappa = 2), from = 0, to = 1,
      add = TRUE, \text{lwd}=2)legend("bottomright",
       expression(list(kappa == 0.5, phi == 0.250),
         list(kappa == 1, phi == 0.188), list(kappa == 2, phi == 0.140),list(kappa == 3, phi == 0.117)), lty=c(2,1,2,1), lwd=c(1,1,2,2))# plotting a nested variogram model
curve(v.f(x, cov.parse = rbind(c(.4, .2), c(.6, .3))),cov.model = c("sph", "exp")), 0, 1, ylab='nested model')
```
<span id="page-22-0"></span>

This funtions takes an object with 2-D coordinates and returns the positions of the duplicated coordinates. Also sets a method for duplicated

#### Usage

```
dup.coords(x, ...)
## Default S3 method:
dup.coords(x, ...)
## S3 method for class 'geodata'
dup.coords(x, incomparables, ...)
## S3 method for class 'geodata'
duplicated(x, incomparables, ...)
```
## **Arguments**

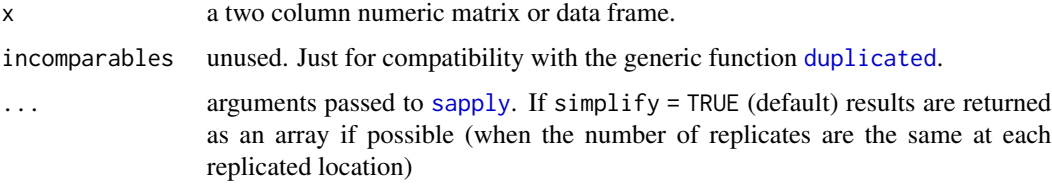

## Value

Function and methods returns NULL if there are no duplicates locations.

Otherwise, the default method returns a list where each component is a vector with the positions or the rownames, if available, of the duplicates coordinates.

The method for geodata returns a data-frame with rownames equals to the positions of the duplicated coordinates, the first column is a factor indicating duplicates and the remaning are output of [as.data.frame.geodata](#page-4-2).

#### Author(s)

Paulo Justiniano Ribeiro Jr. <paulojus@leg.ufpr.br> Peter J. Diggle <p.diggle@lancaster.ac.uk>.

#### See Also

[as.geodata](#page-4-1) for the definition of geodata class, [duplicated](#page-0-0) for the base function to identify duplicated values and [jitterDupCoords](#page-40-1) for a function which jitters duplicated coordinates.

#### <span id="page-23-0"></span>24 elevation and the contract of the contract of the contract of the contract of the contract of the contract of the contract of the contract of the contract of the contract of the contract of the contract of the contract

## Examples

```
## simulating data
dt <- grf(30, cov.p=c(1, .3))
## "forcing" some duplicated locations
dt$coords[4,] <- dt$coords[14,] <- dt$coords[24,] <- dt$coords[2,]
dt$coords[17,] <- dt$coords[23,] <- dt$coords[8,]
## output of the method for geodata
dup.coords(dt)
## which is the same as a method for duplicated()
duplicated(dt)
## the default method:
dup.coords(dt$coords)
```
elevation *Surface Elevations*

#### Description

Surface elevation data taken from Davis (1972). An onject of the class geodata with elevation values at 52 locations.

#### Usage

data(elevation)

# Format

An object of the class geodata which is a list with the following elements:

coords x-y coordinates (multiples of 50 feet).

data elevations (multiples of 10 feet).

#### Source

Davis, J.C. (1973) *Statistics and Data Analysis in Geology.* Wiley.

# Examples

```
summary(elevation)
plot(elevation)
```
<span id="page-24-0"></span>

Function to fit an empirical variogram "by eye" using an interactive Tcl-Tk interface.

#### Usage

eyefit(vario, silent = FALSE)

## Arguments

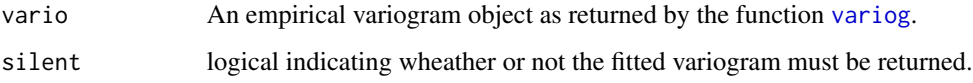

# Value

Returns a list of list with the model parameters for each of the saved fit(s).

# Author(s)

Andreas Kiefer <andreas@inf.ufpr.br> Paulo Justiniano Ribeiro Junior <paulojus@leg.ufpr.br>.

# See Also

[variofit](#page-128-1) for least squares variogram fit, [likfit](#page-59-1) for likelihood based parameter estimation and [krige.bayes](#page-43-1) to obtain the posterior distribution for the model parameters.

gambia *Gambia Malaria Data*

# Description

Malaria prevalence in children recorded at villages in The Gambia, Africa.

#### Usage

data(gambia)

#### 26 gambia

# Format

Two objects are made available:

- 1. gambia
	- A data frame with 2035 observations on the following 8 variables.
	- x x-coordinate of the village (UTM).
	- y y-coordinate of the village (UTM).
	- pos presence (1) or absence (0) of malaria in a blood sample taken from the child.

```
age age of the child, in days
```
- netuse indicator variable denoting whether (1) or not (0) the child regularly sleeps under a bed-net.
- treated indicator variable denoting whether  $(1)$  or not  $(0)$  the bed-net is treated (coded 0 if netuse=0).
- green satellite-derived measure of the green-ness of vegetation in the immediate vicinity of the village (arbitrary units).
- phc indicator variable denoting the presence (1) or absence (0) of a health center in the village.
- 2. gambia.borders

A data frame with 2 variables:

- x x-coordinate of the country borders.
- y y-coordinate of the country borders.

## References

Thomson, M., Connor, S., D Alessandro, U., Rowlingson, B., Diggle, P., Cresswell, M. & Greenwood, B. (1999). Predicting malaria infection in Gambian children from satellite data and bednet use surveys: the importance of spatial correlation in the interpretation of results. *American Journal of Tropical Medicine and Hygiene* 61: 2–8.

Diggle, P., Moyeed, R., Rowlingson, B. & Thomson, M. (2002). Childhood malaria in The Gambia: a case-study in model-based geostatistics, *Applied Statistics*.

## Examples

```
plot(gambia.borders, type="l", asp=1)
points(gambia[,1:2], pch=19)
# a built-in function for a zoomed map
gambia.map()
# Building a "village-level" data frame
ind \leq paste("x", gambia[,1], "y", gambia[,2], sep="")
village <- gambia[!duplicated(ind),c(1:2,7:8)]
village$prev <- as.vector(tapply(gambia$pos, ind, mean))
plot(village$green, village$prev)
```
<span id="page-26-0"></span>

The functions listed here are no longer part of the package **geoR** as they are not needed (any more).

# Usage

```
geoRdefunct()
```
# Details

The following functions are now defunct:

- 1. olsfitfunctionality incorporated by [variofit](#page-128-1). From geoR\_1.0-6.
- 2. wlsfitfunctionality incorporated by [variofit](#page-128-1). From geoR\_1.0-6.
- 3. likfit.oldfunctionality incorporated by [likfit](#page-59-1). From geoR\_1.0-6. The associated functions were also made defunct:
	- likfit.nospatial, loglik.spatial, proflik.nug, proflik.phi, proflik.ftau.
- 4. distdiagfunctionally is redundant with [dist](#page-0-0).

## See Also

[variofit](#page-128-1)

globalvar *Computes global variance*

#### Description

Global variance computation for a set of locations using the covarianve model

# Usage

```
globalvar(geodata, locations, coords = geodata$coords, krige)
```
# Arguments

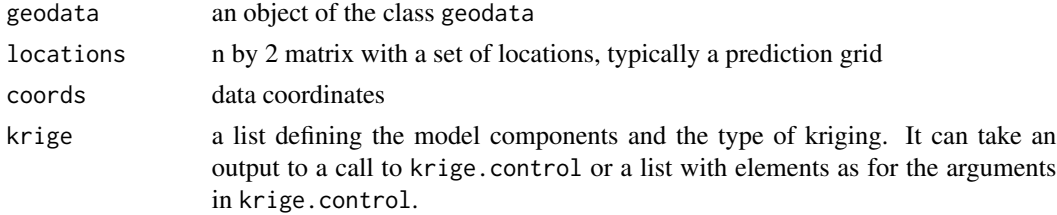

# <span id="page-27-0"></span>Value

An scalar with the value of the global variance

#### Author(s)

Paulo Justiniano Ribeiro Jr. <paulojus@leg.ufpr.br>, Peter J. Diggle <p.diggle@lancaster.ac.uk>.

## References

Isaaks, E.S and Srivastava, R.M. (1989) An Introduction to Applied Geostatistics, pag. 508, eq. 20.7. Oxford University Press.

# See Also

[krige.conv](#page-49-1) for the kriging algorithm.

<span id="page-27-1"></span>grf *Simulation of Gaussian Random Fields*

## Description

grf() generates (unconditional) simulations of Gaussian random fields for given covariance parameters. geoR2RF converts model specification used by **geoR** to the correponding one in RandomFields.

#### Usage

```
grf(n, grid = "irreg", nx, ny, xlims = c(0, 1), ylims = c(0, 1),borders, nsim = 1, cov.model = "matern",cov.pars = stop("missing covariance parameters sigmasq and phi"),
   kappa = 0.5, nugget = 0, lambda = 1, aniso.pars,
   mean = 0, method, RF=TRUE, messages)
```
geoR2RF(cov.model, cov.pars, nugget = 0, kappa, aniso.pars)

## Arguments

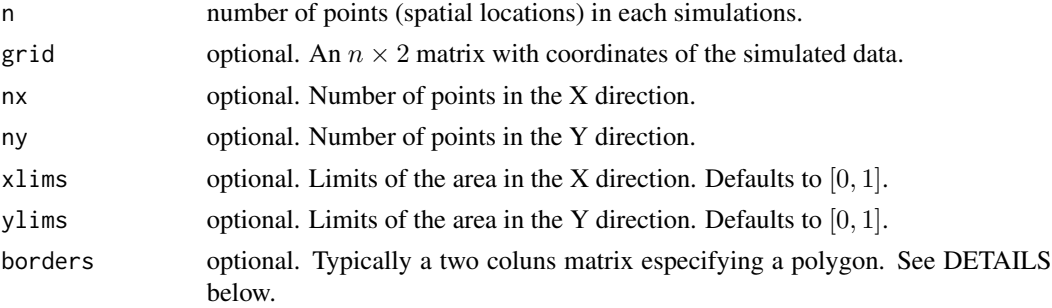

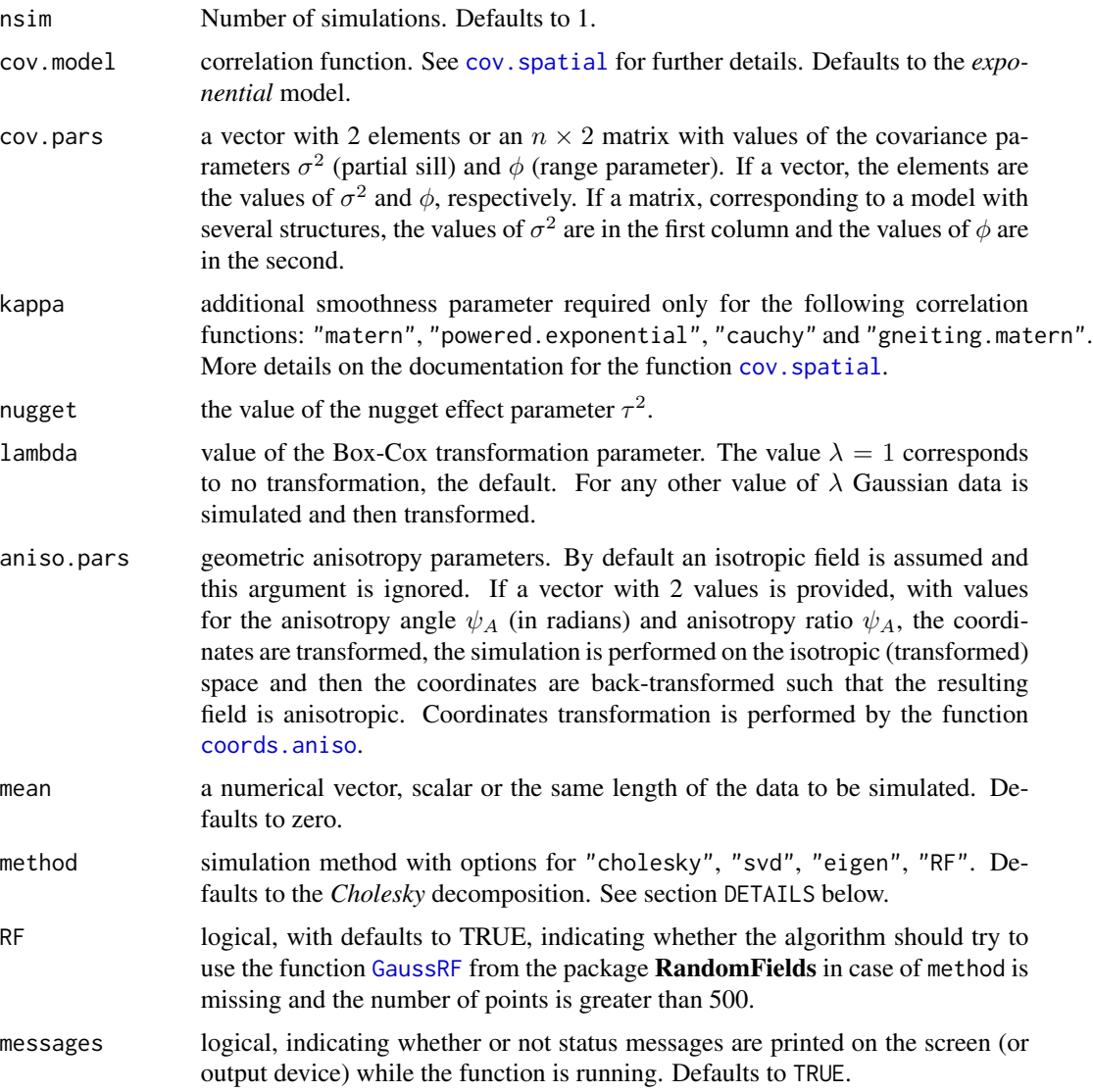

# Details

For the methods "cholesky", "svd" and "eigen" the simulation consists of multiplying a vector of standardized normal deviates by a square root of the covariance matrix. The square root of a matrix is not uniquely defined. These three methods differs in the way they compute the square root of the (positive definite) covariance matrix.

The previously available method method = "circular.embedding" is no longer available in  $\text{geoR}$ . For simulations in a fine grid and/or with a large number of points use the package RandomFields.

The option "RF" calls internally the function [GaussRF](#page-0-0) from the package **RandomFields**.

The argument borders, if provides takes a polygon data set following argument poly for the splancs' function [csr](#page-0-0), in case of grid="reg" or [gridpts](#page-0-0), in case of grid="irreg". For the latter the simulation will have *approximately* "n" points.

## Value

grf returns a list with the components:

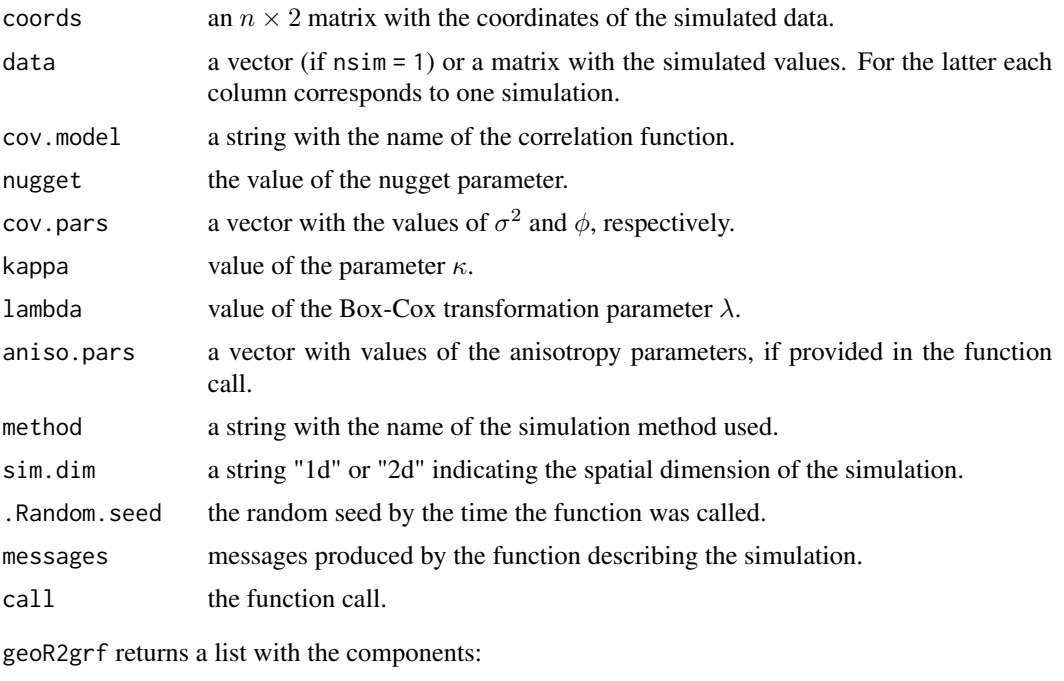

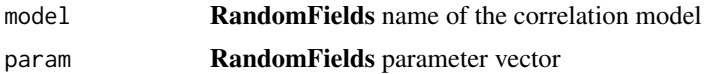

#### Author(s)

Paulo Justiniano Ribeiro Jr. <paulojus@leg.ufpr.br>, Peter J. Diggle <p.diggle@lancaster.ac.uk>.

#### References

Wood, A.T.A. and Chan, G. (1994) Simulation of stationary Gaussian process in  $[0, 1]^d$ . *Journal of Computatinal and Graphical Statistics*, 3, 409–432.

Schlather, M. (1999) *Introduction to positive definite functions and to unconditional simulation of random fields*. Tech. Report ST–99–10, Dept Maths and Stats, Lancaster University.

Schlather, M. (2001) *Simulation and Analysis of Random Fields*. R-News 1 (2), p. 18-20.

Further information on the package **geoR** can be found at: <http://www.leg.ufpr.br/geoR>.

## See Also

[plot.grf](#page-86-1) and [image.grf](#page-33-1) for graphical output, [coords.aniso](#page-14-1) for anisotropy coordinates transformation and, [chol](#page-0-0), [svd](#page-0-0) and [eigen](#page-0-0) for methods of matrix decomposition and [GaussRF](#page-0-0) function in the package RandomFields.

#### <span id="page-30-0"></span>head 31

## Examples

```
sim1 <- grf(100, cov.parse = c(1, .25))# a display of simulated locations and values
points(sim1)
# empirical and theoretical variograms
plot(sim1)
## alternative way
plot(variog(sim1, max.dist=1))
lines.variomodel(sim1)
#
# a "smallish" simulation
sim2 < grf(441, grid = "reg", cov.parse = c(1, .25))image(sim2)
##
## 1-D simulations using the same seed and different noise/signal ratios
##
set.seed(234)
sim11 <- grf(100, ny=1, cov.pars=c(1, 0.25), nug=0)
set.seed(234)
sim12 <- grf(100, ny=1, cov.pars=c(0.75, 0.25), nug=0.25)
set.seed(234)
sim13 \leq grf(100, ny=1, cov.pars=c(0.5, 0.25), nug=0.5)
##
par.ori <- par(no.readonly = TRUE)
par(mfrow=c(3,1), mar=c(3,3,.5,.5))
yl <- range(c(sim11$data, sim12$data, sim13$data))
image(sim11, type="l", ylim=yl)
image(sim12, type="l", ylim=yl)
image(sim13, type="l", ylim=yl)
par(par.ori)
## simulating within borders
data(parana)
pr1 <- grf(100, cov.pars=c(200, 40), borders=parana$borders, mean=500)
points(pr1)
pr1 <- grf(100, grid="reg", cov.pars=c(200, 40), borders=parana$borders)
points(pr1)
pr1 <- grf(100, grid="reg", nx=10, ny=5, cov.pars=c(200, 40), borders=parana$borders)
points(pr1)
```
head *Head observations in a regional confined aquifer*

#### Description

Measurements of potentiometric head at 29 locations in a regional confined sandstone aquifer. Extract from Kitanidis' book.

## Usage

data(head)

# Format

An object of the class geodata which is a list with the elements:

coords coordinates of the data location.

data the data vector with head measurements (feet).

#### Source

Kitanidis, P.K. Introduction to geostatistics - applications in hidrology (1997). Cambridge University Press.

# Examples

summary(head) plot(head)

hist.krige.bayes *Plots Sample from Posterior Distributions*

## Description

Plots histograms and/or density estimation with samples from the posterior distribution of the model parameters

## Usage

## S3 method for class 'krige.bayes' hist(x, pars, density.est = TRUE, histogram = TRUE, ...)

## Arguments

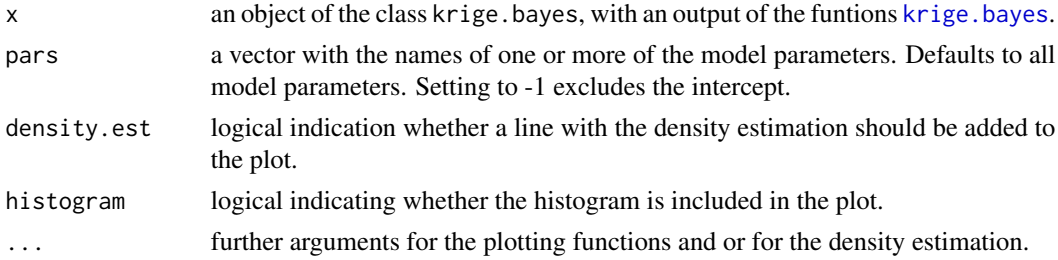

## Value

Produces a plot in the currently graphics device. Returns a [invisible](#page-0-0) list with the components:

histogram with the output of the function [hist](#page-0-0) for each parameter density.estimation with the output of the function [density](#page-0-0) for each parameter

<span id="page-31-0"></span>

#### <span id="page-32-0"></span> $ho$  and  $\frac{33}{2}$

# Author(s)

Paulo J. Ribeiro Jr. <paulojus@leg.ufpr.br>, Peter J. Diggle <p.diggle@lancaster.ac.uk>.

## See Also

[krige.bayes](#page-43-1), [hist](#page-0-0), [density](#page-0-0).

## Examples

## See documentation for krige.bayes()

hoef *Data for spatial analysis of experiments*

## Description

The hoef data frame has 25 rows and 5 columns. The data consists of a uniformity trial for which *artificial* treatment effects were assign to the plots.

#### Usage

data(hoef)

## Format

This data frame contains the following columns:

x1 x-coordinate of the plot.

x2 y-coordinate of the plot.

dat the *artificial* data.

trat the treatment number.

ut the data from the uniformity trial, without the treatment effect.

#### Details

The treatment effects assign to the plots are:

- Treatment 1:  $\tau_1 = 0$
- Treatment 2:  $\tau_2 = -3$
- Treatment 3:  $\tau_3 = -5$
- Treatment 4:  $\tau_4 = 6$
- Treatment 5:  $\tau_5 = 6$

## <span id="page-33-0"></span>Source

Ver Hoef, J.M. & Cressie, N. (1993) Spatial statistics: analysis of field experiments. In Scheiner S.M. and Gurevitch, J. (Eds) *Design and Analysis of Ecological Experiments*. Chapman and Hall.

## Examples

```
hoef.geo <- as.geodata(hoef, covar.col=4)
summary(hoef)
summary(hoef.geo)
points(hoef.geo, cex.min=2, cex.max=2, pt.div="quintiles")
```
<span id="page-33-1"></span>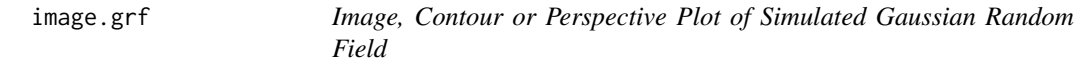

# Description

Methods for image, contour or perspective plot of a realisation of a Gaussian random field, simulated using the function [grf](#page-27-1).

#### Usage

```
## S3 method for class 'grf'
image(x, sim.number = 1, borders, x.leg, y.leg, ...)## S3 method for class 'grf'
contour(x, sim.number = 1, borders, filled = FALSE, ...)## S3 method for class 'grf'
persp(x, sim.number = 1, borders, ...)
```
## Arguments

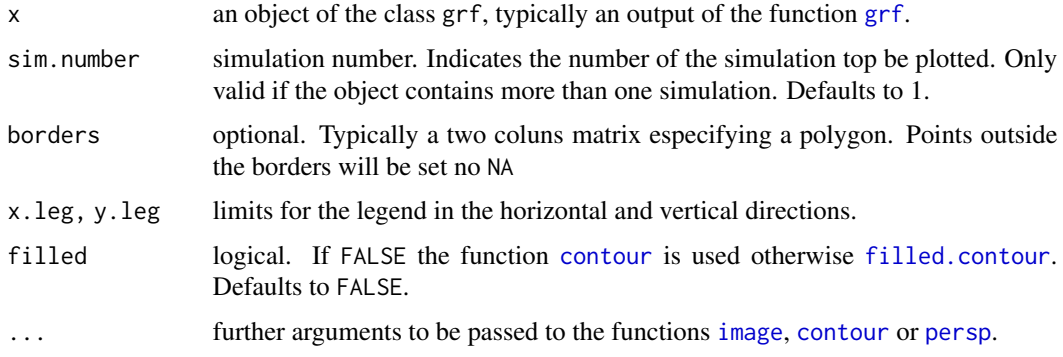

#### Value

An image or perspective plot is produced on the current graphics device. No values are returned.

## <span id="page-34-0"></span>image.krige.bayes 35

#### Author(s)

Paulo Justiniano Ribeiro Jr. <paulojus@leg.ufpr.br>, Peter J. Diggle <p.diggle@lancaster.ac.uk>.

## References

Further information about the package **geoR** can be found at: <http://www.leg.ufpr.br/geoR>.

# See Also

[grf](#page-27-1) for simulation of Gaussian random fields, [image](#page-0-0) and [persp](#page-0-0) for the generic plotting functions.

## Examples

```
# generating 4 simulations of a Gaussian random field
sim <- grf(441, grid="reg", cov.pars=c(1, .25), nsim=4)
op <- par(no.readonly = TRUE)
par(mfrow=c(2,2), mar=c(3,3,1,1), mgp = c(2,1,0))for (i in 1:4)
 image(sim, sim.n=i)
par(op)
```
image.krige.bayes *Plots Results of the Predictive Distribution*

## Description

This function produces an image or perspective plot of a selected element of the predictive distribution returned by the function [krige.bayes](#page-43-1).

#### Usage

```
## S3 method for class 'krige.bayes'
image(x, locations, borders,
                  values.to.plot=c("mean", "variance",
                            "mean.simulations", "variance.simulations",
                            "quantiles", "probabilities", "simulation"),
                  number.col, coords.data, x.leg, y.leg, messages, ...)
## S3 method for class 'krige.bayes'
contour(x, locations, borders,
                  values.to.plot = c("mean", "variance",
                       "mean.simulations", "variance.simulations",
                       "quantiles", "probabilities", "simulation"),
                  filled=FALSE, number.col, coords.data,
                  x.leg, y.leg, messages, ...)
## S3 method for class 'krige.bayes'
persp(x, locations, borders,
```

```
values.to.plot=c("mean", "variance",
    "mean.simulations", "variance.simulations",
     "quantiles", "probabilities", "simulation"),
number.col, messages, ...)
```
Arguments

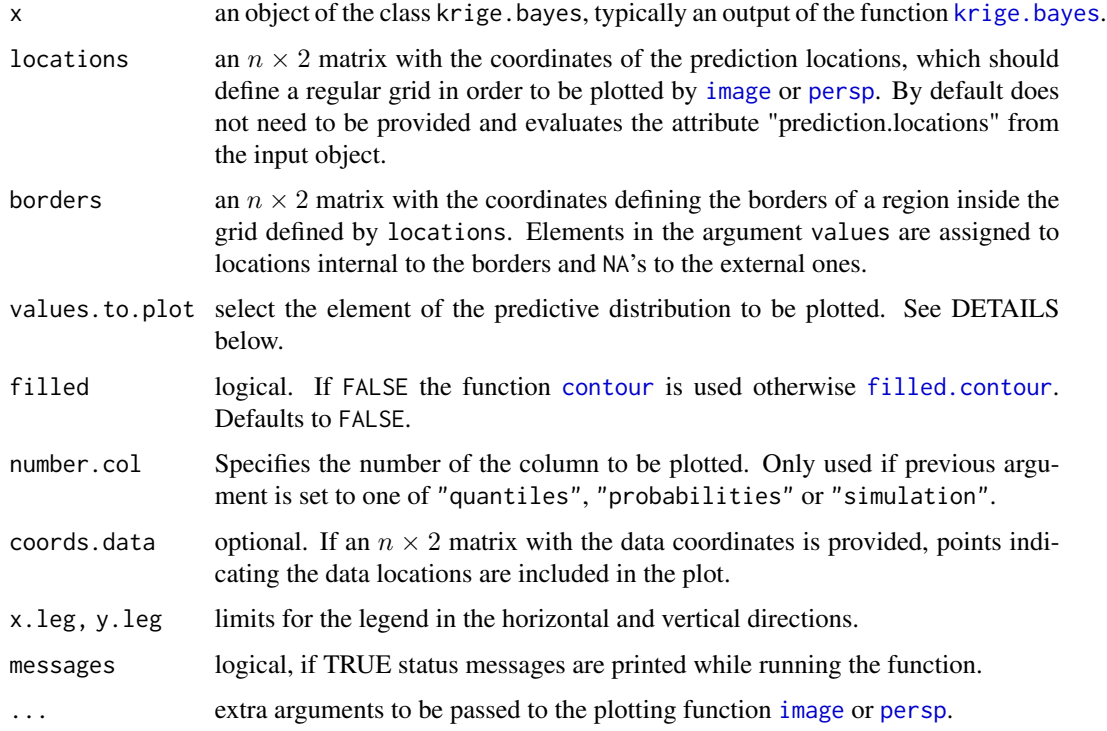

# Details

The function [krige.bayes](#page-43-1) returns summaries and other results about the predictive distributions. The argument values.to.plot specifies which result will be plotted. It can be passed to the function in two different forms:

- a vector with the object containing the values to be plotted, or
- one of the following options: "moments.mean", "moments.variance", "mean.simulations", "variance.simulations", "quantiles", "probability" or "simulation".

For the last three options, if the results are stored in matrices, a column number must be provided using the argument number.col.

The documentation for the function [krige.bayes](#page-43-1) provides further details about these options.

#### Value

An [image](#page-0-0) or [persp](#page-0-0) plot is produced on the current graphics device. No values are returned.
# image.kriging 37

### Author(s)

Paulo J. Ribeiro Jr. <paulojus@leg.ufpr.br>, Peter J. Diggle <p.diggle@lancaster.ac.uk>.

### References

Further information on the package **geoR** can be found at: <http://www.leg.ufpr.br/geoR>.

# See Also

[krige.bayes](#page-43-0) for Bayesian Kriging computations and, [image](#page-0-0) and [persp](#page-0-0) for the generic plotting functions.

#### Examples

#See examples in the documentation for the function krige.bayes().

<span id="page-36-0"></span>image.kriging *Image or Perspective Plot with Kriging Results*

#### <span id="page-36-1"></span>Description

Plots image or perspective plots with results of the kriging calculations.

#### Usage

```
## S3 method for class 'kriging'
image(x, locations, borders, values = x$predict,coords.data, x.leg, y.leg, ...)
## S3 method for class 'kriging'
contour(x, locations, borders, values = x$predict,
              coords.data, filled=FALSE, ...)
## S3 method for class 'kriging'
persp(x, locations, borders, values = x$predict, ...)
```
# Arguments

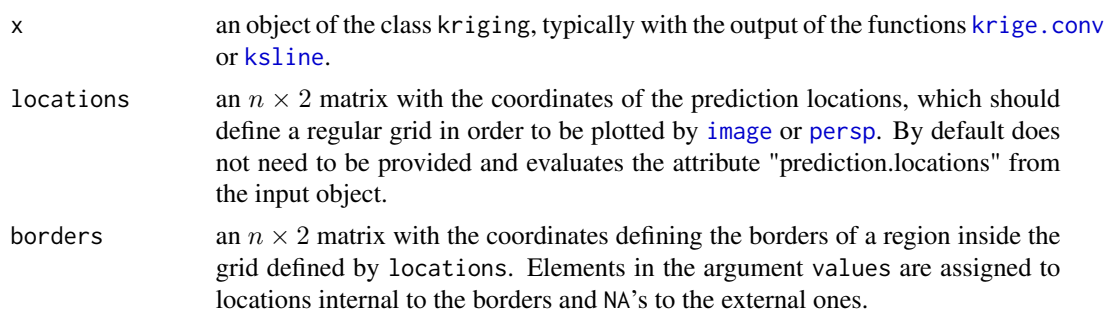

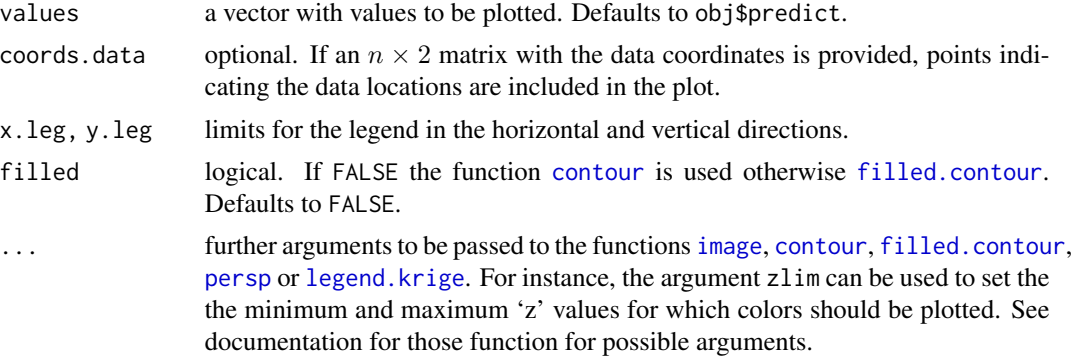

### Details

plot1d and prepare.graph.kriging are auxiliary functions called by the others.

#### Value

An image or perspective plot is produced o the current graphics device. No values are returned.

# Author(s)

Paulo J. Ribeiro Jr. <paulojus@leg.ufpr.br>, Peter J. Diggle <p.diggle@lancaster.ac.uk>.

# References

Further information on the package **geoR** can be found at: <http://www.leg.ufpr.br/geoR>.

# See Also

[krige.conv](#page-49-0) and [ksline](#page-54-0) for kriging calculations. Documentation for [image](#page-0-0), [contour](#page-0-0), [filled.contour](#page-0-0) and [persp](#page-0-0) contain basic information on the plotting functions.

```
loci \leq expand.grid(seq(0,1,1=51), seq(0,1,1=51))
kc <- krige.conv(s100, loc=loci,
                 krige=krige.control(cov.pars=c(1, .25)))
image(kc)
contour(kc)
image(kc)
contour(kc, add=TRUE, nlev=21)
persp(kc, theta=20, phi=20)
contour(kc, filled=TRUE)
contour(kc, filled=TRUE, color=terrain.colors)
contour(kc, filled=TRUE, col=gray(seq(1,0,l=21)))
# adding data locations
image(kc, coords.data=s100$coords)
contour(kc,filled=TRUE,coords.data=s100$coords,color=terrain.colors)
```

```
InvChisquare 39
```

```
#
# now dealing with borders
#
bor <- matrix(c(.4,.1,.3,.9,.9,.7,.9,.7,.3,.2,.5,.8),
              ncol=2)
# plotting just inside borders
image(kc, borders=bor)
contour(kc, borders=bor)
image(kc, borders=bor)
contour(kc, borders=bor, add=TRUE)
contour(kc, borders=bor, filled=TRUE, color=terrain.colors)
# kriging just inside borders
kc1 <- krige.conv(s100, loc=loci,
                 krige=krige.control(cov.pars=c(1, .25)),
                 borders=bor)
image(kc1)
contour(kc1)
# avoiding the borders
image(kc1, borders=NULL)
contour(kc1, borders=NULL)
op <- par(no.readonly = TRUE)
par(mfrow=c(1,2), mar=c(3,3,0,0), mgp=c(1.5, .8,0))
image(kc)
image(kc, val=sqrt(kc$krige.var))
# different ways to add the legends and pass arguments:
image(kc, ylim=c(-0.2, 1), x.leg=c(0,1), y.leg=c(-0.2, -0.1))
image(kc, val=kc$krige.var, ylim=c(-0.2, 1))
legend.krige(y.leg=c(-0.2,-0.1), x.leg=c(0,1), val=sqrt(kc$krige.var))
image(kc, ylim=c(-0.2, 1), x.leg=c(0,1), y.leg=c(-0.2, -0.1), cex=1.5)
image(kc, ylim=c(-0.2, 1), x.leg=c(0,1), y.leg=c(-0.2, -0.1), offset.leg=0.5)
image(kc, xlim=c(0, 1.2))
legend.krige(x.leg=c(1.05,1.1), y.leg=c(0,1), kc$pred, vert=TRUE)
image(kc, xlim=c(0, 1.2))
legend.krige(x.leg=c(1.05,1.1), y.leg=c(0,1),kc$pred, vert=TRUE, off=1.5, cex=1.5)
par(op)
```
InvChisquare *The (Scaled) Inverse Chi-Squared Distribution*

# **Description**

Density and random generation for the scaled inverse chi-squared  $(\chi^2_{ScI})$  distribution with df degrees of freedom and optional non-centrality parameter scale.

### Usage

```
dinvchisq(x, df, scale, log = FALSE)
rinvchisq(n, df, scale = 1/df)
```
# Arguments

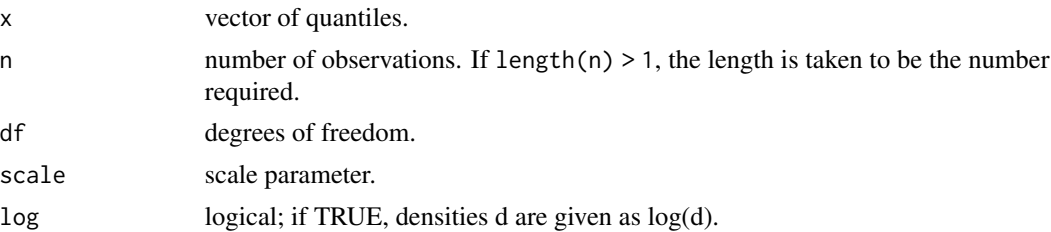

# Details

The inverse chi-squared distribution with  $df = n$  degrees of freedom has density

$$
f(x) = \frac{1}{2^{n/2} \Gamma(n/2)} (1/x)^{n/2+1} e^{-1/(2x)}
$$

for  $x > 0$ . The mean and variance are  $\frac{1}{(n-2)}$  and  $\frac{2}{(n-4)(n-2)^2}$ .

The non-central chi-squared distribution with  $df = n$  degrees of freedom and non-centrality parameter scale =  $S^2$  has density

$$
f(x) = \frac{n/2^{n/2}}{\Gamma(n/2)} S^n (1/x)^{n/2+1} e^{-(nS^2)/(2x)}
$$

, for  $x \ge 0$ . The first is a particular case of the latter for  $\lambda = n/2$ .

### Value

dinvchisq gives the density and rinvchisq generates random deviates.

# See Also

[rchisq](#page-0-0) for the chi-squared distribution which is the basis for this function.

```
set.seed(1234); rinvchisq(5, df=2)
set.seed(1234); 1/rchisq(5, df=2)
set.seed(1234); rinvchisq(5, df=2, scale=5)
set.seed(1234); 5*2/rchisq(5, df=2)
## inverse Chi-squared is a particular case
x \le -1:10all.equal(dinvchisq(x, df=2), dinvchisq(x, df=2, scale=1/2))
```
# Description

Toy example used in the book *An Introduction to Geostatistics* to illustrate the effects of different models and parameters in the kriging results when predicting at a given point.

# Usage

data(isaaks)

### Format

An object of the class geodata which is a list with the elements:

coords coordinates of the data location.

data the data vector.

x0 coordinate of the prediction point.

#### Source

Isaaks, E.H. & Srisvastava, R.M. (1989) An Introduction to Applied Geostatistics. Oxford University Press.

# Examples

```
isaaks
summary(isaaks)
plot(isaaks$coords, asp=1, type="n")
text(isaaks$coords, as.character(isaaks$data))
points(isaaks$x0, pch="?", cex=2, col=2)
```
jitterDupCoords *Jitters (duplicated) coordinates.*

#### Description

Jitters 2D coordinates uniformily on a region around (duplicated) points.

### Usage

```
jitter2d(coords, max, min = 0.2 * max, fix. one = TRUE,which.fix = c("random", "first", "last"))
jitterDupCoords(x, ...)
## Default S3 method:
jitterDupCoords(x, ...)
## S3 method for class 'geodata'
jitterDupCoords(x, ...)
```
# Arguments

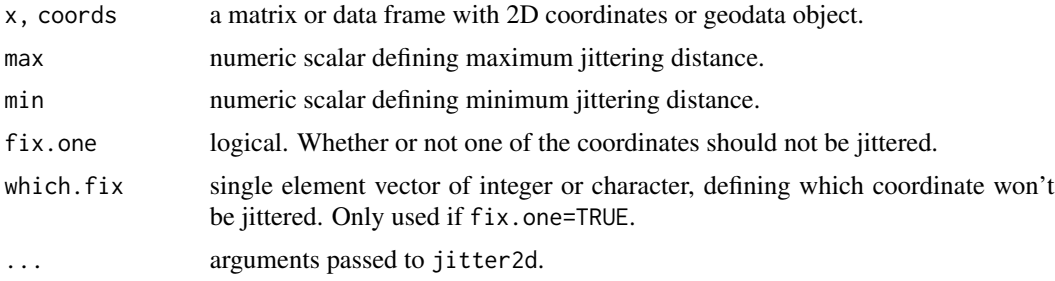

# Value

jitter2d returns an object of the same type fo the input with jittered values

jitterDupCoords returns an object of the same type fo the input with jittered coordinate values only at the duplicated locations

### Author(s)

Paulo Justiniano Ribeiro Jr. <paulojus@leg.ufpr.br>, Peter J. Diggle <p.diggle@lancaster.ac.uk>.

# See Also

[dup.coords](#page-22-0), [duplicated.geodata](#page-22-1) for functions identifying duplicated locations.

# Examples

```
## simulating data
dt <- grf(30, cov.p=c(1, .3))dt$coords <- round(dt$coords, dig=2)
## "forcing" some duplicated locations
dt$coords[4,] <- dt$coords[14,] <- dt$coords[24,] <- dt$coords[2,]
dt$coords[17,] <- dt$coords[23,] <- dt$coords[8,]
```
## jittering a matrix of duplicated coordinates

#### kattegat 43

```
dt$coords[c(2,4,14,24),]
jitter2d(dt$coords[c(2,4,14,24),], max=0.01)
## jittering only the duplicated locations and comparing with original
cbind(dt$coords, jitterDupCoords(dt$coords, max=0.01))
## creating a now geodata object jittering the duplicated locations of the original one:
dup.coords(dt)
dt1 <- jitterDupCoords(dt, max=0.01)
dup.coords(dt1)
```
kattegat *Kattegat basin salinity data*

### Description

Salinity measurements at the Kattegat basin, Denmark.

### Usage

```
data(kattegat)
```
#### Format

An object of the [class](#page-0-0) "geodata", which is list with three components:

coords the coordinates of the data locations. The distance are given in kilometers.

data values of the piezometric head. The unit is heads to meters.

dk a list with cooordinates of lines defining borders and islands across the study area.

#### Source

National Environmental Research Institute, Arhus University, Denmark and the Swedish Meteorological and Hydrological Institute.

### References

Diggle, P. J. and Lophaven, S. (2006). Bayesian geostatistical design. *Scandinavian Journal of Statistics*, 33: 55-64.

```
plot(c(550,770),c(6150,6420),type="n",xlab="X UTM",ylab="Y UTM")
points(kattegat, add=TRUE)
lapply(kattegat$dk, lines, lwd=2)
```
### Description

The function krige.bayes performs Bayesian analysis of geostatistical data allowing specifications of different levels of uncertainty in the model parameters.

It returns results on the posterior distributions for the model parameters and on the predictive distributions for prediction locations (if provided).

### Usage

```
krige.bayes(geodata, coords = geodata$coords, data = geodata$data,
            locations = "no", borders, model, prior, output)
model.control(trend.d = "cte", trend.l = "cte", cov.model = "matern",
              kappa = 0.5, aniso.pars = NULL, lambda = 1)
prior.control(beta.prior = c("flat", "normal", "fixed"),
              beta = NULL, beta.var.std = NULL,
              sigmasq.prior = c("reciprocal", "uniform",
                                "sc.inv.chisq", "fixed"),
              sigmasq = NULL, df.sigmasq = NULL,
              phi.prior = c("uniform", "exponential","fixed",
                            "squared.reciprocal", "reciprocal"),
              phi = NULL, phi.discrete = NULL,
              tausq.rel.prior = c("fixed", "uniform", "reciprocal"),
              tausq.rel, tausq.rel.discrete = NULL)
```
post2prior(obj)

# Arguments

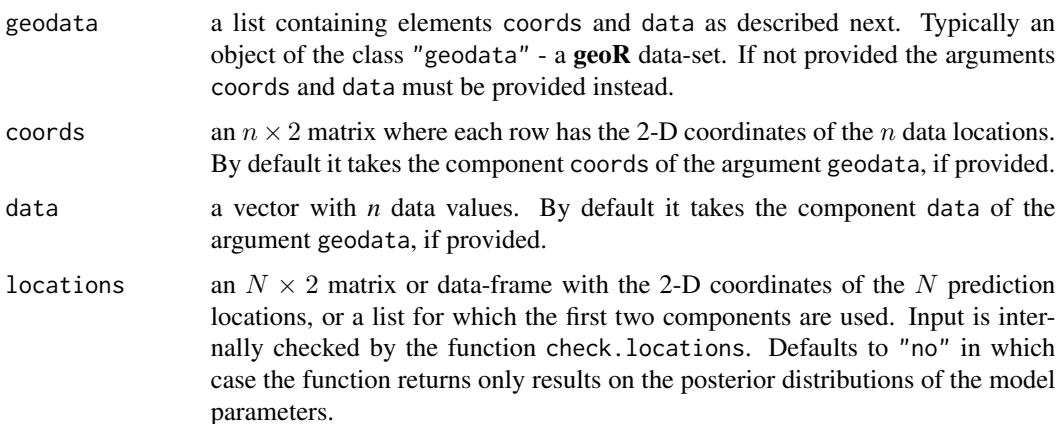

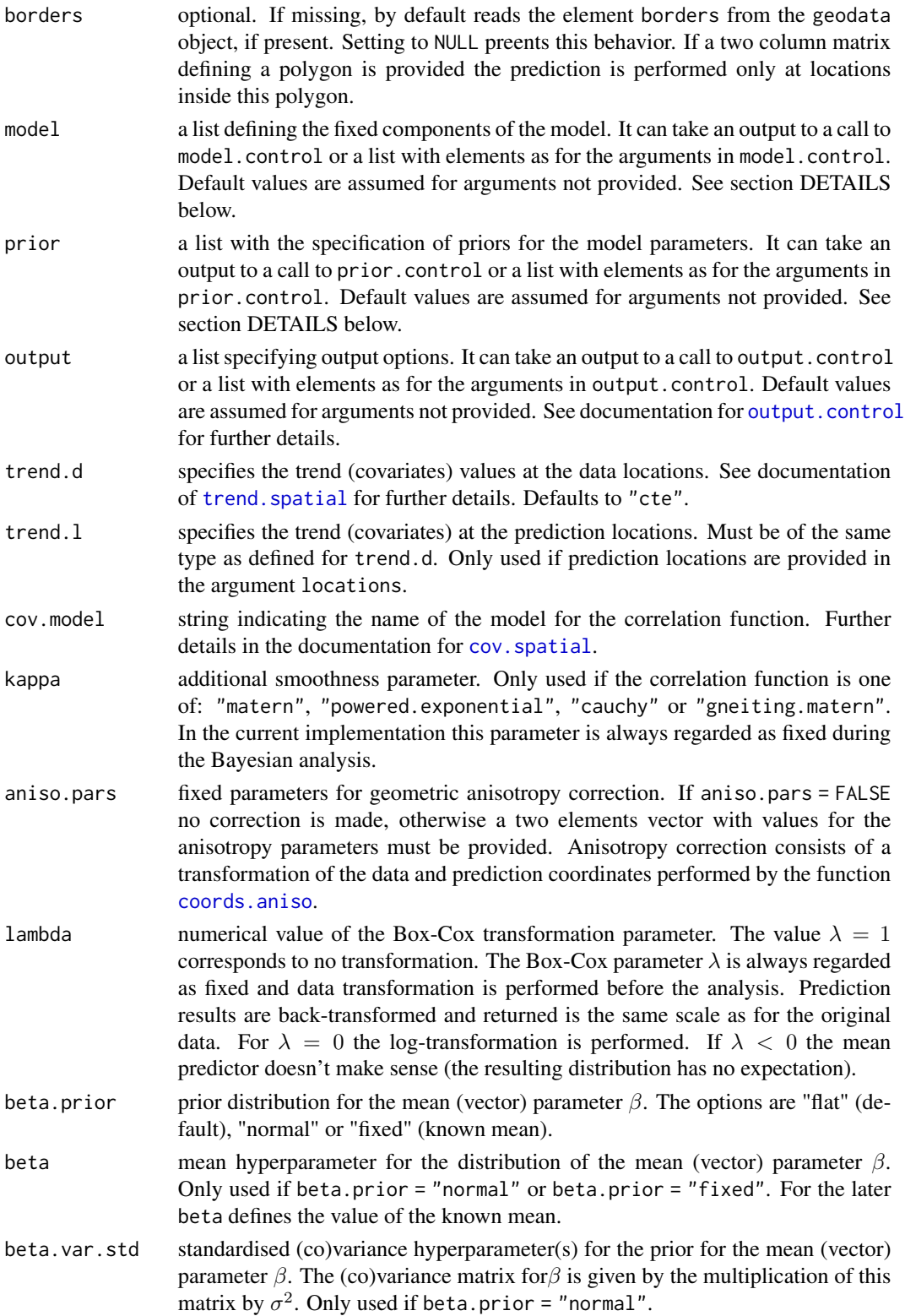

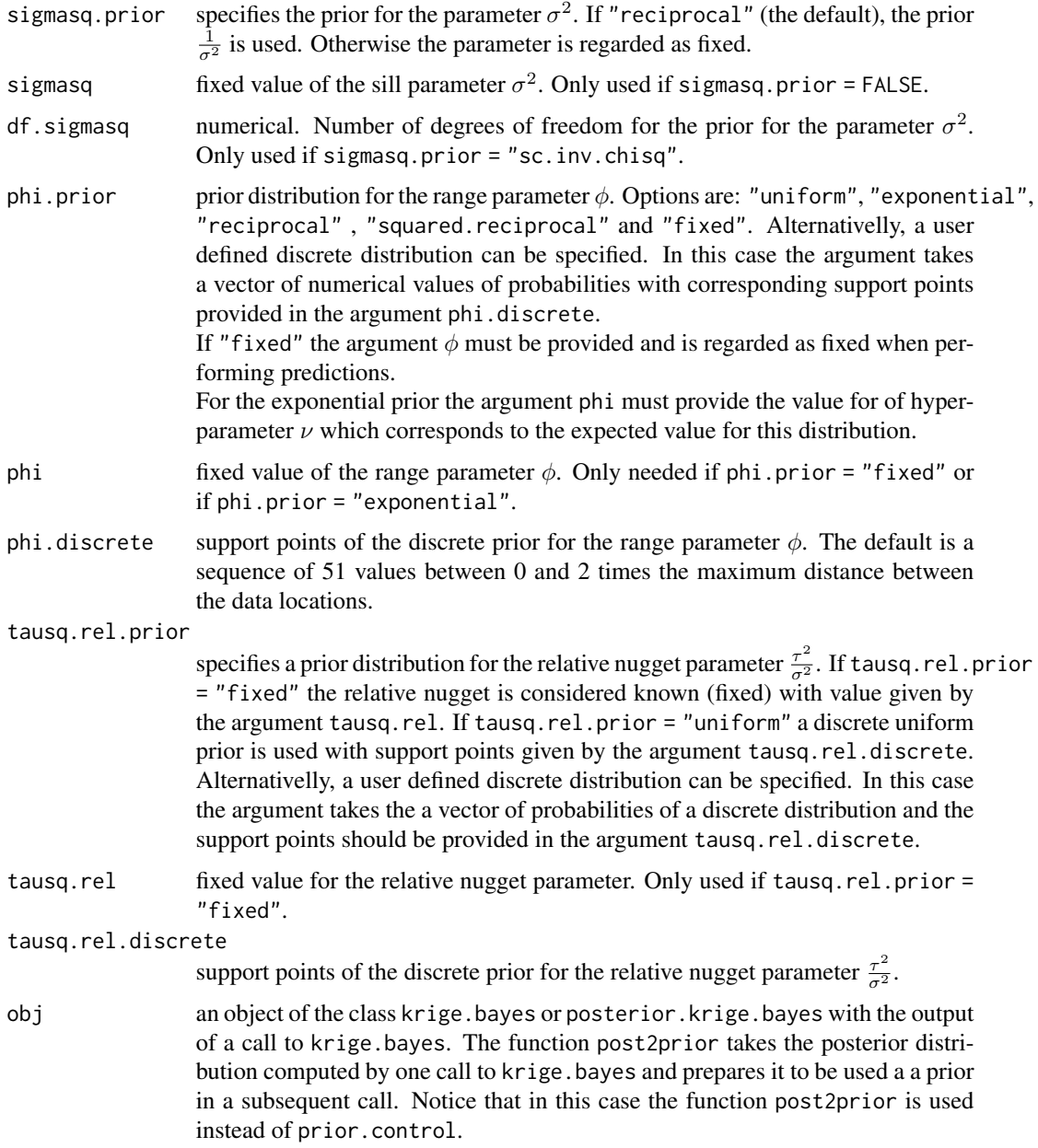

# Details

krige.bayes is a generic function for Bayesian geostatistical analysis of (transformed) Gaussian where predictions take into account the parameter uncertainty.

It can be set to run conventional kriging methods which use known parameters or *plug-in* estimates. However, the functions krige.conv and ksline are preferable for prediction with fixed parameters.

# PRIOR SPECIFICATION

krige.bayes 47

The basis of the Bayesian algorithm is the discretisation of the prior distribution for the parameters  $\phi$  and  $\tau_{rel}^2 = \frac{\tau^2}{\sigma^2}$ . The Tech. Report (see References below) provides details on the results used in the current implementation.

The expressions of the implemented priors for the parameter  $\phi$  are:

```
"uniform": p(\phi) \propto 1.
```
"exponential":  $p(\phi) = \frac{1}{\nu} \exp(-\frac{1}{\nu} * \phi)$ .

**"reciprocal":**  $p(\phi) \propto \frac{1}{\phi}$ .

"squared.reciprocal":  $p(\phi) \propto \frac{1}{\phi^2}$ .

**"fixed":** fixed known or estimated value of  $\phi$ .

The expressions of the implemented priors for the parameter  $\tau_{rel}^2$  are:

**"fixed":** fixed known or estimated value of  $\tau_{rel}^2$ . Defaults to zero.

**"uniform":**  $p(\tau_{rel}^2) \propto 1$ . **"reciprocal":**  $p(\tau_{rel}^2) \propto \frac{1}{\tau_{rel}^2}$ .

Apart from those a *user defined* prior can be specifyed by entering a vector of probabilities for a discrete distribution with suport points given by the argument phi.discrete and/or tausq.rel.discrete.

# CONTROL FUNCTIONS

The function call includes auxiliary control functions which allows the user to specify and/or change the specification of model components (using model.control), prior distributions (using prior.control) and output options (using output.control). Default options are available in most of the cases.

### Value

An object with [class](#page-0-0) "krige.bayes" and "kriging". The attribute prediction.locations containing the name of the object with the coordinates of the prediction locations (argument locations) is assigned to the object. Returns a list with the following components:

posterior results on on the posterior distribution of the model parameters. A list with the following possible components:

- beta summary information on the posterior distribution of the mean parameter  $\beta$ .
- sigmasq summary information on the posterior distribution of the variance parameter  $\sigma^2$  (partial sill).
- phi summary information on the posterior distribution of the correlation parameter  $\phi$  (range parameter) .
- tausq.rel summary information on the posterior distribution of the relative nugget variance parameter  $\tau_{rel}^2$ .
- joint.phi.tausq.relinformation on discrete the joint distribution of these parameters.
- sample a data.frame with a sample from the posterior distribution. Each column corresponds to one of the basic model parameters.

predictive results on the predictive distribution at the prediction locations, if provided. A list with the following possible components:

- mean expected values.
- variance expected variance.
- distribution type of posterior distribution.
- mean.simulations mean of the simulations at each locations.
- variance.simulations variance of the simulations at each locations.
- quantiles.simulations quantiles computed from the the simulations.
- probabilities.simulations probabilities computed from the simulations.
- simulations simulations from the predictive distribution.

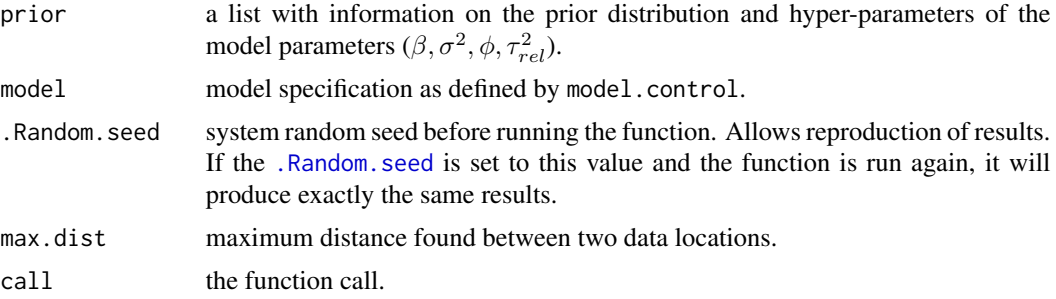

# Author(s)

Paulo J. Ribeiro Jr. <paulojus@leg.ufpr.br>, Peter J. Diggle <p.diggle@lancaster.ac.uk>.

### References

Diggle, P.J. \& Ribeiro Jr, P.J. (2002) Bayesian inference in Gaussian model-based geostatistics. Geographical and Environmental Modelling, Vol. 6, No. 2, 129-146.

The technical details about the implementation of krige.bayes can be found at: Ribeiro, P.J. Jr. and Diggle, P.J. (1999) *Bayesian inference in Gaussian model-based geostatistics*. Tech. Report ST-99-08, Dept Maths and Stats, Lancaster University. Available at: <http://www.leg.ufpr.br/geoR/geoRdoc/bayeskrige.pdf>

Further information about  $\text{geoR}$  can be found at: <http://www.leg.ufpr.br/geoR>.

For a extended list of examples of the usage see [http://www.leg.ufpr.br/geoR/tutorials/](http://www.leg.ufpr.br/geoR/tutorials/examples.krige.bayes.R) [examples.krige.bayes.R](http://www.leg.ufpr.br/geoR/tutorials/examples.krige.bayes.R) and/or the geoR tutorials page at [http://www.leg.ufpr.br/geoR/](http://www.leg.ufpr.br/geoR/tutorials) [tutorials](http://www.leg.ufpr.br/geoR/tutorials).

### See Also

[lines.variomodel.krige.bayes](#page-70-0), [plot.krige.bayes](#page-87-0) for outputs related to the parameters in the model, [image.krige.bayes](#page-34-0) and [persp.krige.bayes](#page-34-1) for graphical output of prediction results. [krige.conv](#page-49-0) and [ksline](#page-54-0) for conventional kriging methods.

# krige.bayes 49

```
## Not run:
# generating a simulated data-set
ex.data <- grf(70, cov.pars=c(10, .15), cov.model="matern", kappa=2)
#
# defining the grid of prediction locations:
ex.grid \leq as.matrix(expand.grid(seq(0,1,1=21), seq(0,1,1=21)))
#
# computing posterior and predictive distributions
# (warning: the next command can be time demanding)
ex.bayes <- krige.bayes(ex.data, loc=ex.grid,
                 model = model.control(cov.m="matern", kappa=2),
                 prior = prior.control(phi.discrete=seq(0, 0.7, l=51),
                             phi.prior="reciprocal"))
#
# Prior and posterior for the parameter phi
plot(ex.bayes, type="h", tausq.rel = FALSE, col=c("red", "blue"))
#
# Plot histograms with samples from the posterior
par(mfrow=c(3,1))
hist(ex.bayes)
par(mfrow=c(1,1))
# Plotting empirical variograms and some Bayesian estimates:
# Empirical variogram
plot(variog(ex.data, max.dist = 1), ylim=c(0, 15))# Since ex.data is a simulated data we can plot the line with the "true" model
lines.variomodel(ex.data, lwd=2)
# adding lines with summaries of the posterior of the binned variogram
lines(ex.bayes, summ = mean, lwd=1, lty=2)
lines(ex.bayes, summ = median, lwd=2, lty=2)
# adding line with summary of the posterior of the parameters
lines(ex.bayes, summary = "mode", post = "parameters")
# Plotting again the empirical variogram
plot(variog(ex.data, max.dist=1), ylim=c(0, 15))
# and adding lines with median and quantiles estimates
my.summary \leq function(x){quantile(x, prob = c(0.05, 0.5, 0.95))}
lines(ex.bayes, summ = my.summary, ty="1", lty=c(2,1,2), col=1)
# Plotting some prediction results
op <- par(no.readonly = TRUE)
par(mfrow=c(2,2), mar=c(4,4,2.5,0.5), mgp = c(2,1,0))image(ex.bayes, main="predicted values")
image(ex.bayes, val="variance", main="prediction variance")
image(ex.bayes, val= "simulation", number.col=1,
      main="a simulation from the \npredictive distribution")
image(ex.bayes, val= "simulation", number.col=2,
      main="another simulation from \nthe predictive distribution")
#
par(op)
```

```
## End(Not run)
##
## For a extended list of exemples of the usage of krige.bayes()
## see http://www.leg.ufpr.br/geoR/tutorials/examples.krige.bayes.R
##
```
<span id="page-49-0"></span>krige.conv *Spatial Prediction – Conventional Kriging*

#### Description

This function performs spatial prediction for fixed covariance parameters using global neighbourhood.

Options available implement the following types of kriging: *SK* (simple kriging), *OK* (ordinary kriging), *KTE* (external trend kriging) and *UK* (universal kriging).

# Usage

```
krige.conv(geodata, coords=geodata$coords, data=geodata$data,
           locations, borders, krige, output)
```

```
krige.control(type.krige = "ok", trend.d = "cte", trend.l = "cte",
            obj.model = NULL, beta, cov.model, cov.pars, kappa,
            nugget, micro.scale = 0, dist.epsilon = 1e-10,
            aniso.pars, lambda)
```
# Arguments

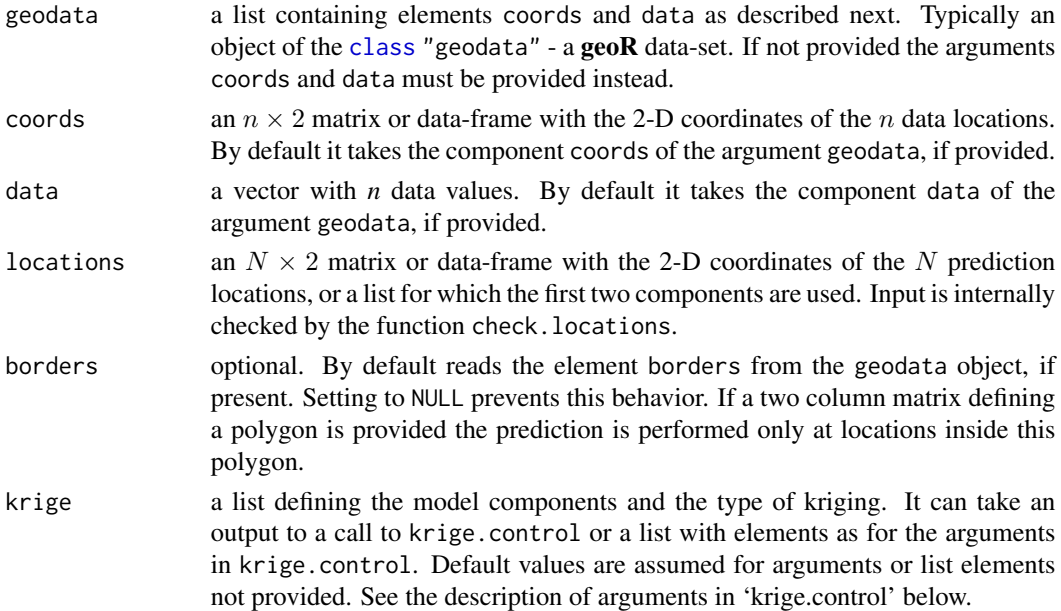

# krige.conv 51

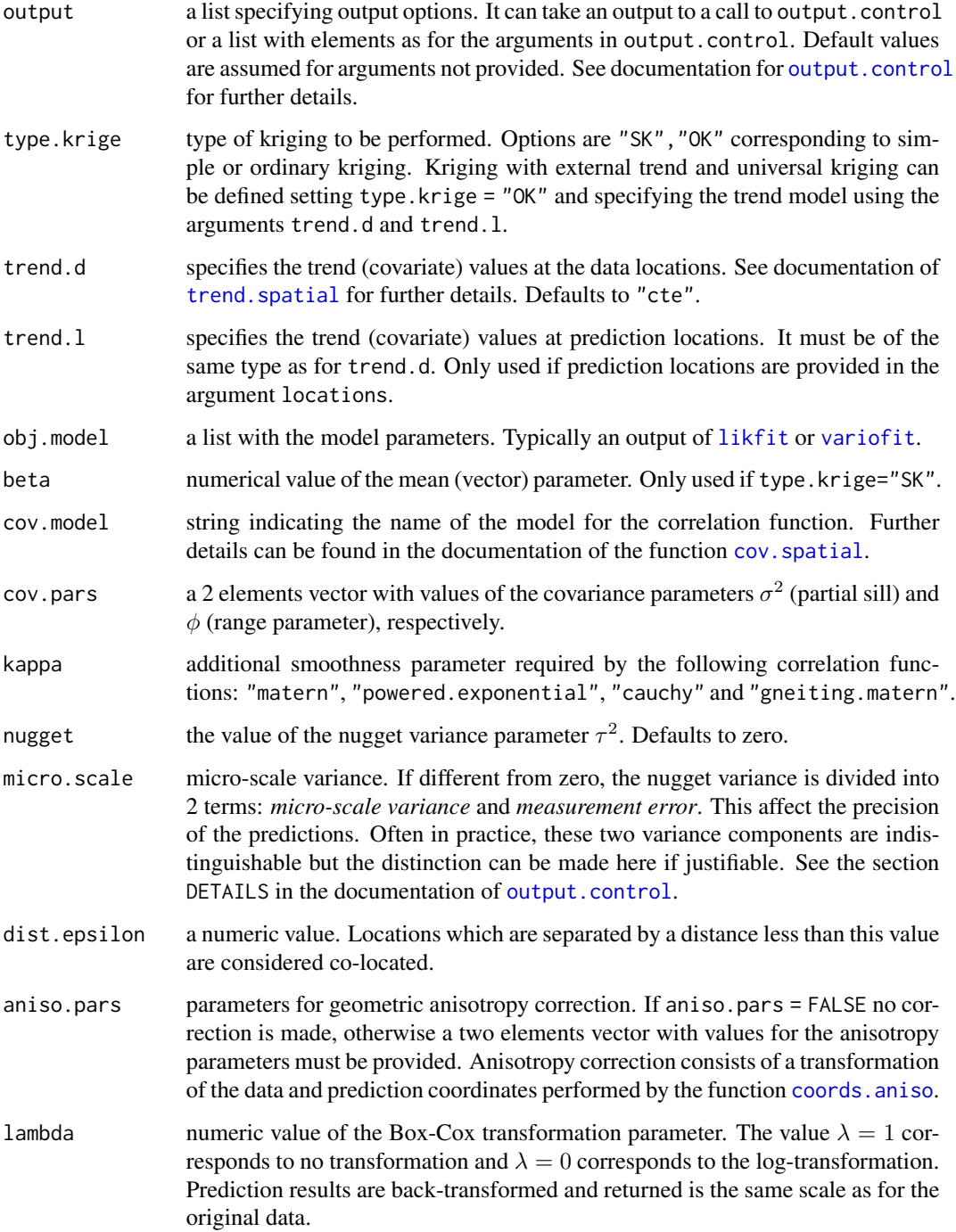

# Details

According to the arguments provided, one of the following different types of kriging: *SK*, *OK*, *UK* or *KTE* is performed. Defaults correspond to ordinary kriging.

# Value

An object of the [class](#page-0-0) kriging. The attribute prediction.locations containing the name of the object with the coordinates of the prediction locations (argument locations) is assigned to the object. Returns a list with the following components:

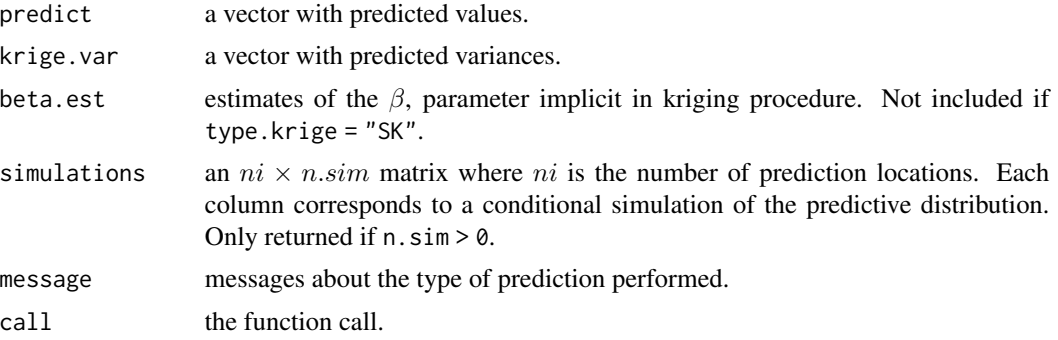

Other results can be included depending on the options passed to [output.control](#page-80-0).

# Author(s)

Paulo J. Ribeiro Jr. <paulojus@leg.ufpr.br>, Peter J. Diggle <p.diggle@lancaster.ac.uk>.

# References

Further information on the package **geoR** can be found at: <http://www.leg.ufpr.br/geoR>.

# See Also

[output.control](#page-80-0) sets output options, [image.kriging](#page-36-0) and [persp.kriging](#page-36-1) for graphical output of the results, [krige.bayes](#page-43-0) for Bayesian prediction and [ksline](#page-54-0) for a different implementation of kriging allowing for moving neighborhood. For model fitting see [likfit](#page-59-0) or [variofit](#page-128-0).

```
## Not run:
# Defining a prediction grid
loci \leq -expand.grid(seq(0,1,1=21), seq(0,1,1=21))# predicting by ordinary kriging
kc <- krige.conv(s100, loc=loci,
                 krige=krige.control(cov.pars=c(1, .25)))
# mapping point estimates and variances
par.ori <- par(no.readonly = TRUE)
par(mfrow=c(1,2), mar=c(3.5,3.5,1,0), mgp=c(1.5,.5,0))
image(kc, main="kriging estimates")
image(kc, val=sqrt(kc$krige.var), main="kriging std. errors")
# Now setting the output to simulate from the predictive
# (obtaining conditional simulations),
# and to compute quantile and probability estimators
```
#### krweights 53

```
s.out <- output.control(n.predictive = 1000, quant=0.9, thres=2)
set.seed(123)
kc <- krige.conv(s100, loc = loci,
        krige = krige.contrib(cov.parse = c(1,.25)),output = s.out)
par(mfrow=c(2,2))
image(kc, val=kc$simul[,1], main="a cond. simul.")
image(kc, val=kc$simul[,1], main="another cond. simul.")
image(kc, val=(1 - kcfprob), main="Map of P(Y > 2)")image(kc, val=kc$quant, main="Map of y s.t. P(Y < y) = 0.9")
par(par.ori)
```
## End(Not run)

krweights *Computes kriging weights*

# Description

Computes the weights assign for each data point in simple and ordinary krigring

### Usage

krweights(coords, locations, krige)

#### Arguments

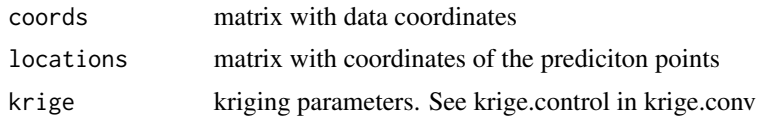

# Value

A matrix of weights

```
## Figure 8.4 in Webster and Oliver (2001), see help(wo)
attach(wo)
par(mfrow=c(2,2))
plot(c(-10,130), c(-10,130), ty="n", asp=1)
points(rbind(coords, x1))
KC1 <- krige.control(cov.pars=c(0.382,90.53))
w1 <- krweights(wo$coords, loc=x1, krige=KC1)
text(coords[,1], 5+coords[,2], round(w1, dig=3))
##
plot(c(-10,130), c(-10,130), ty="n", asp=1)
points(rbind(coords, x1))
KC2 <- krige.control(cov.pars=c(0.282,90.53), nug=0.1)
```

```
w2 <- krweights(wo$coords, loc=x1, krige=KC2)
text(coords[,1], 5+coords[,2], round(w2, dig=3))
##
plot(c(-10,130), c(-10,130), ty="n", asp=1)
points(rbind(coords, x1))
KC3 <- krige.control(cov.pars=c(0.082,90.53), nug=0.3)
w3 <- krweights(wo$coords, loc=x1, krige=KC3)
text(coords[,1], 5+coords[,2], round(w3, dig=3))
##
plot(c(-10,130), c(-10,130), ty="n", asp=1)
points(rbind(coords, x1))
KC4 <- krige.control(cov.pars=c(0,90.53), nug=0.382, micro=0.382)
w4 <- krweights(wo$coords, loc=x1, krige=KC4)
text(coords[,1], 5+coords[,2], round(w4, dig=3))
##
## SK vs OK
##
plot(c(-10,130), c(-10,130), ty="n", asp=1)
points(rbind(coords, x1))
KC5 <- krige.control(cov.pars=c(0.382,50))
w5 <- krweights(wo$coords, loc=x1, krige=KC5)
KC6 <- krige.control(type="sk", beta=2, cov.pars=c(0.382,50))
w6 <- krweights(wo$coords, loc=x1, krige=KC6)
text(coords[,1], 5+coords[,2], round(w5, dig=3))
text(coords[,1], -5+coords[,2], round(w6, dig=3))
##
plot(c(-10,130), c(-10,130), ty="n", asp=1)
points(rbind(coords, x1))
KC7 <- krige.control(cov.pars=c(0.382,0))
w7 <- krweights(wo$coords, loc=x1, krige=KC7)
KC8 <- krige.control(type="sk", beta=2, cov.pars=c(0.382,0))
w8 <- krweights(wo$coords, loc=x1, krige=KC8)
text(coords[,1], 5+coords[,2], round(w7, dig=3))
text(coords[,1], -5+coords[,2], round(w8, dig=3))
```
Ksat *Saturated Hydraulic Conductivity*

#### **Description**

The data consists of 32 measurements of the saturated hydraulic conductivity of a soil.

### Usage

data(Ksat)

### Format

The object Ksat is a list of the class geodata with the following elements:

#### ksline 55

coords a matrix with the coordinates of the soil samples.

data measurements of the saturated hidraulic conductivity.

borders a data-frame with the coordinates of a polygon defining the borders of the area.

### Source

Data provided by Dr. Décio Cruciani, ESALQ/USP, Brasil.

### Examples

summary(Ksat) plot(Ksat)

<span id="page-54-0"></span>

ksline *Spatial Prediction – Conventional Kriging*

### **Description**

This function performs spatial prediction for given covariance parameters. Options implement the following kriging types: *SK* (simple kriging), *OK* (ordinary kriging), *KTE* (external trend kriging) and *UK* (universal kriging).

The function [krige.conv](#page-49-0) should be preferred, unless moving neighborhood is to be used.

### Usage

```
ksline(geodata, coords = geodata$coords, data = geodata$data,
       locations, borders = NULL,
       cov.model = "matern",
       cov.pars=stop("covariance parameters (sigmasq and phi) needed"),
       kappa = 0.5, nugget = 0, micro.scale = 0,
       lambda = 1, m\theta = "ok", nwin = "full",
       n.samples.backtransform = 500, trend = 1, d = 2,
       ktedata = NULL, ktelocations = NULL, aniso.pars = NULL,
       signal = FALSE, dist.epsilon = 1e-10, messages)
```
### Arguments

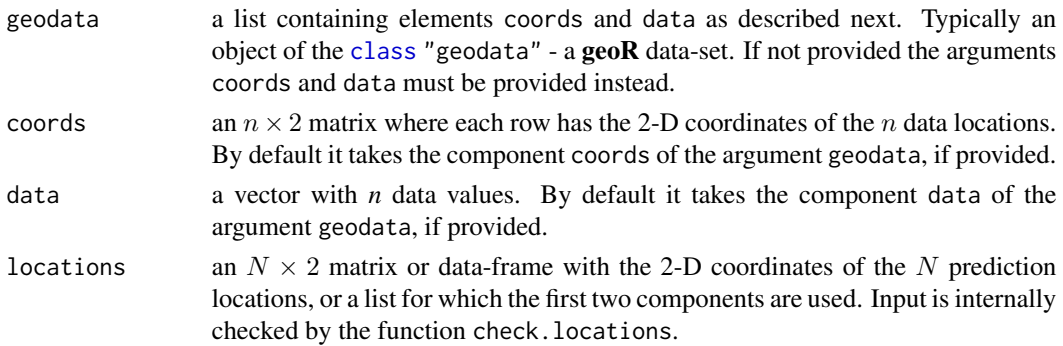

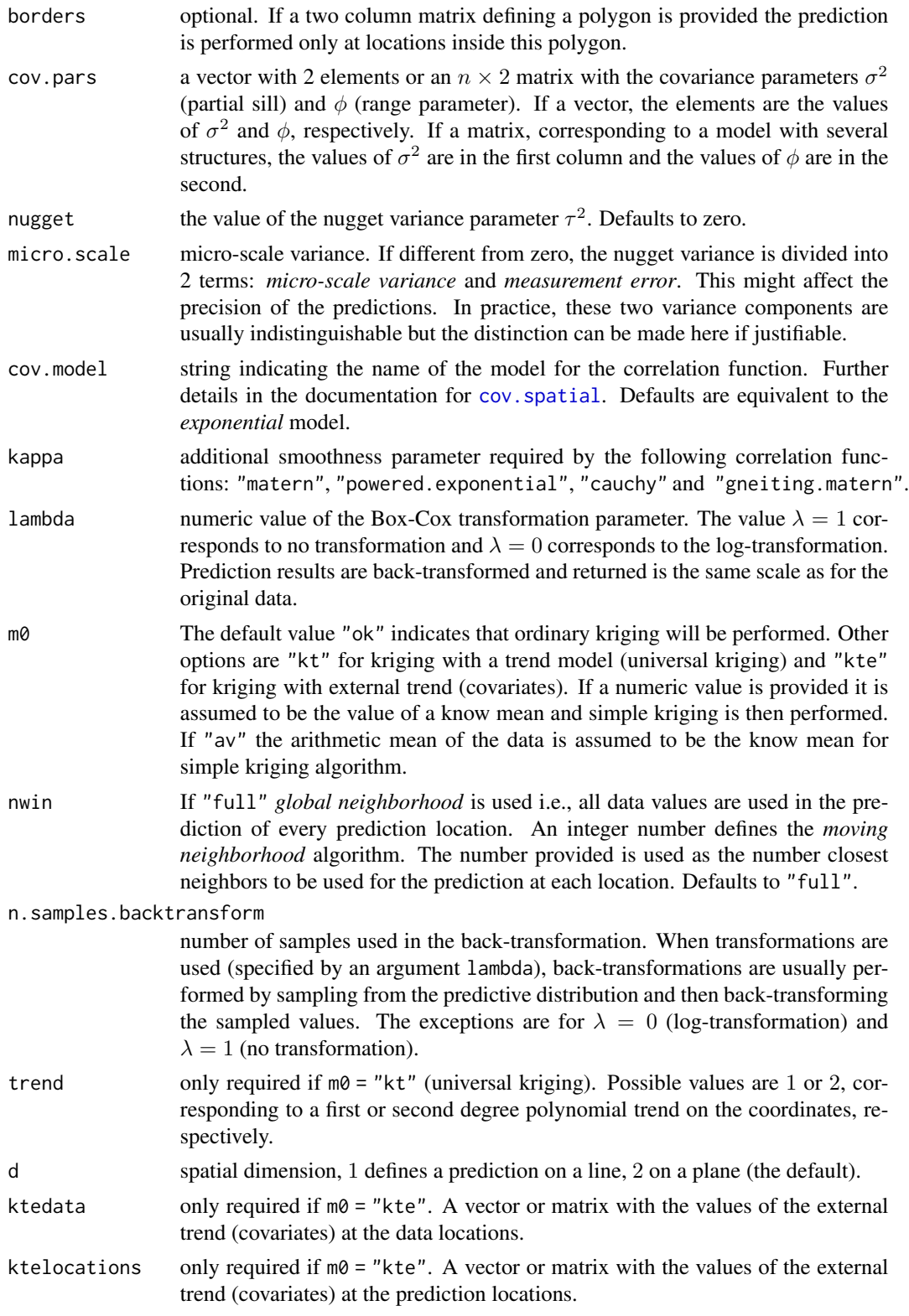

#### ksline 57

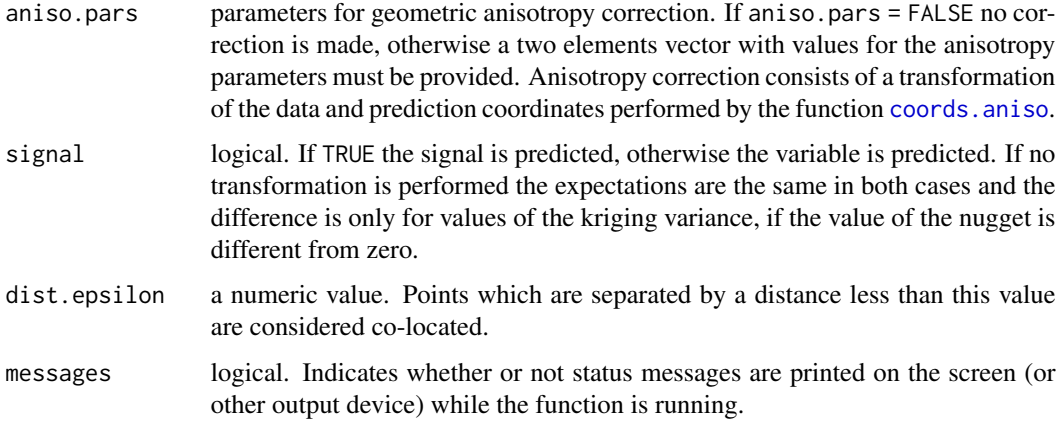

# Value

An object of the [class](#page-0-0) kriging which is a list with the following components:

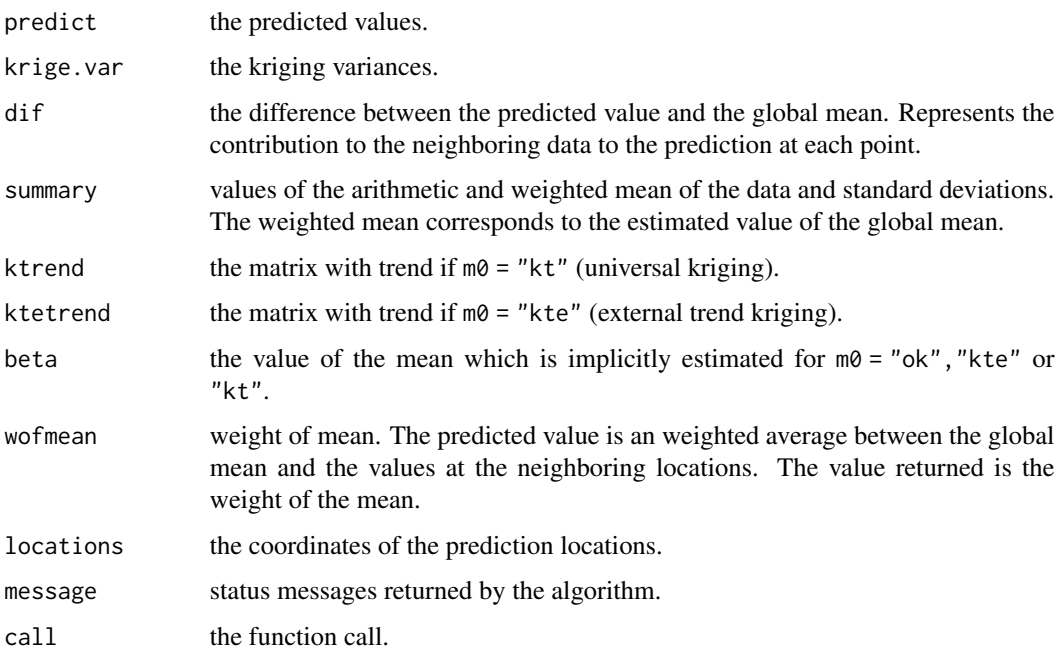

# Note

This is a preliminary and inefficient function implementing kriging methods. For predictions using global neighborhood the function [krige.conv](#page-49-0) should be used instead.

# Author(s)

Paulo J. Ribeiro Jr. <paulojus@leg.ufpr.br>, Peter J. Diggle <p.diggle@lancaster.ac.uk>. 58 landim1 and the set of the set of the set of the set of the set of the set of the set of the set of the set of the set of the set of the set of the set of the set of the set of the set of the set of the set of the set o

#### References

Further information on the package **geoR** can be found at: <http://www.leg.ufpr.br/geoR>.

### See Also

[krige.conv](#page-49-0) for a more efficient implementation of conventional kriging methods, [krige.bayes](#page-43-0) for Bayesian prediction.

# Examples

```
loci \leq -expand.grid(seq(0,1,1=31), seq(0,1,1=31))kc <- ksline(s100, loc=loci, cov.pars=c(1, .25))
par(mfrow=c(1,2))
image(kc, main="kriging estimates")
image(kc, val=sqrt(kc$krige.var), main="kriging std. errors")
```
landim1 *Data from Landim's book*

### Description

Artificial or non-specified data from Paulo Landim's book

# Usage

data(landim1)

# Format

A data frame with 38 observations on the following 4 variables.

EW a numeric vector with the east-west coordinates.

NS a numeric vector with the north-south coordinates.

A a numeric vector with data on a first variable.

B a numeric vector with data on a second variable.

#### Source

Landim, P. M. B. (2004) *Análise estatística de dados geológicos*. Editora Unesp. Data from Table~1, pg.12.

```
data(landim)
plot(as.geodata(landim1, data.col=3))
plot(as.geodata(landim1, data.col=4))
```
<span id="page-58-0"></span>

# Description

This function allows adds a legend to an image plot generated by [image.kriging](#page-36-0) or [image.krige.bayes](#page-34-0). It can be called internally by these functions or directly by the user.

### Usage

```
legend.krige(x.leg, y.leg, values, scale.vals,
            vertical = FALSE, offset.leg = 1, ...)
```
### Arguments

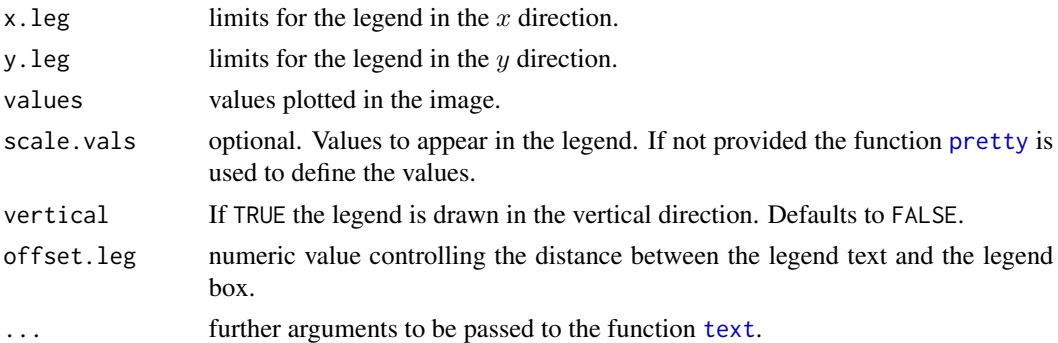

# Value

A legend is added to the current plot. No values are returned.

### Author(s)

Paulo J. Ribeiro Jr. <paulojus@leg.ufpr.br>, Peter J. Diggle <p.diggle@lancaster.ac.uk>.

# References

Further information on the package **geoR** can be found at: <http://www.leg.ufpr.br/geoR>.

### See Also

[image.kriging](#page-36-0), [image.krige.bayes](#page-34-0).

# Examples

# See examples in the documentation for image.kriging

#### <span id="page-59-0"></span>Description

*Maximum likelihood* (ML) or *restricted maximum likelihood* (REML) parameter estimation for (transformed) Gaussian random fields.

#### Usage

```
likfit(geodata, coords = geodata$coords, data = geodata$data,
       trend = "cte", ini.cov.pars, fix.nugget = FALSE, nugget = 0,
       fix.kappa = TRUE, kappa = 0.5, fix.lambda = TRUE, lambda = 1,
       fix.psiA = TRUE, psiA = 0, fix.psiR = TRUE, psiR = 1,
       cov.model, realisations, lik.method = "ML", components = TRUE,
       nospatial = TRUE, limits = pars.limits(),
      print.pars = FALSE, messages, ...)
```

```
## S3 method for class 'likGRF'
fitted(object, spatial = TRUE, ...)
```

```
## S3 method for class 'likGRF'
resid(object, spatial = FALSE, ...)
```
# Arguments

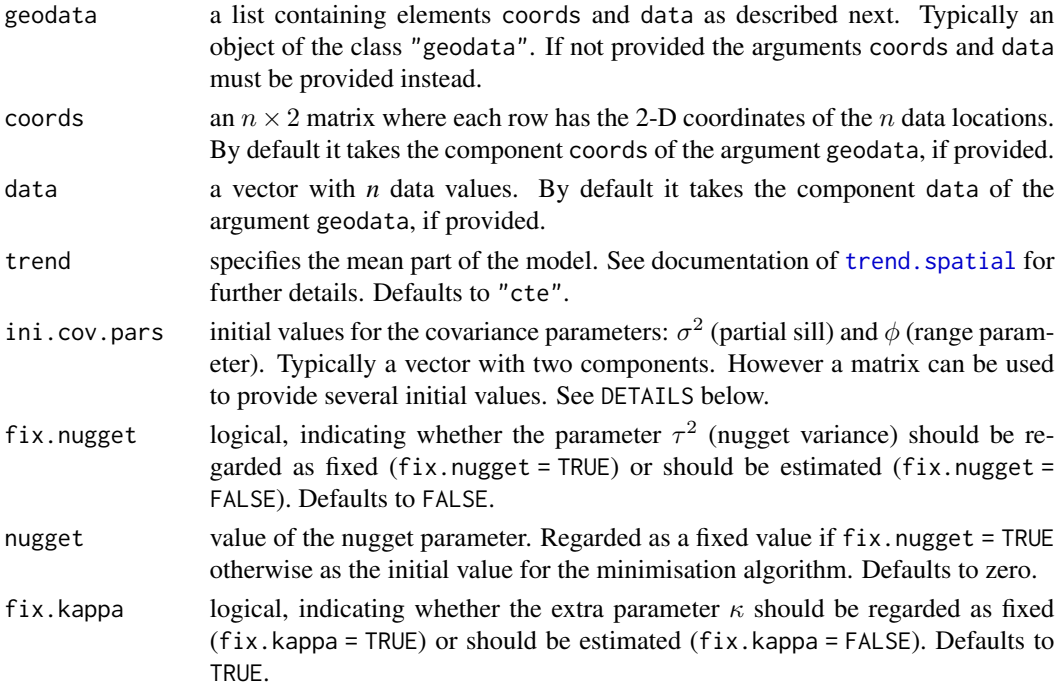

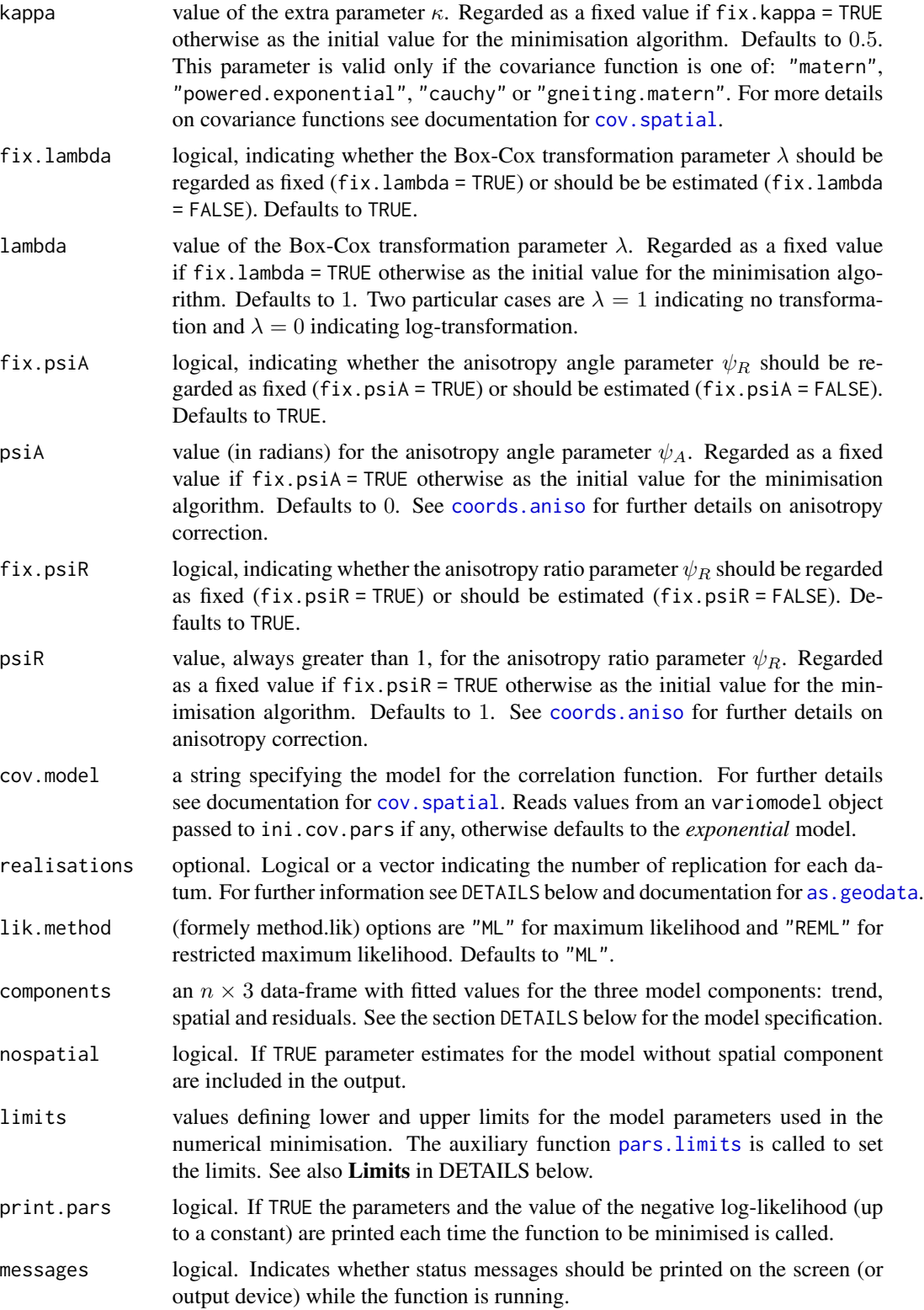

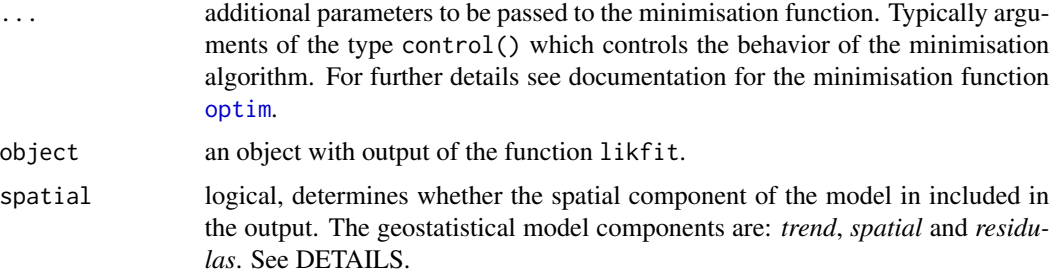

### Details

This function estimate the parameters of the Gaussian random field model, specified as:

$$
Y(x) = \mu(x) + S(x) + e
$$

where

- $x$  defines a spatial location. Typically Euclidean coordinates on a plane.
- *Y* is the variable been observed.
- $\mu(x) = X\beta$  is the mean component of the model (trend).
- $S(x)$  is a stationary Gaussian process with variance  $\sigma^2$  (partial sill) and a correlation function parametrized in its simplest form by  $\phi$  (the range parameter). Possible extra parameters for the correlation function are the smoothness parameter  $\kappa$  and the anisotropy parameters  $\phi_R$  and  $\phi_A$  (anisotropy ratio and angle, respectively).
- e is the error term with variance parameter  $\tau^2$  (nugget variance).

The additional parameter  $\lambda$  allows for the Box-Cox transformation of the response variable. If used (i.e. if  $\lambda \neq 1$ )  $Y(x)$  above is replaced by  $g(Y(x))$  such that

$$
g(Y(x)) = \frac{Y^{\lambda}(x) - 1}{\lambda}.
$$

Two particular cases are  $\lambda = 1$  which indicates no transformation and  $\lambda = 0$  indicating the logtransformation.

# Numerical minimization

In general parameter estimation is performed numerically using the R function [optim](#page-0-0) to minimise the negative log-likelihood computed by the function negloglik.GRF. If the nugget, anisotropy  $(\psi_A, \psi_R)$ , smoothness (κ) and transformation (λ) parameters are held fixed then the numerical minimisation can be reduced to one-dimension and the function [optimize](#page-0-0) is used instead of optim. In this case initial values are irrelevant.

### Limits

Lower and upper limits for parameter values can be individually specified using the function link{pars.limits}. For example, including the following in the function call:

 $limits = pairs.limits(phi1=cc(0,10),lambda=c(-2.5,2.5)),$ 

will change the limits for the parameters  $\phi$  and  $\lambda$ . Default values are used if the argument limits is not provided.

There are internal reparametrisation depending on the options for parameters to be estimated. For instance for the common situation when fix.nugget=FALSE the minimisation is performed in a reduced parameter space using  $\tau_{rel}^2 = \frac{\tau^2}{\sigma^2}$ . In this case values of  $\sigma^2$  and  $\beta$  are then given by analytical expressions which are function of the two parameters remaining parameters and limits for these two parameters will be ignored.

Since parameter values are found by numerical optimization using the function [optim](#page-0-0), in given circunstances the algorithm may not converge to correct parameter values when called with default options and the user may need to pass extra options for the optimizer. For instance the function optim takes a control argument. The user should try different initial values and if the parameters have different orders of magnitude may need to use options to scale the parameters. Some possible workarounds in case of problems include:

- rescale you data values (dividing by a constant, say)
- rescale your coordinates (subtracting values and/or dividing by constants)
- Use the mechanism to pass control() options for the optimiser internally

**Transformation** If the  $fix$ . Lambda = FALSE and nospatial = FALSE the Box-Cox parameter for the model without the spatial component is obtained numerically, with log-likelihood computed by the function boxcox.ns.

**Multiple initial values** can be specified providing a n matrix for the argument ini.cov.pars and/or providing a vector for the values of the remaining model parameters. In this case the loglikelihood is computed for all combinations of the model parameters. The parameter set which maximises the value of the log-likelihood is then used to start the minimisation algorithm.

Alternatively the argument ini.cov.pars can take an object of the class eyefit or variomodel. This allows the usage of an output of the functions [eyefit](#page-24-0), [variofit](#page-128-0) or [likfit](#page-59-0) be used as initial value.

The argument realisations allows sets of data *assumed to be independent* replications of the same process. Data on different realisations may or may not be co-located. For instance, data collected at different times can be pooled together in the parameter estimation assuming time independence. The argument realisations takes a vector indicating the replication number (e.g. the times). If realisations = TRUE the code looks for an element named realisations in the geodata object. The log-likelihoods are computed for each replication and added together.

### Value

An object of the classes "likGRF" and "variomodel". The function summary. LikGRF is used to print a summary of the fitted model. The object is a list with the following components:

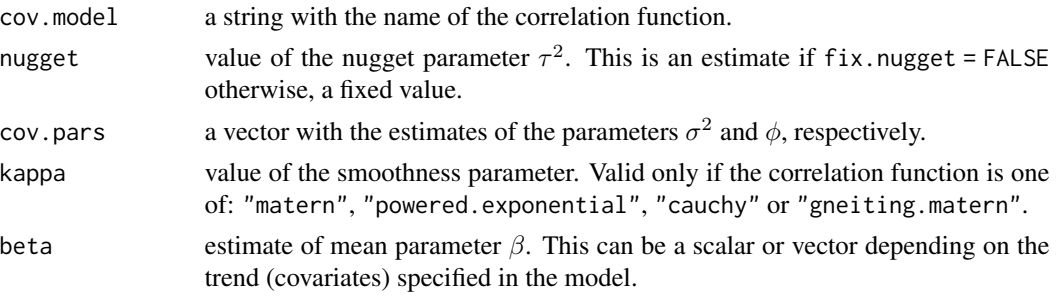

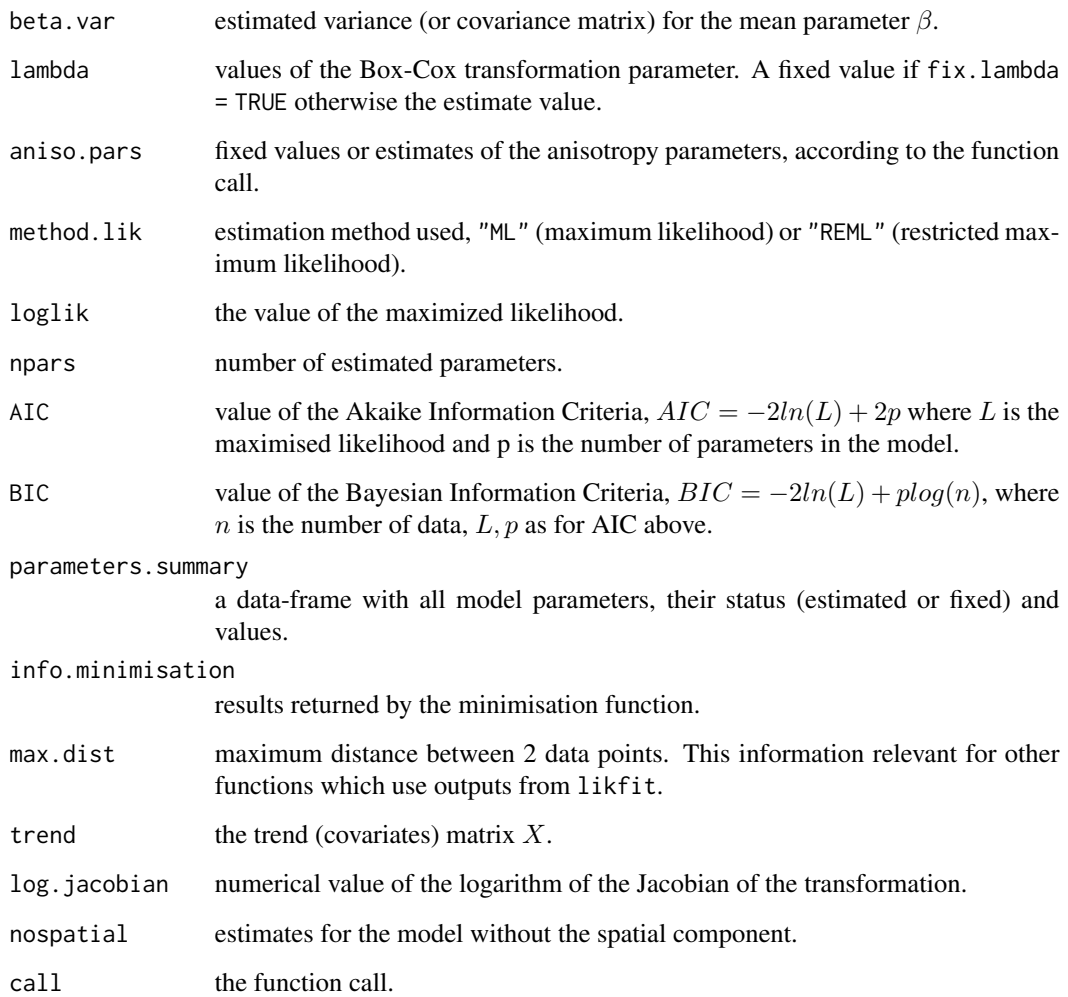

### Author(s)

Paulo Justiniano Ribeiro Jr. <paulojus@leg.ufpr.br>, Peter J. Diggle <p.diggle@lancaster.ac.uk>.

# References

Further information on the package geoR can be found at: <http://www.leg.ufpr.br/geoR>.

# See Also

[summary.likGRF](#page-120-0) for summary of the results, [plot.variogram](#page-91-0), [lines.variogram](#page-65-0) and [lines.variomodel](#page-67-0) for graphical output, [proflik](#page-102-0) for computing profile likelihoods, [variofit](#page-128-0) and for other estimation methods, and [optim](#page-0-0) for the numerical minimisation function.

# likfitBGCCM 65

# Examples

```
## Not run:
ml <- likfit(s100, ini=c(0.5, 0.5), fix.nug = TRUE)
ml
summary(ml)
reml <- likfit(s100, ini=c(0.5, 0.5), fix.nug = TRUE, lik.met = "REML")
summary(reml)
plot(variog(s100))
lines(ml)
lines(reml, lty = 2)
## End(Not run)
```
likfitBGCCM *Fits the bivariate Gaussian common component geostatistical model*

# Description

Computes maximum likelihood estimates of the bivariate Gaussian common component geostatistical model.

# Usage

```
likfitBGCCM(geodata1, geodata2, ini.sigmasq, ini.phi,
           cov0.model="matern", cov1.model="matern", cov2.model="matern",
           kappa0=0.5, kappa1=0.5, kappa2=0.5,
           fc.min = c("optim", "nlminb"), ...
```
# Arguments

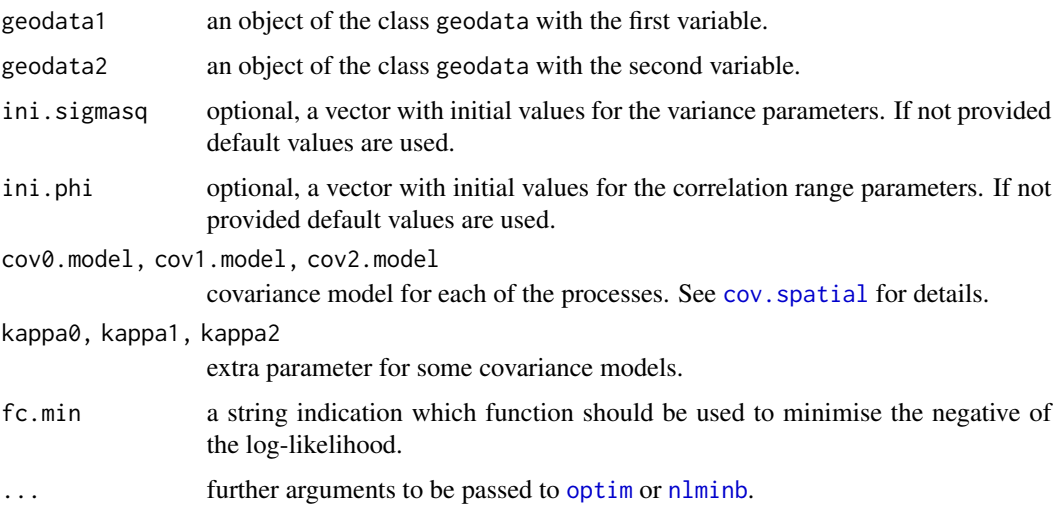

# Value

A list with model fitting information to which the class BGCCM is assigned.

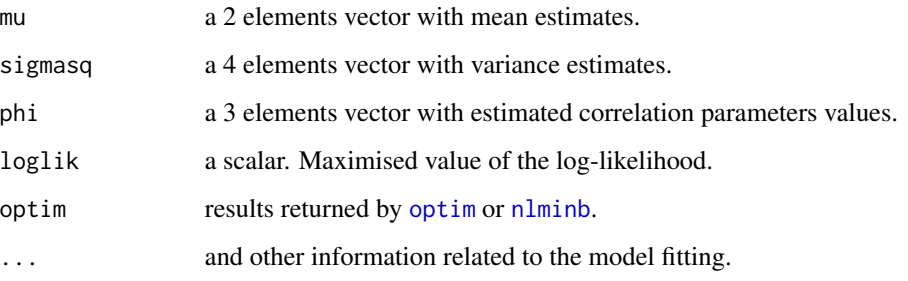

# Warning

This is a new function and still in draft format and pretty much untested.

# Author(s)

Paulo J. Ribeiro Jr. <paulojus@leg.ufpr.br>, Peter J. Diggle <p.diggle@lancaster.ac.uk>.

# See Also

[optim](#page-0-0), [nlminb](#page-0-0), [varcovBGCCM](#page-127-0), [as.geodata](#page-4-0), [likfit](#page-59-0).

### Examples

# see http://www.leg.ufpr.br/geoR/tutorials/CCM.R

<span id="page-65-0"></span>lines.variogram *Line with a Empirical Variogram*

# Description

A sample (empirical) variogram computed using the function [variog](#page-132-0) is added to the current plot.

# Usage

```
## S3 method for class 'variogram'
lines(x, max.dist, type = "o", scaled = FALSE,
        pts.range.cex, ...)
```
# Arguments

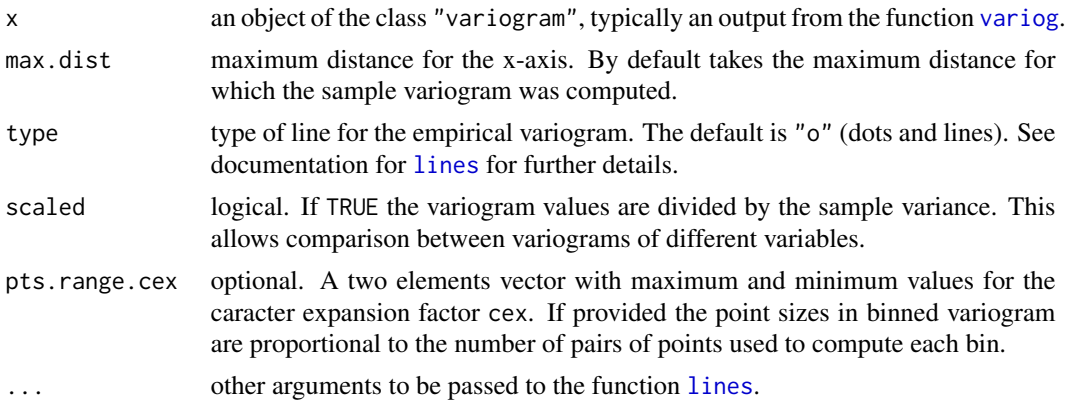

# Value

A line with the empirical variogram is added to the plot in the current graphics device. No values are returned.

# Author(s)

Paulo Justiniano Ribeiro Jr. <paulojus@leg.ufpr.br>, Peter J. Diggle <p.diggle@lancaster.ac.uk>.

# References

Further information on the package **geoR** can be found at: <http://www.leg.ufpr.br/geoR>.

# See Also

[variog](#page-132-0), [lines.variogram](#page-65-0), [lines.variomodel](#page-67-0), [variog.model.env](#page-137-0), [variog.mc.env](#page-136-0), [plot.grf](#page-86-0), [lines](#page-0-0).

lines.variogram.envelope

*Adds Envelopes Lines to a Variogram Plot*

# Description

Variogram envelopes computed by [variog.model.env](#page-137-0) or [variog.mc.env](#page-136-0) are added to the current variogram plot.

#### Usage

## S3 method for class 'variogram.envelope' lines(x,  $lty = 3, ...$ )

### Arguments

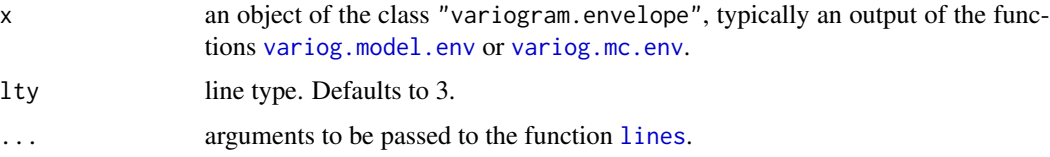

# Value

Lines defining the variogram envelope are added to the plotin the current graphics device.

#### Author(s)

Paulo Justiniano Ribeiro Jr. <paulojus@leg.ufpr.br>, Peter J. Diggle <p.diggle@lancaster.ac.uk>.

# References

Further information on the package **geoR** can be found at: <http://www.leg.ufpr.br/geoR>.

# See Also

[variog](#page-132-0) for variogram computation, [variog.model.env](#page-137-0) and [variog.mc.env](#page-136-0) for computation of variogram envelopes, and [lines](#page-0-0) for the generic function.

# Examples

```
s100.vario \le variog(s100, max.dist = 1)
s100.ml <- likfit(s100, ini=c(.5, .5))
s100.mod.env <- variog.model.env(s100, obj.variog = s100.vario,
   model = s100.m1)s100.mc.env <- variog.mc.env(s100, obj.variog = s100.vario)
plot(s100.vario)
lines(s100.mod.env)
lines(s100.mc.env, lwd=2)
```
<span id="page-67-0"></span>lines.variomodel *Adds a Line with a Variogram Model to a Variogram Plot*

### Description

This function adds a line with a variogram model specifyed by the user to a current variogram plot. The variogram is specifyed either by passing a list with values for the variogram elements or using each argument in the function.

# lines.variomodel 69

# Usage

```
## S3 method for class 'variomodel'
lines(x, \ldots)## Default S3 method:
lines.variomodel(x, cov.model, cov.pars, nugget, kappa,
                          max.dist, scaled = FALSE, ...)
```
# Arguments

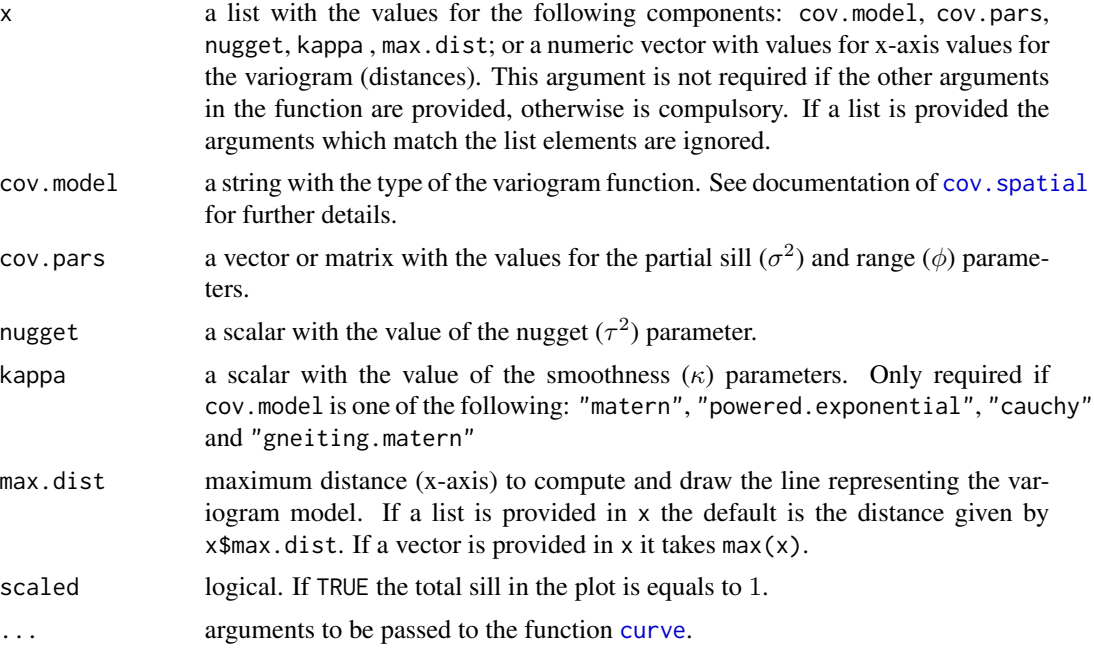

# Details

Adds a line with a variogram model to a plot. In conjuction with [plot.variogram](#page-91-0) can be used for instance to compare sample variograms against fitted models returned by [variofit](#page-128-0) and/or [likfit](#page-59-0).

# Value

A line with a variogram model is added to a plot on the current graphics device. No values are returned.

# Author(s)

Paulo Justiniano Ribeiro Jr. <paulojus@leg.ufpr.br>, Peter J. Diggle <p.diggle@lancaster.ac.uk>.

### References

Further information on the package **geoR** can be found at: <http://www.leg.ufpr.br/geoR>.

### See Also

[lines.variomodel.krige.bayes](#page-70-0), [lines.variomodel.grf](#page-69-0), [lines.variomodel.variofit](#page-73-0), [lines.variomodel.likGRF](#page-72-0), [plot.variogram](#page-91-0), [lines.variogram](#page-65-0), [variofit](#page-128-0), [likfit](#page-59-0), [curve](#page-0-0).

### Examples

```
# computing and ploting empirical variogram
vario <- variog(s100, max.dist = 1)
plot(vario)
# estimating parameters by weighted least squares
vario.wls <- variofit(vario, ini = c(1, .3), fix.nugget = TRUE)
# adding fitted model to the plot
lines(vario.wls)
#
# Ploting different variogram models
plot(0:1, 0:1, type="n")
lines.variomodel(cov.model = "exp", cov.pars = c(.7, .25), nug = 0.3, max.dist = 1)
# an alternative way to do this is:
my.model \le list(cov.model = "exp", cov.pars = c(.7, .25), nugget = 0.3,
max.dist = 1)lines.variomodel(my.model, lwd = 2)
# now adding another model
lines.variomodel(cov.m = "mat", cov.p = c(.7, .25), nug = 0.3,
                 max.dist = 1, kappa = 1, lty = 2)
# adding the so-called "nested" models
# two exponential structures
lines.variomodel(seq(0,1,l=101), cov.model="exp",
                 cov.pars=rbind(c(0.6,0.15),c(0.4,0.25)), nug=0, col=2)
## exponential and spherical structures
lines.variomodel(seq(0,1,l=101), cov.model=c("exp", "sph"),
                 cov.pars=rbind(c(0.6,0.15), c(0.4,0.75)), nug=0, col=3)
```
<span id="page-69-0"></span>lines.variomodel.grf *Lines with True Variogram for Simulated Data*

# **Description**

This functions adds to the graphics device a line with the theoretical (true) variogram used when generating simulations with the function [grf](#page-27-0).

### Usage

```
## S3 method for class 'grf'
lines.variomodel(x, max.dist, n = 100, ...)
```
### **Arguments**

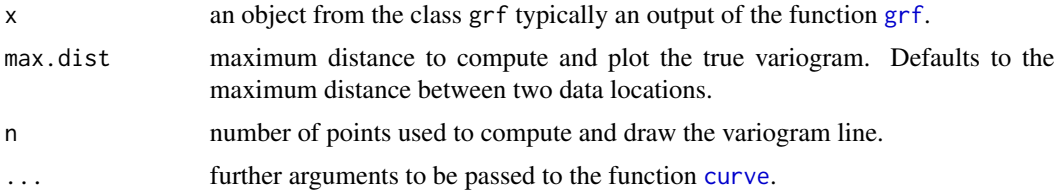

### Value

A line with the true variogram model is added to the current plot on the graphics device. No values are returned.

# Author(s)

Paulo J. Ribeiro Jr. <paulojus@leg.ufpr.br>, Peter J. Diggle <p.diggle@lancaster.ac.uk>.

# References

Further information on the package **geoR** can be found at: <http://www.leg.ufpr.br/geoR>.

# See Also

[lines.variomodel](#page-67-0), [grf](#page-27-0), [plot.grf](#page-86-0), [curve](#page-0-0).

### Examples

```
sim <- grf(100, cov.pars=c(1, .25)) # simulates data
plot(variog(sim, max.dist=1)) # plot empirical variogram
```
<span id="page-70-0"></span>lines.variomodel.krige.bayes

*Adds a Bayesian Estimate of the Variogram to a Plot*

### Description

Adds a Bayesian estimate of the variogram model to a plot typically with an empirical variogram. The estimate is a chosen summary (mean, mode or mean) of the posterior distribution returned by the function [krige.bayes](#page-43-0).

### Usage

```
## S3 method for class 'krige.bayes'
lines.variomodel(x, summary.posterior, max.dist, uvec,
                 posterior = c("variogram", "parameters"), ...)
```
# Arguments

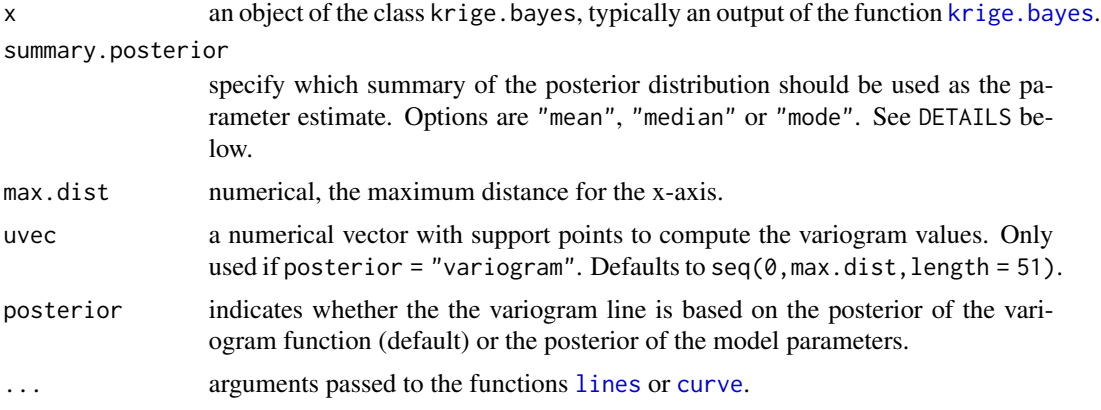

### Details

The function krige. bayes returns samples from the posterior distribution of the parameters  $(\sigma^2, \phi, \tau_{rel}^2)$ . This function allows for two basic options to draw a line with a summary of the variogram function.

- 1. [1.]"variogram": for each sample of the parameters the variogram function is computed at the support points defined in the argument uvec. Then a function provided by the user in the argument summary.posterior is used to compute a summary of the values obtained at each support point.
- 2. [2.]"parameters": in this case summaries of the posterior distribution of the model parameters as "plugged-in" in the variogram function. One of the options "mode" (default) ,"median" or "mean" can be provided in the argument summary.posterior. The option mode, uses the mode of  $(\phi, \tau_{rel}^2)$  and the mode of of  $\sigma^2$  conditional on the modes of the former parameters. For the options mean and median these summaries are computed from the samples of the posterior.

# Value

A line with the estimated variogram plot is added to the plot in the current graphics device. No values are returned.

# Author(s)

Paulo J. Ribeiro Jr. <paulojus@leg.ufpr.br>, Peter J. Diggle <p.diggle@lancaster.ac.uk>.

# References

Further information on the package **geoR** can be found at: <http://www.leg.ufpr.br/geoR>.

# See Also

[lines.variomodel](#page-67-0), [krige.bayes](#page-43-0) and [lines](#page-0-0).
#### Examples

#See examples in the documentation of the function krige.bayes().

<span id="page-72-0"></span>lines.variomodel.likGRF

*Adds a Variogram Line to a Variogram Plot*

## Description

This function adds a fitted variogram based on the estimates of the model parameters returned by the function [likfit](#page-59-0) to a current variogram plot.

## Usage

## S3 method for class 'likGRF' lines.variomodel(x, max.dist, scaled =  $FALSE$ , ...)

## Arguments

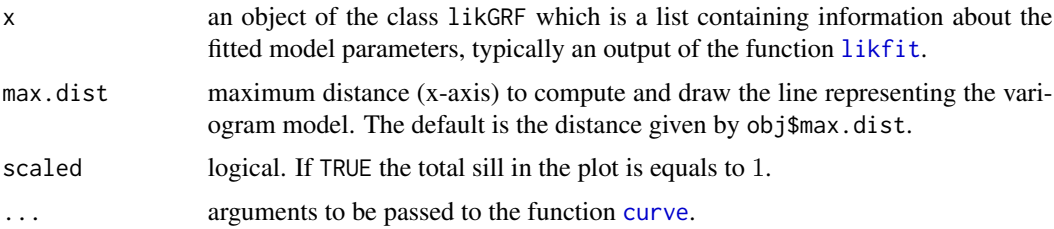

## Details

Adds variogram model(s) to a plot. In conjuction with  $plot \cdot$  variogram can be used to compare sample variograms against fitted models returned by [likfit](#page-59-0).

## Value

A line with a variogram model is added to a plot on the current graphics device. No values are returned.

#### Author(s)

Paulo Justiniano Ribeiro Jr. <paulojus@leg.ufpr.br>, Peter J. Diggle <p.diggle@lancaster.ac.uk>.

#### References

Further information on the package **geoR** can be found at: <http://www.leg.ufpr.br/geoR>.

## See Also

[lines.variomodel](#page-67-0), [lines.variomodel.variofit](#page-73-0), [plot.variogram](#page-91-0), [lines.variogram](#page-65-0), [variofit](#page-128-0), [likfit](#page-59-0), [curve](#page-0-0).

#### Examples

```
# compute and plot empirical variogram
vario <- variog(s100, max.dist = 1)
plot(vario)
# estimate parameters
vario.ml <- likfit(s100, ini = c(1, .3), fix.nugget = TRUE)
# adds fitted model to the plot
lines(vario.ml)
```
<span id="page-73-0"></span>lines.variomodel.variofit

*Adds a Line with a Fitted Variogram Model to a Variogram Plot*

## Description

This function adds a line with the variogram model fitted by the function [variofit](#page-128-0) to a current variogram plot.

#### Usage

## S3 method for class 'variofit' lines.variomodel(x, max.dist, scaled =  $FALSE$ , ...)

#### Arguments

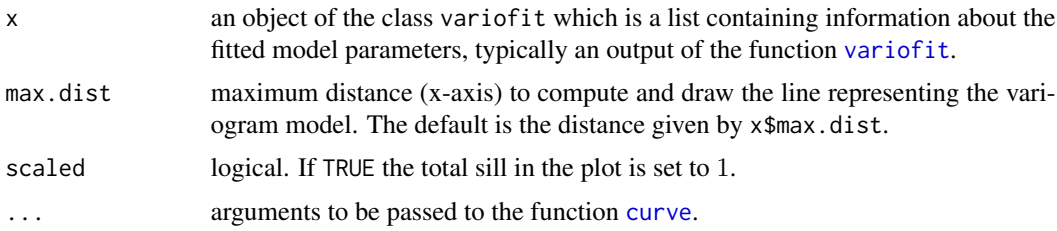

## Details

Adds fitted variogram model to a plot. In conjuction with plot. variogram can be used to compare empirical variograms against fitted models returned by [variofit](#page-128-0).

#### Value

A line with a variogram model is added to a plot on the current graphics device. No values are returned.

## locations.inside 75

#### Author(s)

Paulo Justiniano Ribeiro Jr. <paulojus@leg.ufpr.br>, Peter J. Diggle <p.diggle@lancaster.ac.uk>.

#### References

Further information on the package **geoR** can be found at: <http://www.leg.ufpr.br/geoR>.

#### See Also

[lines.variomodel](#page-67-0), [lines.variomodel.likGRF](#page-72-0), [plot.variogram](#page-91-0), [lines.variogram](#page-65-0), [variofit](#page-128-0), [likfit](#page-59-0), [curve](#page-0-0).

### Examples

```
# compute and plot empirical variogram
vario \leq variog(s100, max.dist = 1)
plot(vario)
# estimate parameters
vario.wls \leq variofit(vario, ini = c(1, .3), fix.nugget = TRUE)
# adds fitted model to the plot
lines(vario.wls)
```
<span id="page-74-0"></span>locations.inside *Select prediction locations inside borders*

## Description

Selects the prediction locations located inside a polygon defining borders of a region where prediction is aimed. Typically internally called by **geoR** functions [krige.bayes](#page-43-0), [krige.conv](#page-49-0), [ksline](#page-54-0).

#### Usage

```
locations.inside(locations, borders, as.is = TRUE, ...)
```
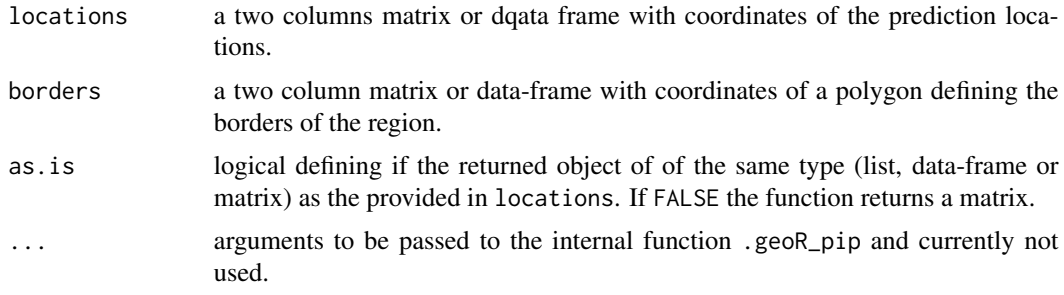

## Value

A two columns matrix, data-frame or a list with 2 elements with coordinates of points inside the borders.

## See Also

[over](#page-0-0),[coordinates](#page-0-0), [SpatialPoints](#page-0-0).

#### Examples

```
gr <- pred_grid(parana$borders, by=20)
plot(gr, asp=1, pch="+")
polygon(parana$borders)
gr.in <- locations.inside(gr, parana$borders)
points(gr.in, col=2, pch="+")
```
loglik.GRF *Log-Likelihood for a Gaussian Random Field*

#### Description

This function computes the value of the log-likelihood for a Gaussian random field.

#### Usage

```
loglik.GRF(geodata, coords = geodata$coords, data = geodata$data,
           obj.model = NULL, cov.model = "exp", cov.pars, nugget = 0,kappa = 0.5, lambda = 1, psiR = 1, psiA = 0,
           trend = "cte", method.lik = "ML", compute.dists = TRUE,
           realisations = NULL)
```
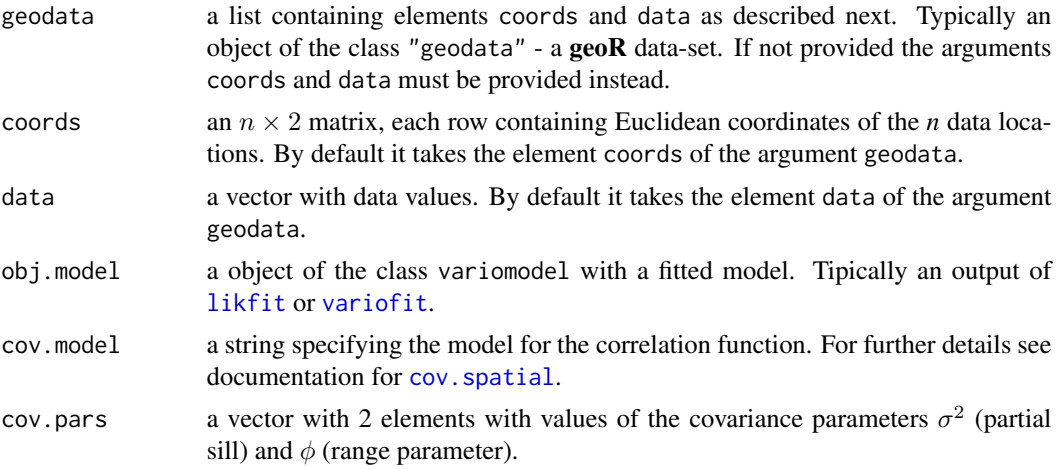

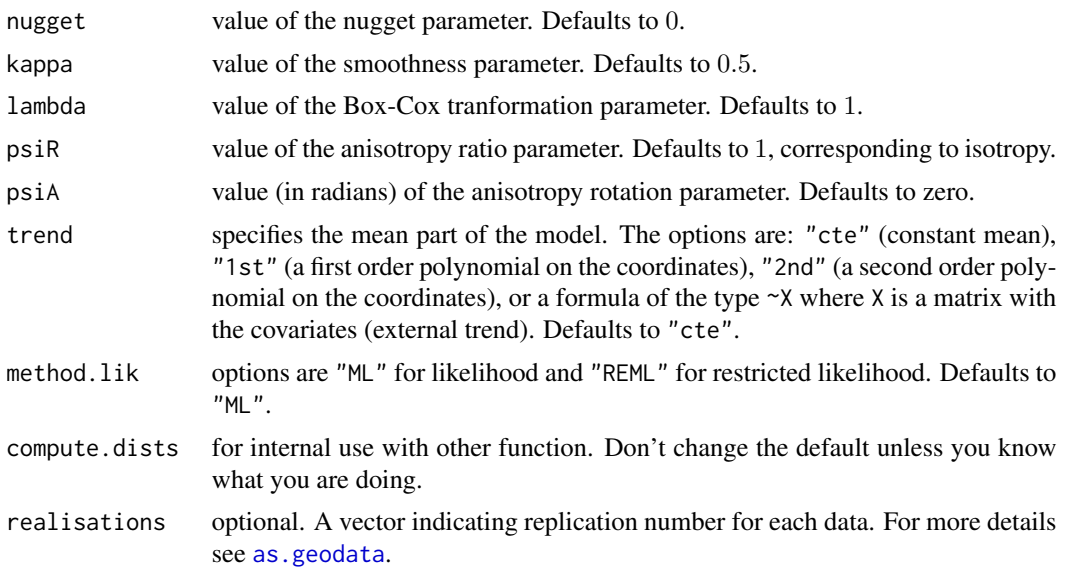

## Details

The expression log-likelihood is:

$$
l(\theta) = -\frac{n}{2}\log(2\pi) - \frac{1}{2}\log|\Sigma| - \frac{1}{2}(y - F\beta)'\Sigma^{-1}(y - F\beta),
$$

where *n* is the size of the data vector  $y$ ,  $\beta$  is the mean (vector) parameter with dimention  $p$ ,  $\Sigma$  is the covariance matrix and  $F$  is the matrix with the values of the covariates (a vector of 1's if the mean is constant.

The expression restricted log-likelihood is:

$$
rl(\theta) = -\frac{n-p}{2}\log(2\pi) + \frac{1}{2}\log|F'F| - \frac{1}{2}\log|\Sigma| - \frac{1}{2}\log|F'\Sigma F| - \frac{1}{2}(y - F\beta)'\Sigma^{-1}(y - F\beta).
$$

## Value

The numerical value of the log-likelihood.

## Author(s)

Paulo Justiniano Ribeiro Jr. <paulojus@leg.ufpr.br>, Peter J. Diggle <p.diggle@lancaster.ac.uk>.

# References

Further information on the package **geoR** can be found at: <http://www.leg.ufpr.br/geoR>.

# See Also

[likfit](#page-59-0) for likelihood-based parameter estimation.

#### 78 matern

## Examples

```
loglik.GRF(s100, cov.pars=c(0.8, .25), nugget=0.2)
loglik.GRF(s100, cov.pars=c(0.8, .25), nugget=0.2, met="RML")
## Computing the likelihood of a model fitted by ML
s100.ml <- likfit(s100, ini=c(1, .5))
s100.ml
s100.ml$loglik
loglik.GRF(s100, obj=s100.ml)
## Computing the likelihood of a variogram fitted model
s100.v <- variog(s100, max.dist=1)
s100.vf <- variofit(s100.v, ini=c(1, .5))
s100.vf
loglik.GRF(s100, obj=s100.vf)
```
matern *Computer Values of the Matern Correlation Function*

#### Description

This function computes values of the Matérn correlation function for given distances and parameters.

#### Usage

matern(u, phi, kappa)

#### Arguments

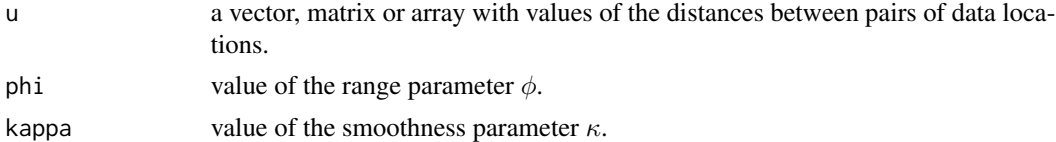

#### Details

The Matérn model is defined as:

$$
\rho(u; \phi, \kappa) = \{2^{\kappa - 1}\Gamma(\kappa)\}^{-1} (u/\phi)^{\kappa} K_{\kappa}(u/\phi)
$$

where  $\phi$  and  $\kappa$  are parameters and  $K_{\kappa}(\cdot)$  denotes the modified Bessel function of the third kind of order  $\kappa$ . The family is valid for  $\phi > 0$  and  $\kappa > 0$ .

#### Value

A vector matrix or array, according to the argument u, with the values of the Matérn correlation function for the given distances.

## names.geodata 79

#### Author(s)

Paulo J. Ribeiro Jr. <paulojus@leg.ufpr.br>, Peter J. Diggle <p.diggle@lancaster.ac.uk>.

#### See Also

 $cov.$  spatial for the correlation functions implemented in  $geoR$ , and [besselK](#page-0-0) for computation of the Bessel functions.

#### Examples

```
#
# Models with fixed range and varying smoothness parameter
#
curve(matern(x, phi= 0.25, kappa = 0.5), from = 0, to = 1.5,
     xlab = "distance", ylab = expression(rho(h)), lty = 2,
     main=expression(paste("varying ", kappa, " and fixed ", phi)))
curve(maxern(x, phi = 0.25, kappa = 1), from = 0, to = 1.5, add = TRUE)curve(matern(x, phi= 0.25, kappa = 2), from = 0, to = 1.5, add = TRUE,
     1wd = 2, 1ty=2)
curve(maxern(x, phi = 0.25, kappa = 3), from = 0, to = 1.5, add = TRUE,1wd = 2)legend("topright", expression(kappa==0.5, kappa==1.5, kappa==2, kappa==3),
    lty=c(2,1,2,1), lwd=c(1,1,2,2))
#
# Correlations with equivalent "practical range"
# and varying smoothness parameter
#
curve(matern(x, phi = 0.25, kappa = 0.5), from = 0, to = 1,
      xlab = "distance", ylab = expression(gamma(h)), lty = 2,
     main = "models with equivalent \"practical\" range")
curve(matern(x, phi = 0.188, kappa = 1), from = 0, to = 1, add = TRUE)
curve(matern(x, phi = 0.14, kappa = 2), from = 0, to = 1,add = TRUE, lwd=2, lty=2)
curve(maxern(x, phi = 0.117, kappa = 2), from = 0, to = 1,add = TRUE, 1wd=2)legend("topright", expression(list(kappa == 0.5, phi == 0.250),
      list(kappa == 1, phi == 0.188), list(kappa == 2, phi == 0.140),list(kappa == 3, phi == 0.117)), lty=c(2,1,2,1), lwd=c(1,1,2,2))
```
names.geodata *Lists names of the key elements of a geodata object*

## Description

Produces a list with the names of the main elements of geodata object: coords, data, units.m, covariate and realisation. Can be useful to list names before using {subset.geodata}.

80 nearloc extensive property of the second second second second second second second second second second second second second second second second second second second second second second second second second second sec

# Usage

```
## S3 method for class 'geodata'
names(x)
```
## Arguments

x an object of the class geodata.

## Value

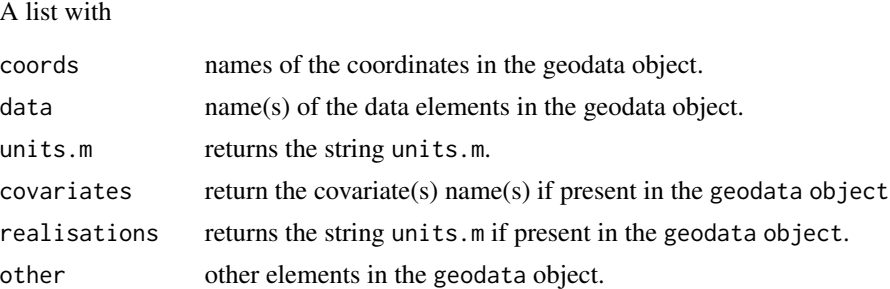

#### See Also

[names](#page-0-0), [subset.geodata](#page-118-0), [as.geodata](#page-4-0).

## Examples

names(ca20)

nearloc *Near location to a point*

# Description

For a given set of points and locations identified by 2D coordinates this function finds the nearest location of each point

## Usage

```
nearloc(points, locations, positions = FALSE)
```
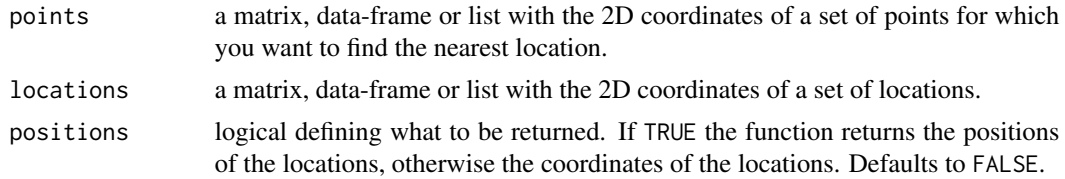

## output.control 81

#### Value

If positions = FALSE the function returns a matrix, data-frame or list of the same type and size as the object provided in the argument points with the coordinates of the nearest locations.

If positions = FALSE the function returns a vector with the position of the nearest points in the locations object.

## Author(s)

Paulo J. Ribeiro Jr. <paulojus@leg.ufpr.br>, Peter J. Diggle <p.diggle@lancaster.ac.uk>.

## See Also

[loccoords](#page-143-0)

## Examples

```
set.seed(276)
gr \leftarrow expand.grid(seq(0,1, 1=11), seq(0,1, 1=11))plot(gr, asp=1)
pts <- matrix(runif(10), nc=2)
points(pts, pch=19)
near <- nearloc(points=pts, locations=gr)
points(near, pch=19, col=2)
rownames(near)
nearloc(points=pts, locations=gr, pos=TRUE)
```
output.control *Defines output options for prediction functions*

#### Description

Auxiliary function defining output options for [krige.bayes](#page-43-0) and [krige.conv](#page-49-0).

#### Usage

```
output.control(n.posterior, n.predictive, moments, n.back.moments,
               simulations.predictive, mean.var, quantile,
               threshold, sim.means, sim.vars, signal, messages)
```
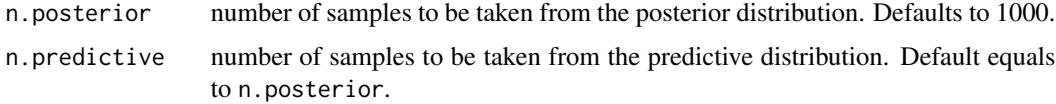

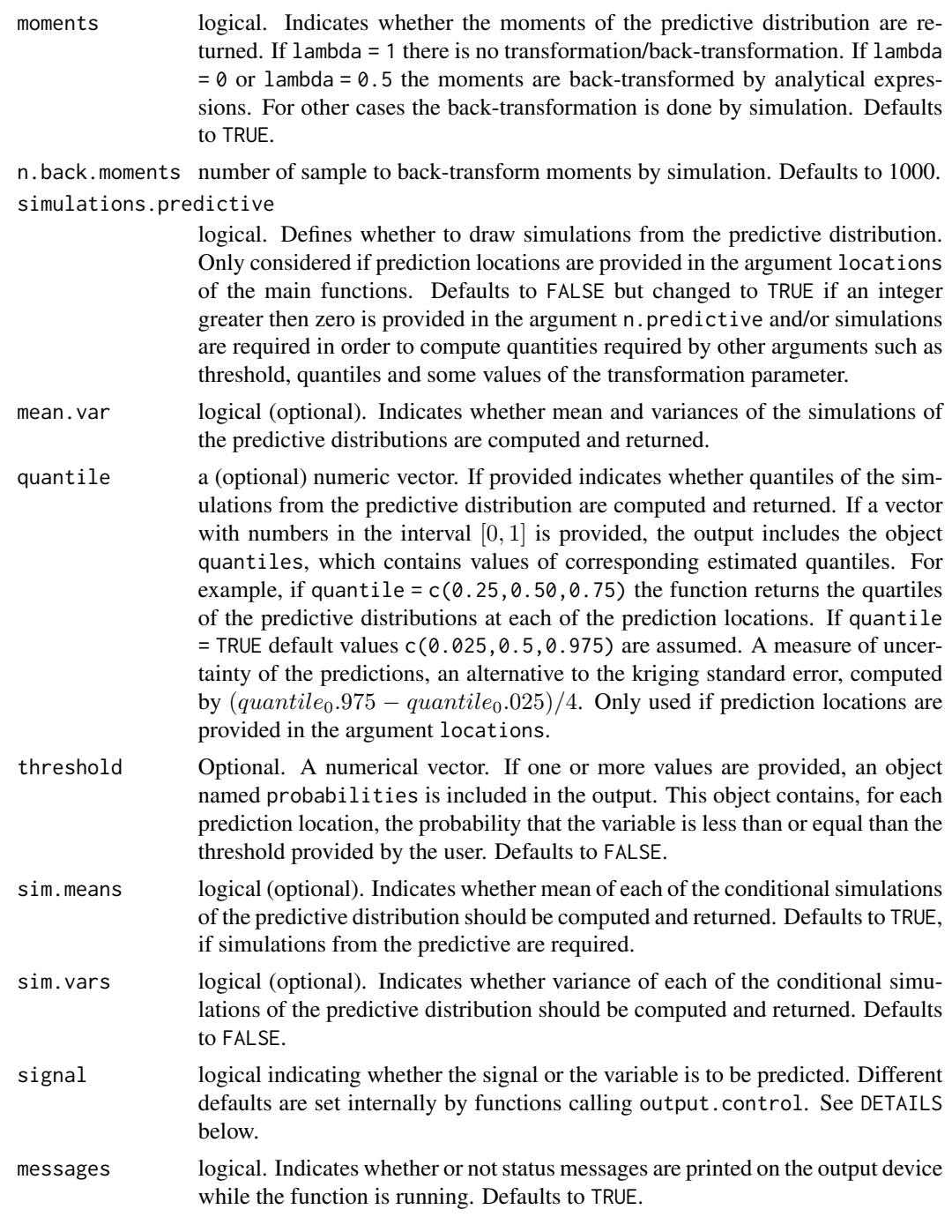

# Details

# SIGNAL

This function is typically called by the **geoR**'s prediction functions [krige.bayes](#page-43-0) and [krige.conv](#page-49-0) defining the output.

parana 33 anisotropic contractor of the contractor of the contractor of the contractor of the contractor of the contractor of the contractor of the contractor of the contractor of the contractor of the contractor of the co

By default, [krige.bayes](#page-43-0) sets signal = TRUE and [krige.conv](#page-49-0) sets signal = FALSE.

The underlying model

$$
Y(x) = \mu + S(x) + \epsilon
$$

assumes that observations  $Y(x)$  are noisy versions of a *signal*  $S(x)$  and  $Var(\epsilon) = \tau^2$  is the nugget variance.

If  $\tau^2 = 0$  the Y and S are indistiguishable.

If  $\tau^2 > 0$  and regarded as measurement error, the option signal defines whether the S (signal = TRUE) or the variable  $Y$  (signal = FALSE) is to be predicted.

For the latter the predictions will "honor" the data, i.e. predicted values will coincide with the data, at data locations.

For unsampled locations and untransformed data, the predicted values equals data regardless signal = TRUE or FALSE, however predictions variances will differ.

The function [krige.conv](#page-49-0) has an argument micro.scale. If  $micro-scale > 0$  the error term is divided as  $\epsilon = \epsilon_{ms} + \epsilon_{me}$  and the nugget variance is divided into two terms: *micro-scale variance* and *measurement error*.

If signal = TRUE the term  $\epsilon_{ms}$  is regarded as part of the signal and consequently the *micro-scale variance* is added to the prediction variance.

If signal = FALSE the total error variance  $\tau^2$  is added to the prediction variance.

#### Value

A list with processed arguments to be passed to the main function.

#### Author(s)

Paulo J. Ribeiro Jr. <paulojus@leg.ufpr.br>, Peter J. Diggle <p.diggle@lancaster.ac.uk>.

#### See Also

The prediction functions [krige.bayes](#page-43-0) and [krige.conv](#page-49-0).

parana *Rainfall Data from Parana State, Brasil*

#### **Description**

This data-set was used by Diggle and Ribeiro (2001) to illustrate the methods discussed in the paper. The data reported analysis was carried out using the package geoR.

The data refers to average rainfall over different years for the period May-June (dry-season). It was collected at 143 recording stations throughout Paraná State, Brasil.

#### Usage

data(parana)

#### Format

The object parana of the class geodata, which is a list containing the following components:

coords a matrix with the coordinates of the recording stations.

data a vector with the average recorded rainfall for the May-June period.

borders a matrix with the coordinates defining the borders of Paraná state.

loci.paper a matrix with the coordinates of the four prediction locations discussed in the paper.

#### Source

The data were collected at several recording stations at Paraná State, Brasil, belonging to the following companies: COPEL, IAPAR, DNAEE, SUREHMA and INEMET.

The data base was organized by Laura Regina Bernardes Kiihl (IAPAR, Instituto Agronômico do Paraná, Londrina, Brasil) and the fraction of the data included in this data-set was provided by Jacinta Loudovico Zamboti (Universidade Estadual de Londrina, Brasil). The coordinates of the borders of Paraná State were provided by João Henrique Caviglione (IAPAR).

#### References

Diggle, P.J. \& Ribeiro Jr, P.J. (2002) Bayesian inference in Gaussian model-based geostatistics. Geographical and Environmental Modelling, Vol. 6, No. 2, 129-146.

#### Examples

summary(parana) plot(parana)

pars.limits *Set limits for the parameter values*

#### Description

The functions [likfit](#page-59-0) and [variofit](#page-128-0) in the package geoR

#### Usage

```
pars.limits(phi = c(lower = 0, upper = +Inf),
           sigmasq = c(lower = 0, upper = +Inf),
           nugget.rel = c(lower = 0, upper = +Inf),
           kappa = c(lower = 0, upper = +Inf),
           kappa2 = c(lower = 0, upper = +Inf),
           lambda = c(lower = -3, upper = 3),
           psiR = c(lower = 1, upper = +Inf),psi = c(lower = 0, upper = 2 * pi),tausq.rel = nugget.rel)
```
## plot.geodata 85

#### Arguments

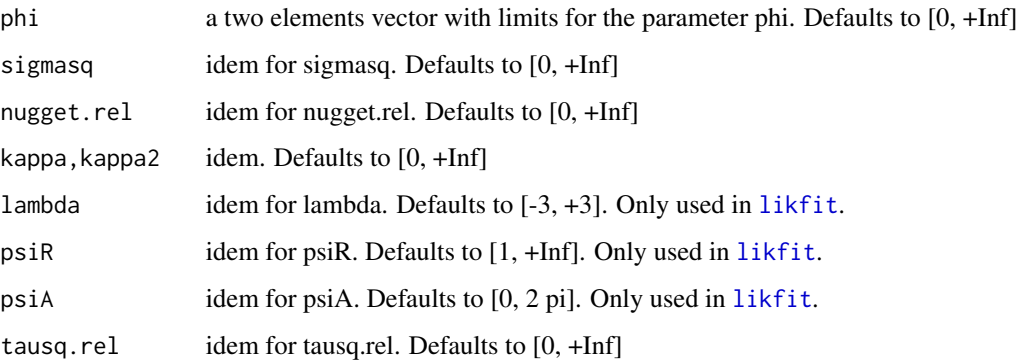

## Details

Lower and upper limits for parameter values can be individually specified. For example, including the following in the function call in likfit or variofit:  $limits = pairs.limits(0,10)$ ,  $lambda = c(-2.5,2.5)$ ,

will change the limits for the parameters  $\phi$  and  $\lambda$ . Default values are used if the argument limits is not provided.

#### Value

A list of a 2 elements vector with limits for each parameters

## See Also

#### [likfit](#page-59-0), [variofit](#page-128-0)

## Examples

```
pars.limits(phi=c(0,10))
pars.limits(phi=c(0,10), sigmasq=c(0, 100))
```
<span id="page-84-0"></span>plot.geodata *Exploratory Geostatistical Plots*

## Description

This function produces a  $2 \times 2$  display with the following plots: the first indicates the spatial locations assign different colors to data in different quartiles, the next two shows data against the *X* and *Y* coordinates and the last is an histogram of the data values or optionally, a 3-D plot with spatial locations and associated data values.

# Usage

```
## S3 method for class 'geodata'
plot(x, coords=x$coords, data = x$data,
            borders, trend="cte", lambda = 1, col.data = 1,
            weights.divide = "units.m", lowess = FALSE, scatter3d = FALSE,
            density = TRUE, rug = TRUE, qt,col, ...
```
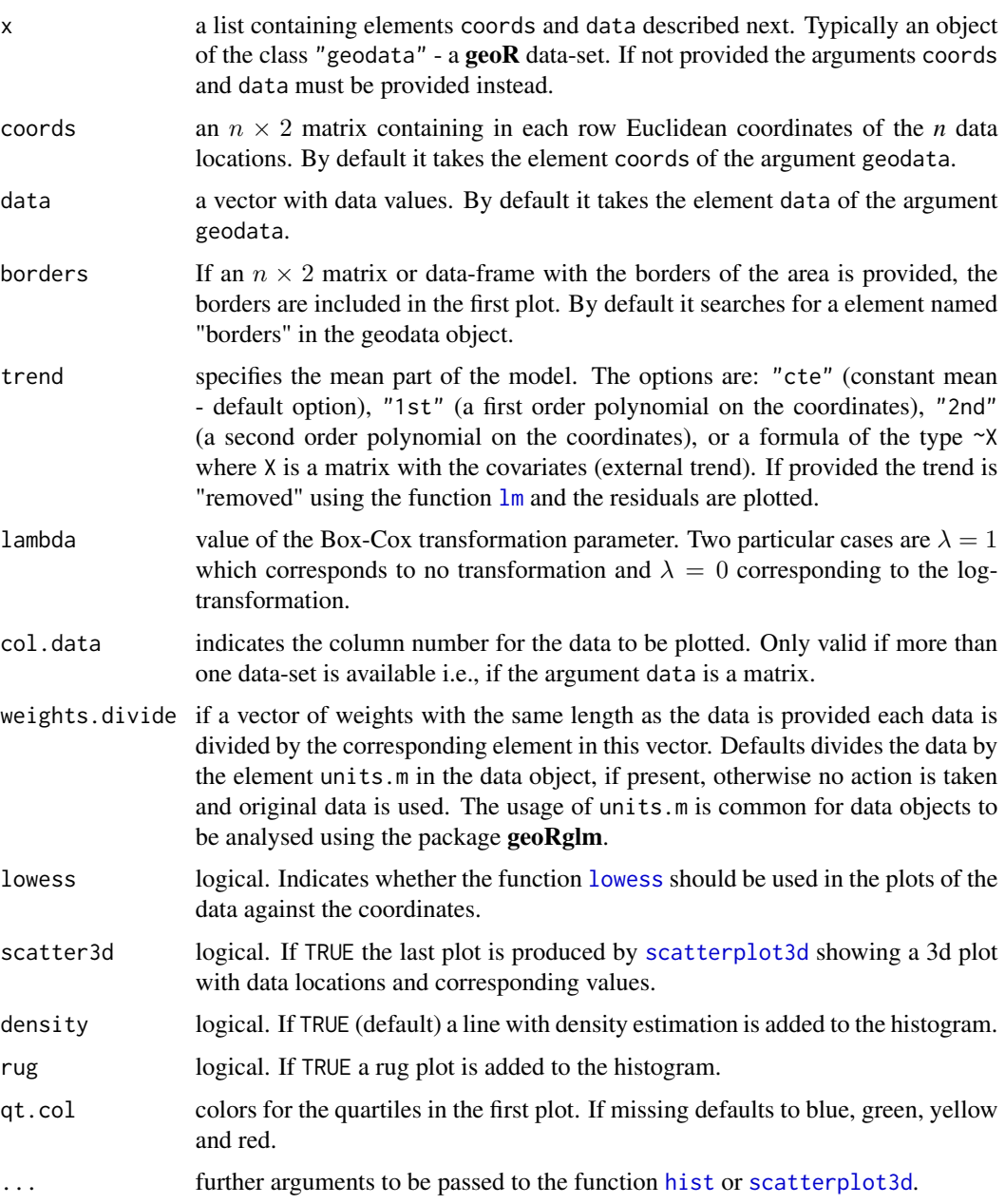

#### plot.grf 87

## Value

A plot is produced on the graphics device. No values are returned.

#### Author(s)

Paulo J. Ribeiro Jr. <paulojus@leg.ufpr.br>, Peter J. Diggle <p.diggle@lancaster.ac.uk>.

#### References

Further information on the package **geoR** can be found at: <http://www.leg.ufpr.br/geoR>.

# See Also

[points.geodata](#page-94-0), [scatterplot3d](#page-0-0), [lowess](#page-0-0), [density](#page-0-0), [rug](#page-0-0).

#### Examples

```
require(geoR)
plot(s100)
plot(s100, scatter3d=TRUE)
plot(s100, qt.col=1)
plot(ca20) # original data
plot(ca20, trend=~altitude+area) # residuals from an external trend
plot(ca20, trend='1st') # residuals from a polynomial trend
plot(sic.100, bor=sic.borders) # original data
plot(sic.100, bor=sic.borders, lambda=0) # logarithm of the data
```
plot.grf *Plots Variograms for Simulated Data*

#### Description

This function plots variograms for simulated geostatistical data generated by the function [grf](#page-27-0).

## Usage

```
## S3 method for class 'grf'
plot(x, model(line = TRUE, plot.locations = FALSE, ...)
```
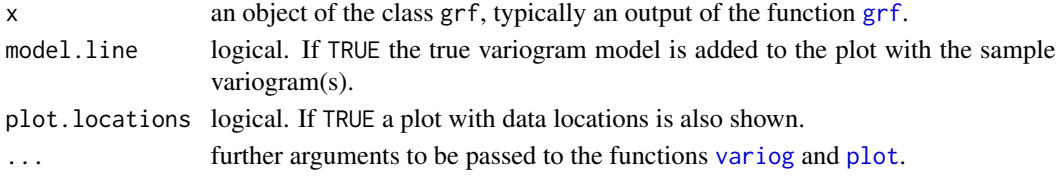

#### Value

A plot with the empirical variogram(s) is produced on the output device. No values are returned.

#### Author(s)

Paulo Justiniano Ribeiro Jr. <paulojus@leg.ufpr.br>, Peter J. Diggle <p.diggle@lancaster.ac.uk>.

#### References

Further information on the package **geoR** can be found at: <http://www.leg.ufpr.br/geoR>.

## See Also

[grf](#page-27-0) for simulation of Gaussian random fields, [plot.variogram](#page-91-0) for plotting empirical variogram, [variog](#page-132-0) for computation of empirical variograms and [plot](#page-0-0) for the generic plotting function.

#### Examples

```
op <- par(no.readonly = TRUE)
par(mfrow=c(2,1))
sim1 <- grf(100, cov.pars=c(10, .25))
# generates simulated data
plot(sim1, plot.locations = TRUE)
#
# plots the locations and the sample true variogram model
#
par(mfrow=c(1,1))
sim2 <- grf(100, cov.pars=c(10, .25), nsim=10)
# generates 10 simulated data
plot(sim1)
# plots sample variograms for all simulations with the true model
par(op)
```
plot.krige.bayes *Plots Prior and/or Posterior Distributions*

#### Description

Produces plots the priors and posteriors distribuitions for the paramters phi and tausq.rel based on results returned by [krige.bayes](#page-43-0).

#### Usage

```
## S3 method for class 'krige.bayes'
plot(x, phi.dist = TRUE, tausq.rell.dist = TRUE, add = FALSE,type=c("bars", "h", "l", "b", "o", "p"), thin, ...)
```
## plot.proflik 89

## Arguments

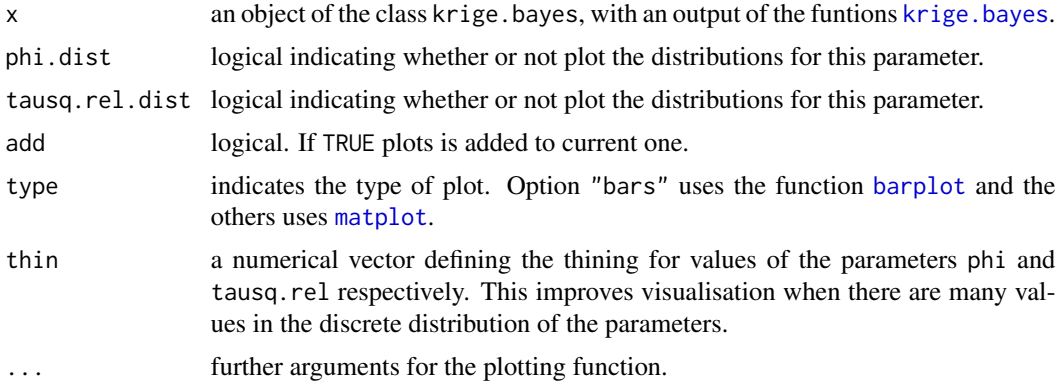

# Value

For plot.krige.bayes a plot is produced or added to the current graphics device. No values are returned.

## Author(s)

Paulo J. Ribeiro Jr. <paulojus@leg.ufpr.br>, Peter J. Diggle <p.diggle@lancaster.ac.uk>.

#### See Also

[krige.bayes](#page-43-0), [barplot](#page-0-0), [matplot](#page-0-0).

## Examples

## See documentation for krige.bayes

<span id="page-88-0"></span>plot.proflik *Plots Profile Likelihoods*

## Description

This function produces plots of the profile likelihoods computed by the function [proflik](#page-102-0).

## Usage

```
## S3 method for class 'proflik'
plot(x, pages = c("user", "one", "two"), uni.only, bi.only,
             type.bi = c("contour", "persp"), conf.int = <math>c(0.90, 0.95)</math>,yaxis.lims = c("conf.int", "as.computed"),
             by.col = TRUE, log.scale = FALSE, use.splines = TRUE,
             par.max.persp = c(0, 0, 0, 0), ask = FALSE, ...)
```
## Arguments

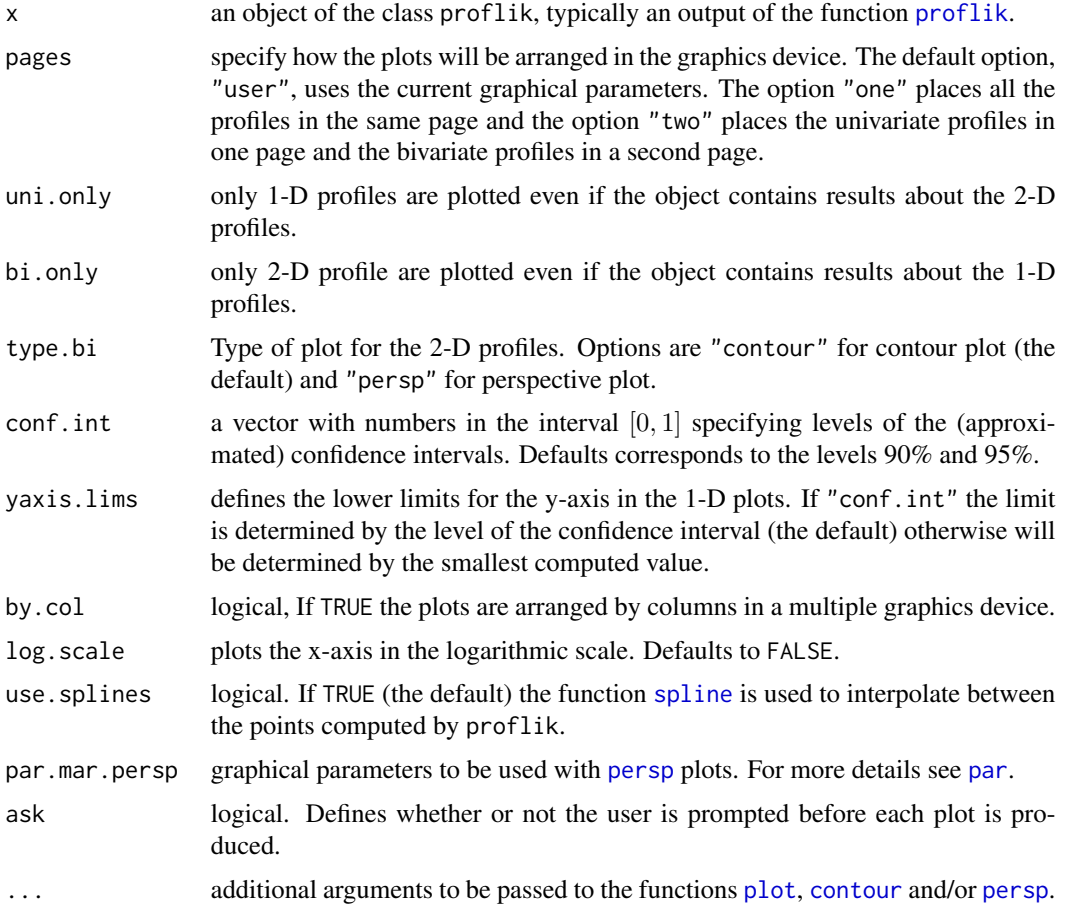

## Value

Produces plots with the profile likelihoods on the current graphics device. No values are returned.

## Author(s)

Paulo Justiniano Ribeiro Jr. <paulojus@leg.ufpr.br>, Peter J. Diggle <p.diggle@lancaster.ac.uk>.

# References

Further information on the package **geoR** can be found at: <http://www.leg.ufpr.br/geoR>.

## See Also

[proflik](#page-102-0) for computation of the profile likelihoods. For the generic plotting functions see [plot](#page-0-0), [contour](#page-0-0), [persp](#page-0-0). See [spline](#page-0-0) for interpolation.

## plot.variog4 91

## Examples

# see examples in the documentation for the function proflik()

plot.variog4 *Plot Directional Variograms*

## Description

This function plot directional variograms computed by the function [variog4](#page-139-0). The omnidirectional variogram can be also included in the plot.

#### Usage

```
## S3 method for class 'variog4'
plot(x, omnidirectional=FALSE, same.plot=TRUE, legend = TRUE, ...)
```
## Arguments

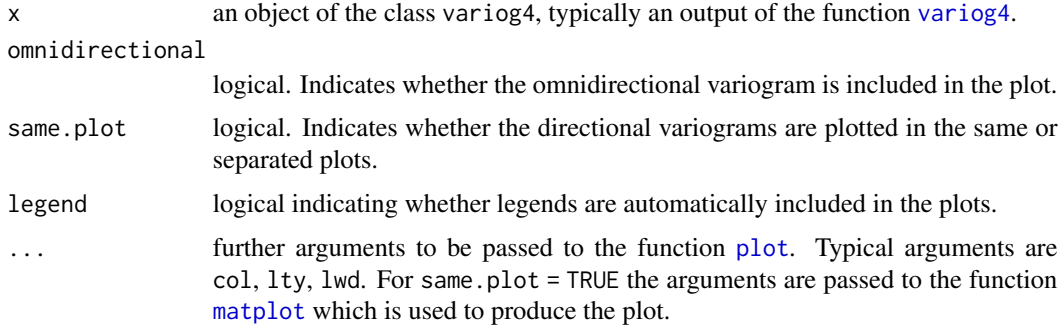

## Value

A plot is produced on the output device. No values returned.

#### Author(s)

Paulo J. Ribeiro Jr. <paulojus@leg.ufpr.br>, Peter J. Diggle <p.diggle@lancaster.ac.uk>.

# References

Further information about the geoR package can be found at: <http://www.leg.ufpr.br/geoR>.

# See Also

[variog4](#page-139-0) for variogram calculations and [matplot](#page-0-0) for multiple lines plotting.

#### Examples

```
s100.v4 <- variog4(s100, max.dist=1)
# Plotting variograms for the four directions
plot(s100.v4)
# changing plot options
plot(s100.v4, lwd=2)
plot(s100.v4, lty=1, col=c("darkorange", "darkblue", "darkgreen","darkviolet"))
plot(s100.v4, lty=1, lwd=2)
# including the omnidirectional variogram
plot(s100.v4, omni=TRUE)
# variograms on different plots
plot(s100.v4, omni=TRUE, same=FALSE)
```
<span id="page-91-0"></span>plot.variogram *Plot Empirical Variogram*

# Description

Plots sample (empirical) variogram computed using the function [variog](#page-132-0).

## Usage

```
## S3 method for class 'variogram'
plot(x, max.dist, vario,col = "all", scaled = FALSE,var.lines = FALSE, envelope.obj = NULL,
               pts.range.cex, bin.cloud = FALSE, ...)
```
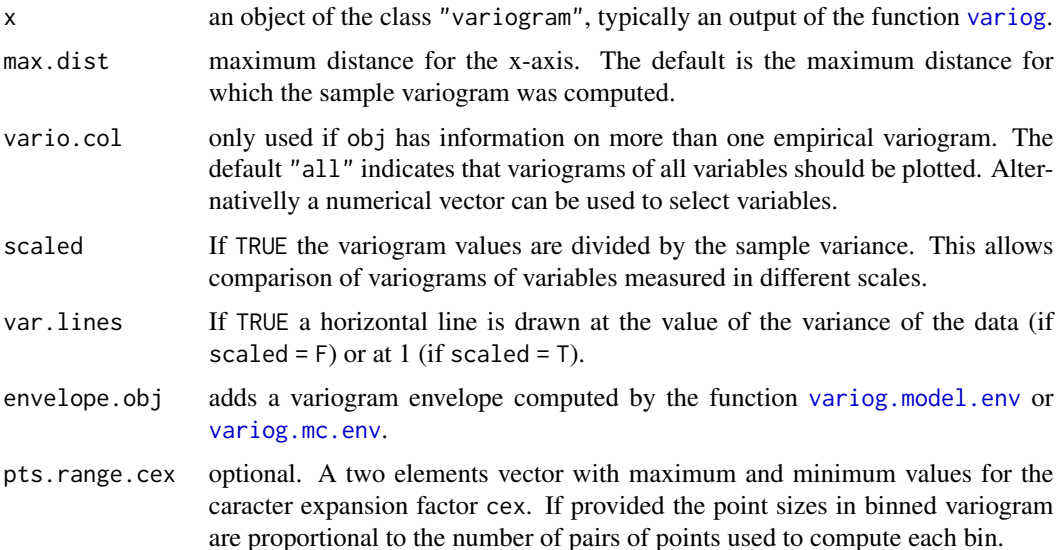

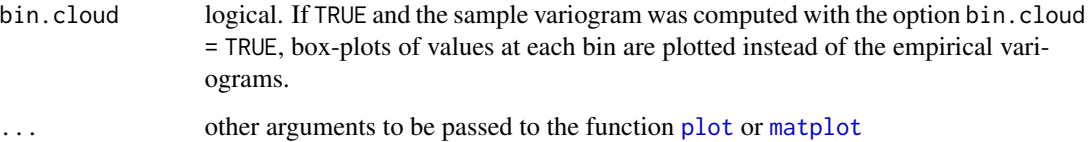

#### Details

This function plots empirical variograms. Toghether with lines. variogram can be used to compare sample variograms of different variables and to compare variogram models against the empirical variogram.

It uses the function [matplot](#page-0-0) when plotting variograms for more them one variable.

## Value

Produces a plot with the sample variogram on the current graphics device. No values are returned.

#### Author(s)

Paulo Justiniano Ribeiro Jr. <paulojus@leg.ufpr.br>, Peter J. Diggle <p.diggle@lancaster.ac.uk>

## References

Further information on the package **geoR** can be found at: <http://www.leg.ufpr.br/geoR>.

## See Also

[variog](#page-132-0) for variogram calculations, [lines.variogram](#page-65-0) and [lines.variomodel](#page-67-0) for adding lines to the current plot, [variog.model.env](#page-137-0) and [variog.mc.env](#page-136-0) for variogram envelops computation, [matplot](#page-0-0) for multiple lines plot and [plot](#page-0-0) for generic plot function.

#### Examples

```
op <- par(no.readonly = TRUE)
sim \le grf(100, cov.pars=c(1, .2)) # simulates data
vario <- variog(sim, max.dist=1) # computes sample variogram
par(mfrow=c(2,2))plot(vario) # the sample variogram
plot(vario, scaled = TRUE) # the scaled sample variogram
plot(vario, max.dist = 1) # limiting the maximum distance
plot(vario, pts.range = c(1,3)) # points sizes proportional to number of pairs
par(op)
```
# Description

This function produces ten plots with the results produced by the cross-validation function [xvalid](#page-145-0).

## Usage

```
## S3 method for class 'xvalid'
plot(x, coords, borders = NULL, ask = TRUE,
            error = TRUE, std.error = TRUE, data.predicted = TRUE,
            pp = TRUE, map = TRUE, histogram = TRUE,
            error.predicted = TRUE, error.data = TRUE, ...)
```
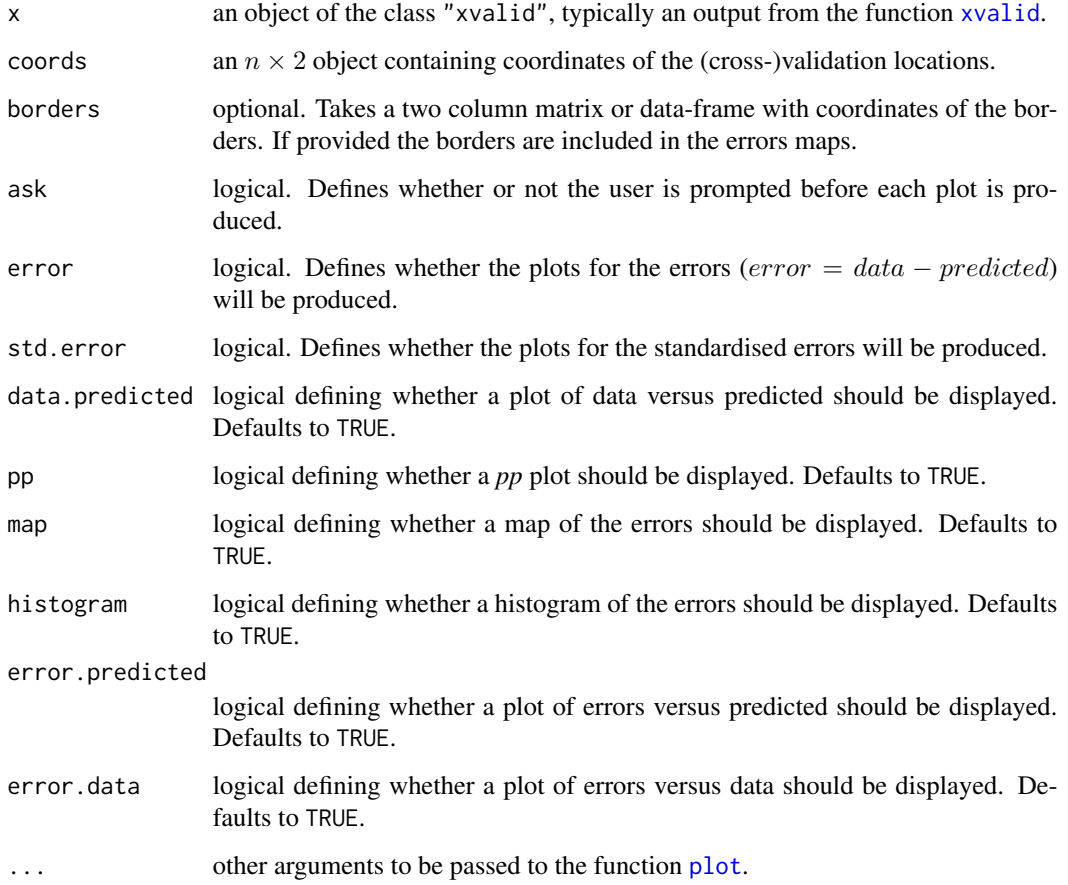

## points.geodata 95

#### Details

The number of plots to be produced will depend on the input options. If the graphics device is set to just one plot (something equivalent to 'par( $mfcol = c(1,1)$ )') after each graphic being displayed the user will be prompt to press <return> to see the next graphic.

Alternativaly the user can set the graphical parameter to have several plots in one page. With default options for the arguments the maximum number of plots (10) is produced and setting 'par(mfcol=c(5,2))') will display them in the same page.

The "errors" for the plots are defined as

 $error = data - predicted$ 

and the plots uses the color blue to indicate positive errors and red to indicate negative erros.

## Value

No value returned. Plots are produced on the current graphics device.

## See Also

[xvalid](#page-145-0) for the cross-validation computations.

#### Examples

```
wls \le variofit(variog(s100, max.dist = 1), ini = c(.5, .5), fix.n = TRUE)
xvl <- xvalid(s100, model = wls)
#
op <- par(no.readonly = TRUE)
par(mfcol = c(3,2))par(max = c(3,3,0,1))par(mgp = c(2,1,0))plot(xvl, error = FALSE, ask = FALSE)
plot(xvl, std.err = FALSE, ask = FALSE)
par(op)
```
<span id="page-94-0"></span>points.geodata *Plots Spatial Locations and Data Values*

## Description

This function produces a plot with points indicating the data locations. Arguments can control the points sizes, patterns and colors. These can be set to be proportional to data values, ranks or quantiles. Alternatively, points can be added to the current plot.

## Usage

```
## S3 method for class 'geodata'
points(x, coords=x$coords, data=x$data, data.col = 1, borders,
               pt.divide=c("data.proportional","rank.proportional",
                           "quintiles", "quartiles", "deciles", "equal"),
               lambda = 1, trend = "cte", abs.residuals = FALSE,
               weights.divide = "units.m", cex.min, cex.max, cex.var,
               pch.seq, col.seq, add.to.plot = FALSE,
               x.leg, y.leg = NULL, dig.leg = 2,
               round.quantiles = FALSE, permute = FALSE, ...)
```
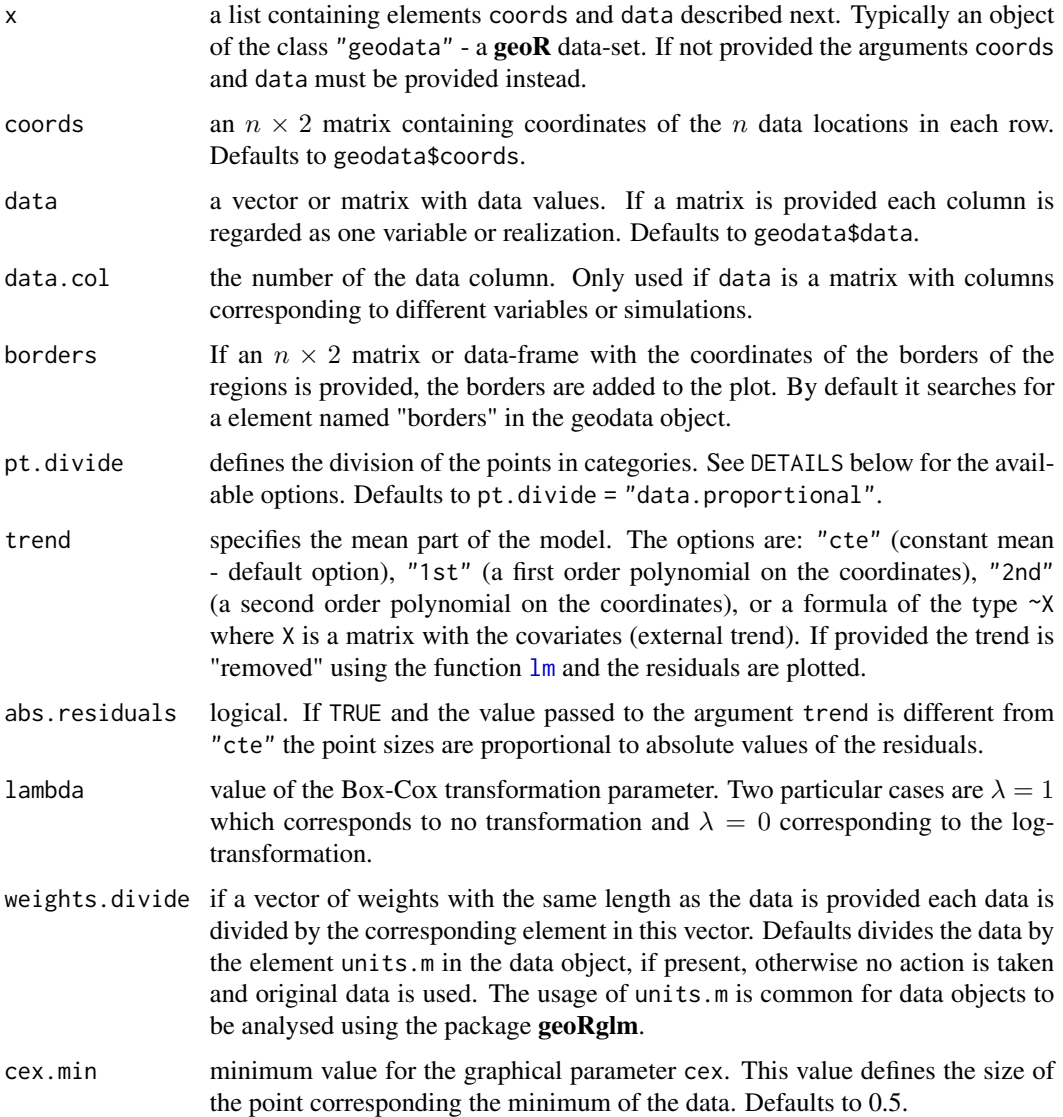

## points.geodata 97

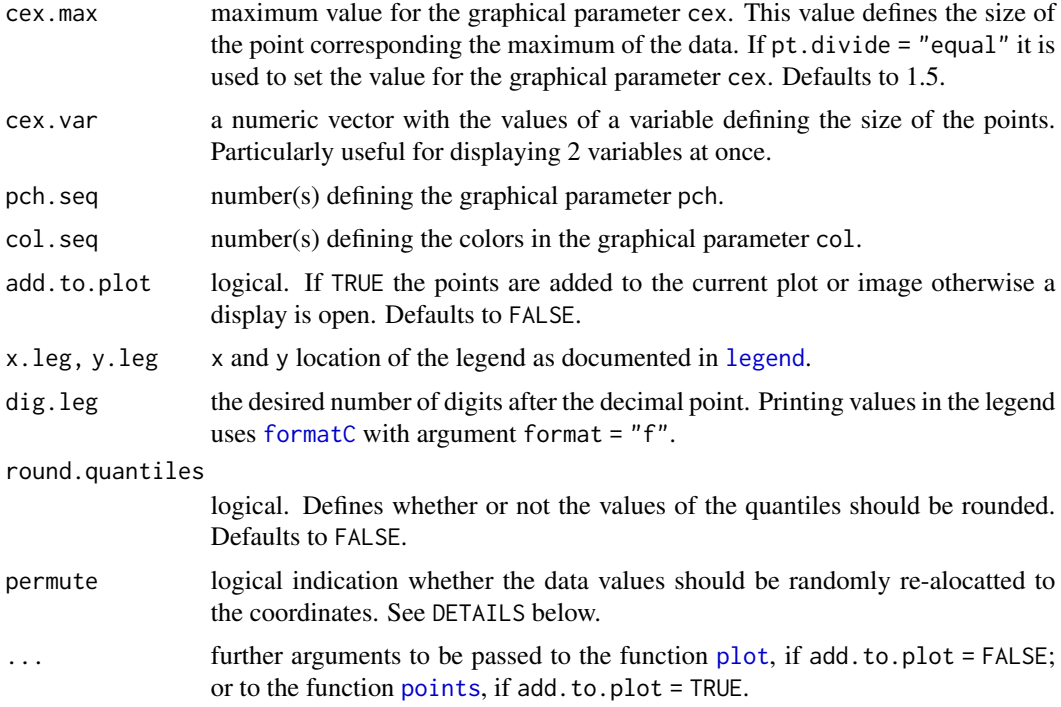

## Details

The points can be devided in categories and have different sizes and/or colours according to the argument pt.divide. The options are:

"data.proportional" sizes proportional to the data values.

"rank.proportional" sizes proportional to the rank of the data.

- "quintiles" five different sizes according to the quintiles of the data.
- "quartiles" four different sizes according to the quartiles of the data.
- "deciles" ten different sizes according to the deciles of the data.

"equal" all points with the same size.

- a scalar defines a number of quantiles, the number provided defines the number of different points sizes and colors.
- a numerical vector with quantiles and length  $> 1$  the values in the vector will be used by the function [cut](#page-0-0) as break points to divide the data in classes.

For cases where points have different sizes the arguments cex.min and cex.max set the minimum and the maximum point sizes. Additionally, pch.seq can set different patterns for the points and col.seq can be used to define colors. For example, different colors can be used for quartiles, quintiles and deciles while a sequence of gray tones (or a color sequence) can be used for point sizes proportional to the data or their ranks. For more details see the section EXAMPLES.

The argument cex.var allows for displaying 2 variables at once. In this case one variable defines the backgroung colour of the points and the other defines the points size.

The argument permute if set to TRUE randomly realocates the data in the coordinates. This may be used to contrast the spatial pattern of original data against another situation where there is no spatial dependence (when setting permute = TRUE). If a trend is provided the residuals (and not the original data) are permuted.

#### Value

A plot is created or points are added to the current graphics device. A list with graphical parameters used to produce the plot is returned invisibily. According to the input options, the list has some or all of the following components:

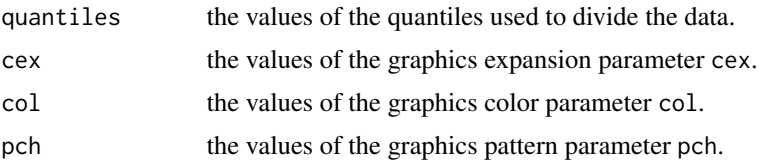

#### Author(s)

Paulo J. Ribeiro Jr. <paulojus@leg.ufpr.br>, Peter J. Diggle <p.diggle@lancaster.ac.uk>.

#### References

Further information on the package **geoR** can be found at: <http://www.leg.ufpr.br/geoR>.

## See Also

[plot.geodata](#page-84-0) for another display of the data and [points](#page-0-0) and [plot](#page-0-0) for information on the generic R functions. The documentation of [par](#page-0-0) provides details on graphical parameters. For color schemes in R see [gray](#page-0-0) and [rainbow](#page-0-0).

#### Examples

```
op <- par(no.readonly = TRUE)
par(mfrow=c(2,2), mar=c(3,3,1,1), mgp = c(2,1,0))points(s100, xlab="Coord X", ylab="Coord Y")
points(s100, xlab="Coord X", ylab="Coord Y", pt.divide="rank.prop")
points(s100, xlab="Coord X", ylab="Coord Y", cex.max=1.7,
               col=gray(seq(1, 0.1, l=100)), pt.divide="equal")
points(s100, pt.divide="quintile", xlab="Coord X", ylab="Coord Y")
par(op)
points(ca20, pt.div='quartile', x.leg=4900, y.leg=5850)
par(mfrow=c(1,2), mar=c(3,3,1,1), mgp = c(2,1,0))points(s100, main="Original data")
points(s100, permute=TRUE, main="Permuting locations")
## Now an example using 2 variable, 1 defining the
```
#### polygrid 99

```
## gray scale and the other the points size
points.geodata(coords=camg[,1:2], data=camg[,3], col="gray",
               cex.var=camg[,5])
points.geodata(coords=camg[,1:2], data=camg[,3], col="gray",
               cex.var=camg[,5], pt.div="quint")
```
<span id="page-98-0"></span>

#### polygrid *Coordinates of Points Inside a Polygon*

#### Description

This function builds a rectangular grid and extracts points which are inside of an internal polygonal region.

## Usage

```
polygrid(xgrid, ygrid, borders, vec.inout = FALSE, ...)
```
#### **Arguments**

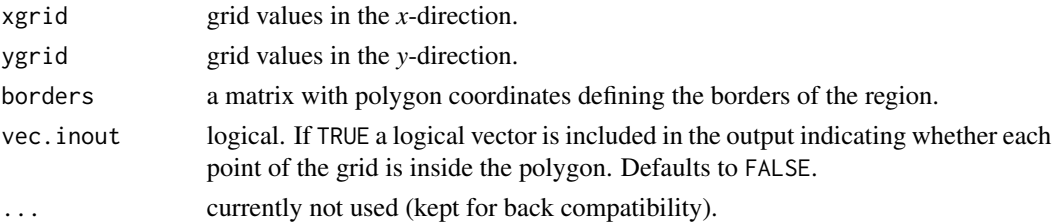

## Details

The function works as follows: First it creates a grid using the R function [expand.grid](#page-0-0) and then it uses the geoR' internal function .geoR\_inout() which wraps usage of [SpatialPoints](#page-0-0) and [over](#page-0-0) from the package sp to extract the points of the grid which are inside the polygon.

Within the package geoR this function is typically used to select points in a non-rectangular region to perform spatial prediction using [krige.bayes](#page-43-0), [krige.conv](#page-49-0) or [ksline](#page-54-0). It is also useful to produce image or perspective plots of the prediction results.

# Value

A list with components:

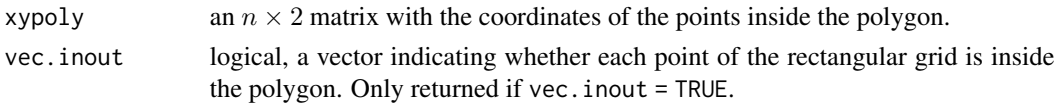

#### Author(s)

Paulo Justiniano Ribeiro Jr. <paulojus@leg.ufpr.br>, Peter J. Diggle <p.diggle@lancaster.ac.uk>.

## References

Further information on the package geoR can be found at: <http://www.leg.ufpr.br/geoR>.

## See Also

[pred\\_grid](#page-101-0), [expand.grid](#page-0-0), [over](#page-0-0), [SpatialPoints](#page-0-0).

## Examples

```
poly <- matrix(c(.2, .8, .7, .1, .2, .1, .2, .7, .7, .1), ncol=2)
plot(0:1, 0:1, type="n")
lines(poly)
poly.in <- polygrid(seq(0,1,l=11), seq(0,1,l=11), poly, vec=TRUE)
points(poly.in$xy)
```
practicalRange *Pratical range for correlation functions*

## Description

Computes practical ranges for the correlation functions implemented in the geoR package

#### Usage

```
practicalRange(cov.model, phi, kappa = 0.5, correlation = 0.05, ...)
```
## Arguments

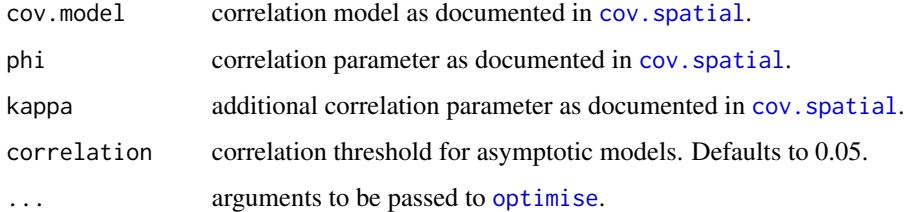

#### Value

A scalar with the value of the practical range.

#### See Also

[cov.spatial](#page-17-0)

## predict.BGCCM 101

# Examples

```
practicalRange("exp", phi=10)
practicalRange("sph", phi=10)
practicalRange("gaus", phi=10)
practicalRange("matern", phi=10, kappa=0.5)
practicalRange("matern", phi=10, kappa=1.5)
practicalRange("matern", phi=10, kappa=2.5)
```
predict.BGCCM *Prediction for the bivariate Gaussian common component geostatistical model*

## Description

Performs prediction for the bivariate Gaussian common component geostatistical model

## Usage

```
## S3 method for class 'BGCCM'
predict(object, locations, borders,
              variable.to.predict = 1, ...)
```
## Arguments

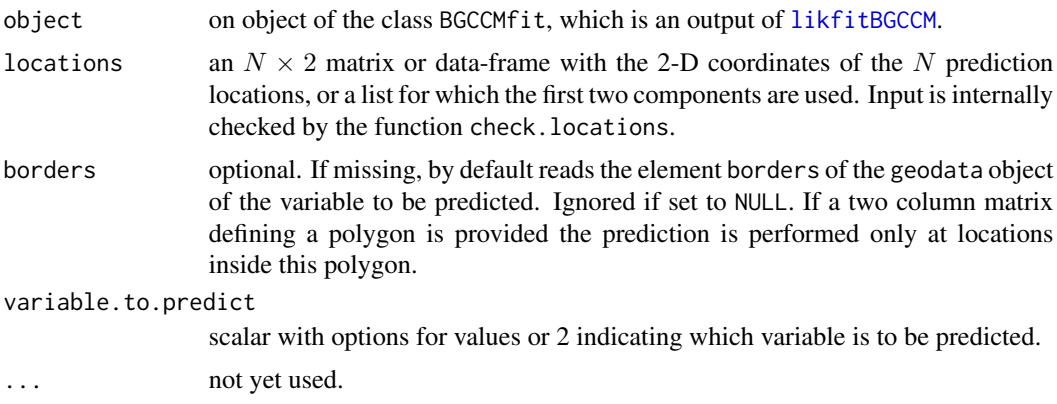

#### Value

A list of the class BGCCMpred with components:

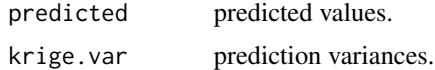

## Warning

This is a new function and still in draft format and pretty much untested.

## Author(s)

Paulo Justiniano Ribeiro Jr. <paulojus@leg.ufpr.br>, Peter J. Diggle <p.diggle@lancaster.ac.uk>.

# See Also

[likfitBGCCM](#page-64-0)

## Examples

# see http://www.leg.ufpr.br/geoR/tutorials/CCM.R

<span id="page-101-0"></span>pred\_grid *Generates a 2D Prediction Grid*

## Description

This function facilitates the generation of a 2D prediction grid for geostatistical kriging.

## Usage

```
pred_grid(coords, y.coords = NULL, ..., y.by = NULL,
         y.length.out = NULL, y.along.with = NULL)
```
## Arguments

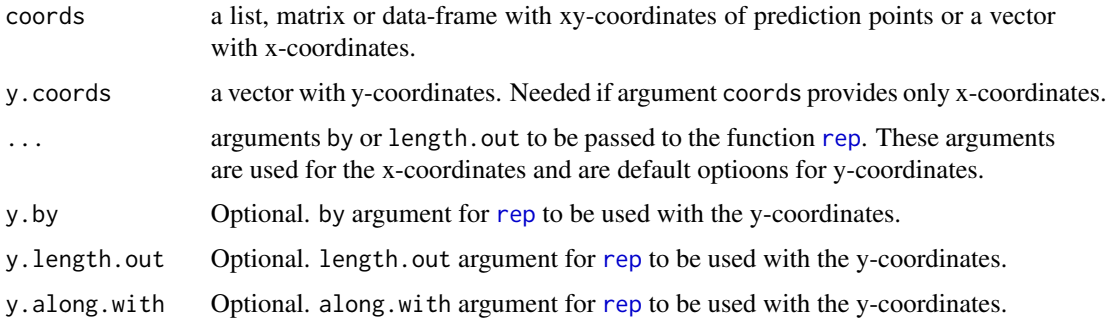

## Value

An two column data-frame which is on output of [expand.grid](#page-0-0).

## See Also

See [seq](#page-0-0) and [expand.grid](#page-0-0) which are used internally and [locations.inside](#page-74-0) and [polygrid](#page-98-0) to select points inside a border.

## print.BGCCM 103

#### Examples

```
pred\_grid(c(0,1), c(0,1), by=0.25)## create a grid in a unit square
loc0 <- pred_grid(ca20$borders, by=20)
points(ca20)
points(loc0, pch="+")
points(locations.inside(loc0, ca20$border), pch="+", col=2)
```
print.BGCCM *Prints an summary of of the output from likfitBGCCM.*

#### Description

Prints a short version of an object of the class BGCCM.

#### Usage

```
## S3 method for class 'BGCCM'
print(x, \ldots)
```
#### Arguments

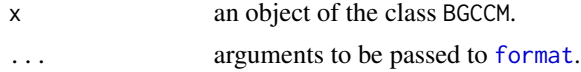

#### See Also

[format](#page-0-0) for options to format the output.

```
proflik Computes Profile Likelihoods
```
## Description

Computes profile likelihoods for model parameters previously estimated using the function [likfit](#page-59-0).

#### Usage

```
proflik(obj.likfit, geodata, coords = geodata$coords,
       data = geodata$data, sill.values, range.values,
       nugget.values, nugget.rel.values, lambda.values,
       sillrange.values = TRUE, sillnugget.values = TRUE,
       rangenugget.values = TRUE, sillnugget.rel.values = FALSE,
        rangenugget.rel.values = FALSE, silllambda.values = FALSE,
       rangelambda.values = TRUE, nuggetlambda.values = FALSE,
       nugget.rellambda.values = FALSE,
       uni.only = TRUE, bi.only = FALSE, messages, \ldots)
```
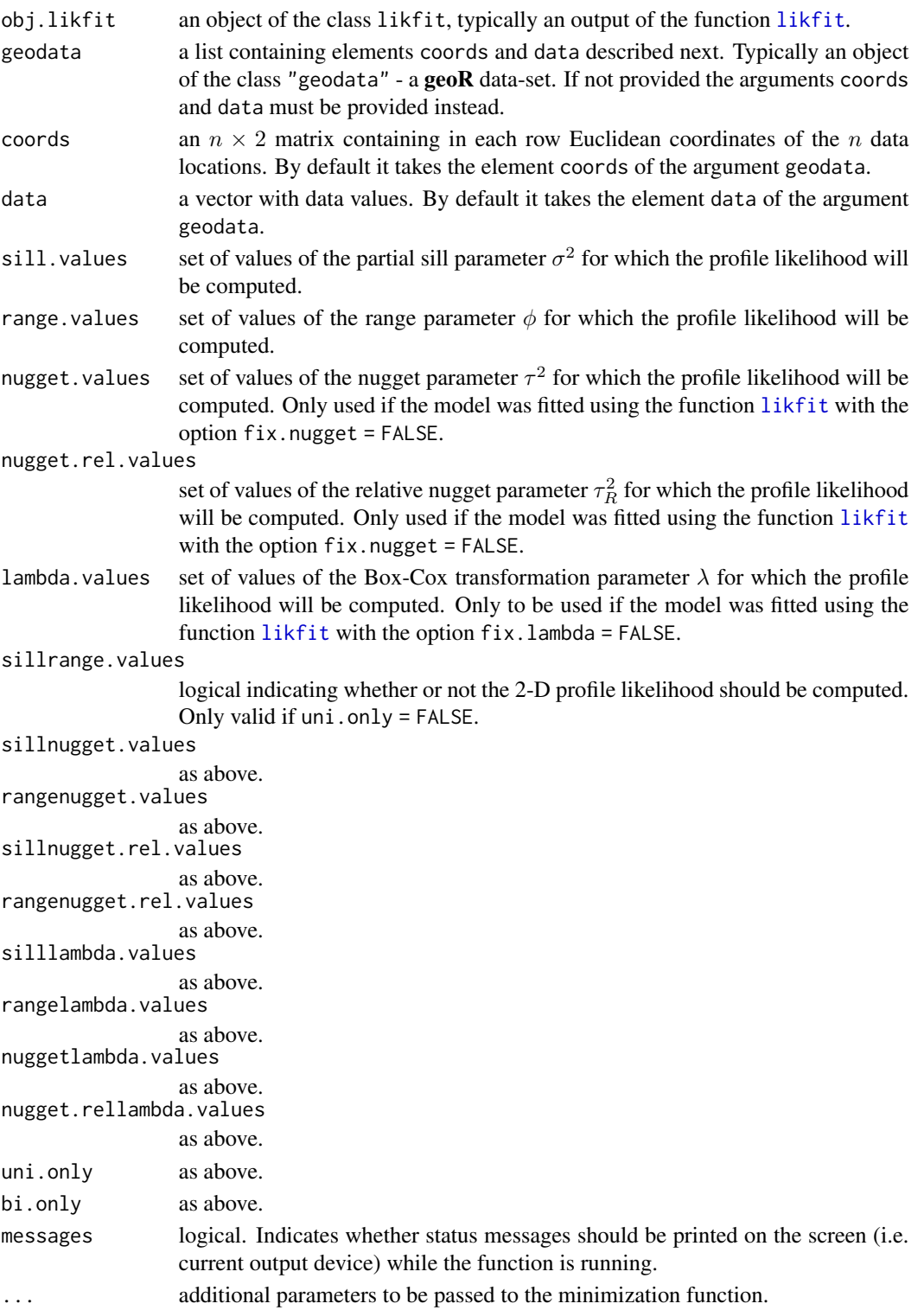

#### proflik that the contract of the contract of the contract of the contract of the contract of the contract of the contract of the contract of the contract of the contract of the contract of the contract of the contract of t

#### Details

The functions .proflik. $\star$  are auxiliary functions used to compute the profile likelihoods. These functions are internally called by the minimization functions when estimating the model parameters.

#### Value

An object of the class "proflik" which is a list. Each element contains values of a parameter (or a pair of parameters for 2-D profiles) and the corresponding value of the profile likelihood. The components of the output will vary according to the input options.

#### **Note**

- 1. Profile likelihoods for Gaussian Random Fields are usually uni-modal. Unusual or jagged shapes can be due to the lack of the convergence in the numerical minimization for particular values of the parameter(s). If this is the case it might be necessary to pass control arguments to the minimization functions using the argument .... It's also advisable to try the different options for the minimisation. function argument. See documentation of the functions [optim](#page-0-0) and/or [nlm](#page-0-0) for further details.
- 2. 2-D profiles can be computed by setting the argument uni.only = FALSE. However, before computing 2-D profiles be sure they are really necessary. Their computation can be time demanding since it is performed on a grid determined by the cross-product of the values defining the 1-D profiles.
- 3. There is no "default strategy" to find reasonable values for the x-axis. They must be found in a "try-and-error" exercise. It's recommended to use short sequences in the initial attempts. The EXAMPLE section below illustrates this.

## Author(s)

Paulo Justiniano Ribeiro Jr. <paulojus@leg.ufpr.br>, Peter J. Diggle <p.diggle@lancaster.ac.uk>.

# References

Further information on the package **geoR** can be found at: <http://www.leg.ufpr.br/geoR>.

#### See Also

[plot.proflik](#page-88-0) for graphical output, [likfit](#page-59-0) for the parameter estimation, [optim](#page-0-0) and [nlm](#page-0-0) for further details about the minimization functions.

#### Examples

```
op <- par(no.readonly=TRUE)
ml <- likfit(s100, ini=c(.5, .5), fix.nug=TRUE)
## a first atempt to find reasonable values for the x-axis:
prof <- proflik(ml, s100, sill.values=seq(0.5, 1.5, l=4),
               range.val=seq(0.1, .5, l=4))
par(mfrow=c(1,2))
```

```
plot(prof)
## a nicer setting
## Not run:
prof <- proflik(ml, s100, sill.values=seq(0.45, 2, l=11),
               range.val=seq(0.1, .55, l=11))
plot(prof)
## to include 2-D profiles use:
## (commented because this is time demanding)
#prof <- proflik(ml, s100, sill.values=seq(0.45, 2, l=11),
# range.val=seq(0.1, .55, l=11), uni.only=FALSE)
#par(mfrow=c(2,2))
#plot(prof, nlevels=16)
## End(Not run)
par(op)
```
read.geodata *Reads and Converts Data to geoR Format*

#### Description

Reads data from a *ASCII* file and converts it to an object of the [class](#page-0-0) geodata, the standard data format for the geoR package.

## Usage

```
read.geodata(file, header = FALSE, coords.col = 1:2, data.col = 3,
             data.names = NULL, covar.col = NULL, covar.names = "header",
            units.m.col = NULL, realisations = NULL,
            na.action = c("ifany", "ifdata", "ifcovar", "none"),
             rep.data.action, rep.covar.action, rep.units.action, ...)
```
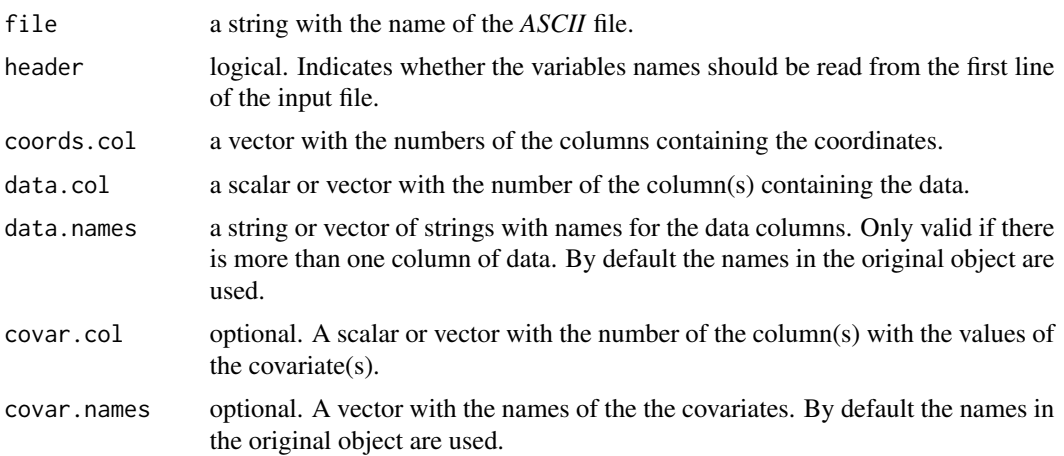

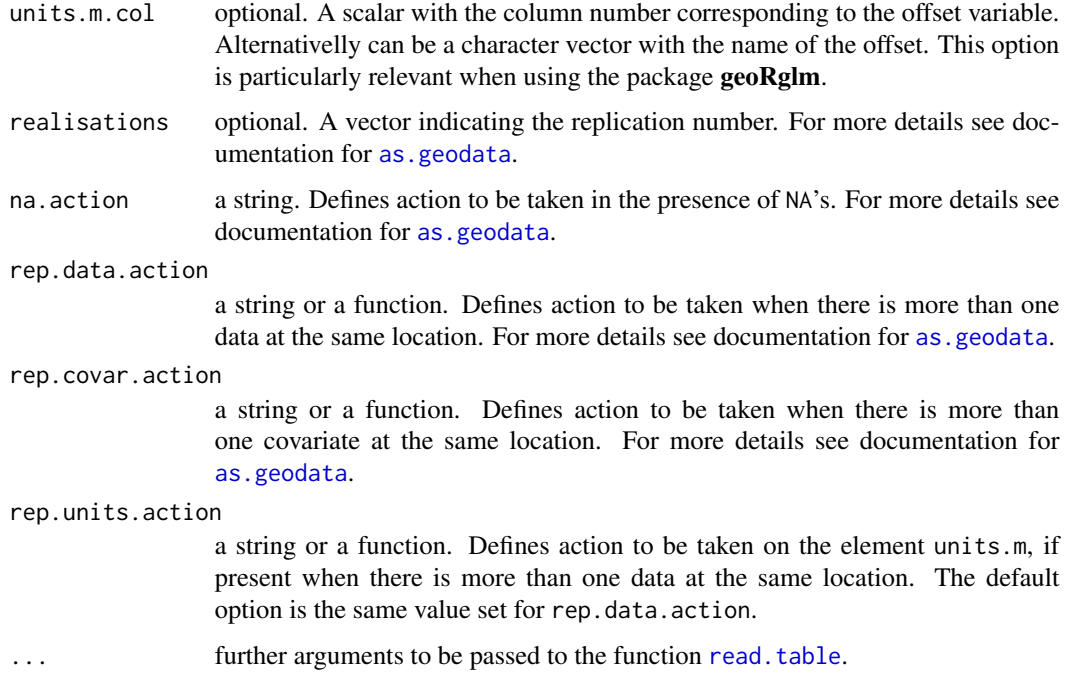

## Details

The function [read.table](#page-0-0) is used to read the data from the *ASCII* file and then [as.geodata](#page-4-0) is used to convert to an object of the [class](#page-0-0) geodata.

## Value

An object of the [class](#page-0-0) geodata. See documentation for the function [as.geodata](#page-4-0) for further details.

#### Author(s)

Paulo Justiniano Ribeiro Jr. <paulojus@leg.ufpr.br>, Peter J. Diggle <p.diggle@lancaster.ac.uk>.

## References

Further information on the package **geoR** can be found at: <http://www.leg.ufpr.br/geoR>.

# See Also

[as.geodata](#page-4-0) to convert existing R objects, [read.table](#page-0-0), the basic R function used to read *ASCII* files, and [list](#page-0-0) for detailed information about lists.

## Description

These two simulated data sets are the ones used in the Technical Report which describes the package geoR (see reference below). These data-sets are used in several examples throughout the package documentation.

#### Usage

data(s100)

data(s121)

## Format

Two objects of the [class](#page-0-0) geodata. Both are lists with the following components:

coords the coordinates of data locations.

data the simulated data. Notice that for s121 this a  $121 \times 10$  matrix with 10 simulations.

cov.model the correlation model.

nugget the values of the nugget parameter.

cov.pars the covariance parameters.

kappa the value of the parameter *kappa*.

lambda the value of the parameter *lambda*.

#### References

Ribeiro Jr, P.J. and Diggle, P.J. (1999) geoS: A geostatistical library for S-PLUS. *Technical report ST-99-09, Dept of Maths and Stats, Lancaster University*.

Further information on the package **geoR** can be found at: <http://www.leg.ufpr.br/geoR>.

#### **Examples**

```
plot(s100)
plot(s121, type="l")
```
# Description

This is the simulated data-set used in the Technical Report which describes the implementation of the function krige.bayes (see reference below).

# Usage

data(s256i)

# Format

Two objects of the [class](#page-0-0) geodata. Both are lists with the following components:

coords the coordinates of data locations.

data the simulated data.

# References

Ribeiro Jr, P.J. and Diggle, P.J. (1999) Bayesian inference in Gaussian model-based geostatistics. *Technical report ST-99-08, Dept of Maths and Stats, Lancaster University*.

Further information about the **geoR** package can be found at: <http://www.leg.ufpr.br/geoR>.

### Examples

points(s256i, pt.div="quintiles", cex.min=1, cex.max=1)

sample.geodata *Sampling from geodata objects*

# Description

This functions facilitates extracting samples from geodata objects.

### Usage

```
sample.geodata(x, size, replace = FALSE, prob = NULL, coef.logCox,
               external)
```
### Arguments

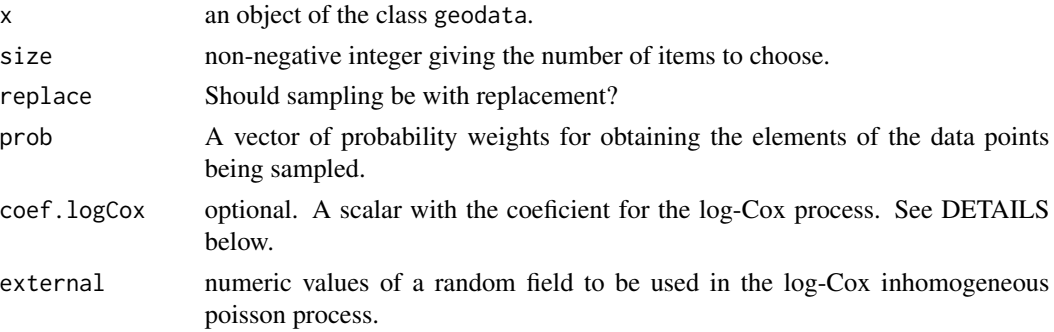

# **Details**

If prob=NULL and the argument coef.logCox, is provided, sampling follows a log-Cox proccess, i.e. the probability of each point being sampled is proportional to:

 $exp(bY(x))$ 

with b given by the value passed to the argument coef. logCox and  $Y(x)$  taking values passed to the argument external or, if this is missing, the element data of the geodata object. Therefore, the latter generates a preferential sampling.

# Value

a list which is an object of the class geodata.

### See Also

[as.geodata](#page-4-0), [sample](#page-0-0).

### Examples

```
par(mfrow=c(1,2))
S1 <- grf(2500, grid="reg", cov.pars=c(1, .23))
image(S1, col=gray(seq(0.9,0.1,l=100)))
y1 <- sample.geodata(S1, 80)
points(y1$coords, pch=19)
## Now a preferential sampling
y2 <- sample.geodata(S1, 80, coef=1.3)
## which is equivalent topps
## y2 <- sample.geodata(S1, 80, prob=exp(1.3*S1$data))
points(y2$coords, pch=19, col=2)
## and now a clustered (but not preferential)
S2 <- grf(2500, grid="reg", cov.pars=c(1, .23))
y3 <- sample.geodata(S1, 80, prob=exp(1.3*S2$data))
## which is equivalent to
## points(y3$coords, pch=19, col=4)
image(S2, col=gray(seq(0.9,0.1,l=100)))
points(y3$coords, pch=19, col=4)
```
<span id="page-110-0"></span>sample.posterior *Samples from the posterior distribution*

### Description

Sample quadruples  $(\beta, \sigma^2, \phi, \tau_{rel}^2)$  from the posterior distribution returned by [krige.bayes](#page-43-0).

# Usage

```
sample.posterior(n, kb.obj)
```
### Arguments

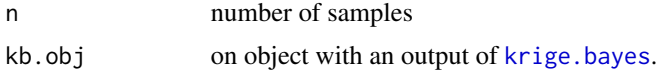

### Value

A  $n \times 4$  data-frame with samples from the posterior distribution of the model parameters.

# Author(s)

Paulo J. Ribeiro Jr. <paulojus@leg.ufpr.br>, Peter J. Diggle <p.diggle@lancaster.ac.uk>.

# References

Further information on the package **geoR** can be found at: <http://www.leg.ufpr.br/geoR>.

# See Also

[krige.bayes](#page-43-0) and [sample.posterior](#page-110-0).

sample.prior *Sample the prior distribution*

# Description

Sample quadruples  $(\beta, \sigma^2, \phi, \tau_{rel}^2)$  from the prior distribution of parameters specifying a Gaussian random field. Typically the prior is specified in the same manner as when calling [krige.bayes](#page-43-0).

### Usage

```
sample.prior(n, kb.obj=NULL, prior=prior.control())
```
#### Arguments

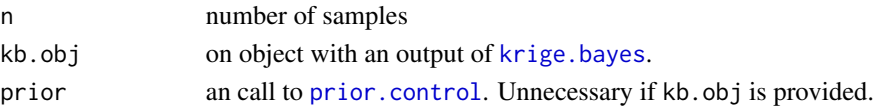

# Value

A  $p + 3 \times 4$  data-frame with a sample of the prior distribution of model parameters, where p is the length of the mean parameter  $\beta$ .

### Author(s)

Paulo J. Ribeiro Jr. <paulojus@leg.ufpr.br>, Peter J. Diggle <p.diggle@lancaster.ac.uk>.

# References

Further information on the package **geoR** can be found at: <http://www.leg.ufpr.br/geoR>.

# See Also

[krige.bayes](#page-43-0) and [sample.posterior](#page-110-0).

# Examples

```
sample.prior(50,
             prior=prior.control(beta.prior = "normal", beta = .5, beta.var.std=0.1,
                                 sigmasq.prior="sc", sigmasq=1.2, df.sigmasq= 2,
                                 phi:prior="rec", phi.discrete = seq(0, 2, 1=21)))
```
set.coords.lims *Sets Limits to Scale Plots*

# Description

This is an function typically called by functions in the package **geoR** to set limits for the axis when plotting spatial data.

### Usage

```
set.coords.lims(coords, borders = coords, xlim, ylim, ...)
```
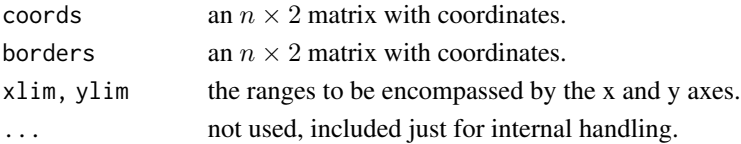

# Value

 $A$  2  $\times$  2 matrix with limits for the axis.

### Author(s)

Paulo J. Ribeiro Jr. <paulojus@leg.ufpr.br>, Peter J. Diggle <p.diggle@lancaster.ac.uk>.

### SIC *Spatial Interpolation Comparison data*

# Description

Data from the SIC-97 project: Spatial Interpolation Comparison.

### Usage

data(SIC)

# Format

Four objects of the [class](#page-0-0) "geodata": sic.all, sic.100, sic.367, sic.some. Each is a list with two components:

coords the coordinates of the data locations. The distance are given in kilometers.

data rainfall values. The unit is milimeters.

altitude elevation values. The unit is milimeters.

Additionally an matrix sic.borders with the borders of the country.

### Source

Data from the project *Spatial Interpolation Comparison 97*; see [https://wiki.52north.org/](https://wiki.52north.org/bin/view/AI_GEOSTATS/EventsSIC97) [bin/view/AI\\_GEOSTATS/EventsSIC97](https://wiki.52north.org/bin/view/AI_GEOSTATS/EventsSIC97).

# References

Christensen, O.F., Diggle, P.J. and Ribeiro Jr, P.J. (2001) Analysing positive-valued spatial data: the transformed Gaussian model. In Monestiez, P., Allard, D. and Froidevaux (eds), GeoENV III - Geostatistics for environmental applications. Quantitative Geology and Geostatistics, Kluwer Series, 11, 287–298.

# Examples

points(sic.100, borders=sic.borders) points(sic.all, borders=sic.borders)

## Description

Several soil chemistry properties measured on a regular grid with 10x25 points spaced by 5 meters.

### Usage

data(soil250)

#### Format

A data frame with 250 observations on the following 22 variables.

Linha x-coordinate

Coluna y-coordinate

Cota elevation

AGrossa a numeric vecto, sand portion of the sample.

Silte a numeric vector, silt portion of the sample.

Argila a numeric vector, sand portion of the sample.

pHAgua a numeric vector, soil pH at water

pHKCl a numeric vector, soil pH by KCl

Ca a numeric vector, calcium content

Mg a numeric vector, magnesium content

K a numeric vector, potassio content

Al a numeric vector, aluminium content

H a numeric vector, hidrogen content

C a numeric vector, carbon content

N a numeric vector, nitrogen content

CTC a numeric vector, catium exchange capability

S a numeric vector, enxofrar content

V a numeric vector

M a numeric vector

NC a numeric vector

CEC a numeric vector

CN a numeric vector, carbon/nitrogen relation

#### soja98 115

# Details

Uniformity trial with 250 undisturbed soil samples collected at 25cm soil depth of spacing of 5 meters, resulting on a regular grid of  $25 \times 10$  points.

See also the data-set *wrc* with other variables colected at the same points.

### Source

Bassoi thesis

### References

Bassoi papers

### Examples

data(soil250) ctc <- as.geodata(soil250, data.col=16) plot(ctc)

soja98 *Soya bean production and other variables in a uniformity trial*

### Description

Data on soya bean production in a uniformity trial measured at plots of size 5x5 meters and other soil properties measured in points given by the data coordinates.

# Usage

data(soja98)

### Format

A data frame with 256 observations on the following 10 variables.

X a numeric vector with X-coordinates of the plot centres.

Y a numeric vector with X-coordinates of the plot centres.

P a numeric vector, phosphorous content.

PH a numeric vector, soil pH.

K a numeric vector, potassium content. (Cmol/dm^3)

MO a numeric vector, organic matter. (percentage)

SB a numeric vector, basis saturation.

iCone a numeric vector, cone index, measuring mechanic resistence of the soil.  $(kg/cm^2)$ 

Rend a numeric vector, total soya production within the plot (kg).

PROD a numeric vector, production converted to productivity by a unit of area - hectare (ton/ha).

# Source

Souza, E.G.; Jojann, J. A.; Rocha, J. V.; Ribeiro, S. R. A.; Silva, M. S., Upazo, M. A. U.; Molin, J. P.; Oliveira, E. F.; Nóbrega, L. H. P. (1999) Variabilidade espacial dos atributos químicos do solo em um latossolo roxo distrófico da região de Cascavel-PR. *Engenharia Agrícola*. Jaboticabal, volume 18, nr. 3, p.80-92.

### Examples

```
data(soja98)
plot(soja98)
require(geoR)
prod98 <- as.geodata(soja98, coords.col=1:2, data.col=)
plot(prod98, low=TRUE)
```
statistics.predictive *Summary statistics from predictive distributions*

### Description

Computes summaries based on simulations of predictive distribution returned by [krige.bayes](#page-43-0) and [krige.conv](#page-49-0).

# Usage

```
statistics.predictive(simuls, mean.var = TRUE, quantile, threshold,
                      sim.means, sim.vars)
```
### Arguments

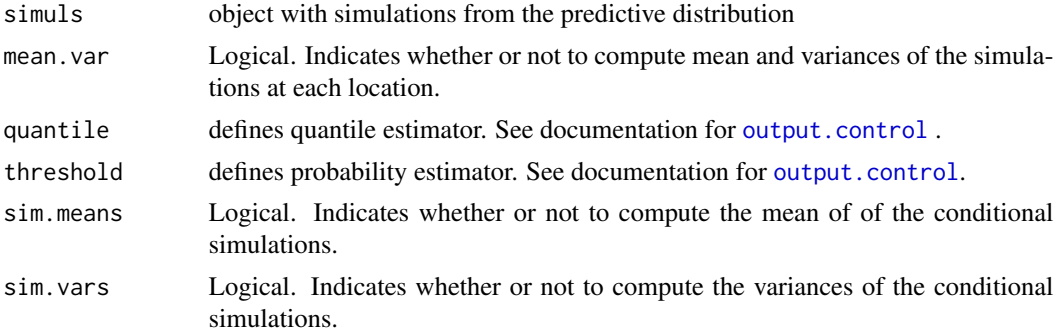

#### Value

A list with one ore more of the following components.

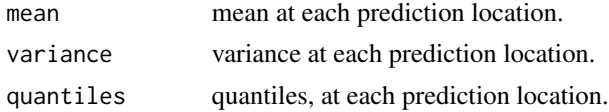

#### subarea  $117$

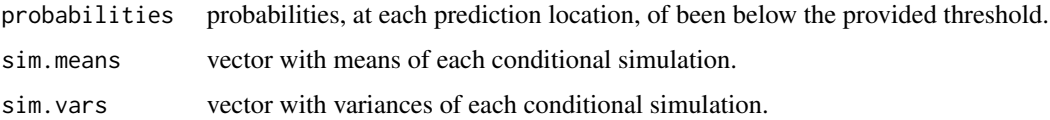

# Author(s)

Paulo J. Ribeiro Jr. <paulojus@leg.ufpr.br>, Peter J. Diggle <p.diggle@lancaster.ac.uk>.

# References

Further information on the package **geoR** can be found at: <http://www.leg.ufpr.br/geoR>.

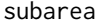

Selects a Subarea from a Geodata Object

### Description

Selects elements of a geodata object wich are within a rectangular (sub)area

### Usage

```
subarea(geodata, xlim, ylim, ...)
```
# Arguments

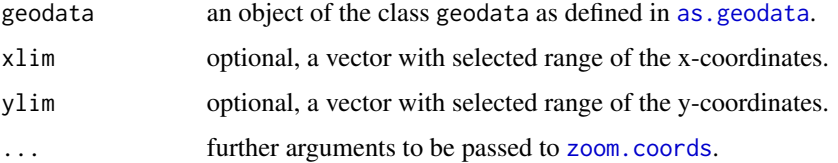

# Details

The function copies the original geodata object and selects values of \$coords, \$data, \$borders, \$covariate and \$units.m which lies within the selected sub-area. Remaining components of the geodata objects are untouched.

If xlim and/or ylim are not provided the function prompts the user to click 2 points defining an retangle defining the subarea on a existing plot.

#### Value

Returns an geodata object, subsetting of the original one provided.

#### 118 subarea and the subarea and the subarea and the subarea and the subarea and the subarea subarea and the subarea

### Author(s)

Paulo Justiniano Ribeiro Jr. <paulojus@leg.ufpr.br>, Peter J. Diggle <p.diggle@lancaster.ac.uk>.

### See Also

[zoom.coords](#page-15-0), [locator](#page-0-0)

### Examples

```
foo <- matrix(c(4,6,6,4,2,2,4,4), nc=2)foo1 <- zoom.coords(foo, 2)
foo1
foo2 <- coords2coords(foo, c(6,10), c(6,10))
foo2
plot(1:10, 1:10, type="n")
polygon(foo)
polygon(foo1, lty=2)
polygon(foo2, lwd=2)
arrows(foo[,1], foo[,2],foo1[,1],foo1[,2], lty=2)
arrows(foo[,1], foo[,2],foo2[,1],foo2[,2])
legend("topleft", c("foo", "foo1 (zoom.coords)", "foo2 (coords2coords)"),
       lty=c(1,2,1), lwd=c(1,1,2)## "zooming" part of The Gambia map
gb <- gambia.borders/1000
gd <- gambia[,1:2]/1000
plot(gb, ty="l", asp=1, xlab="W-E (kilometres)", ylab="N-S (kilometres)")
points(gd, pch=19, cex=0.5)
r1b \leq gb[gb[, 1] \leq 420,]
rc1 <- rect.coords(r1b, lty=2)
r1bn <- zoom.coords(r1b, 1.8, xoff=90, yoff=-90)
rc2 <- rect.coords(r1bn, xz=1.05)
segments(rc1[c(1,3),1],rc1[c(1,3),2],rc2[c(1,3),1],rc2[c(1,3),2], lty=3)
lines(r1bn)
r1d \leq gd[gd[,1] \leq 420,]
r1dn <- zoom.coords(r1d, 1.7, xlim.o=range(r1b[,1],na.rm=TRUE), ylim.o=range(r1b[,2], na.rm=TRUE),
                    xoff=90, yoff=-90)
points(r1dn, pch=19, cex=0.5)
text(450,1340, "Western Region", cex=1.5)
#if(require(geoRglm)){
#data(rongelap)
#points(rongelap)
## zooming the western area
#rongwest <- subarea(rongelap, xlim=c(-6300, -4800))
#points(rongwest)
## now zooming in the same plot
#points(rongelap)
#rongwest.z <- zoom.coords(rongwest, xzoom=3, xoff=2000, yoff=3000)
```
subset.geodata 119

```
#points(rongwest.z, add=TRUE)
#rect.coords(rongwest$sub, quiet=TRUE)
#rect.coords(rongwest.z$sub, quiet=TRUE)
#}
```
subset.geodata *Method for subsetting geodata objects*

# Description

Subsets a object of the class geodata by transforming it to a data-frame, using subset and back transforming to a geodata object.

# Usage

## S3 method for class 'geodata'  $subset(x, ..., other = TRUE)$ 

# Arguments

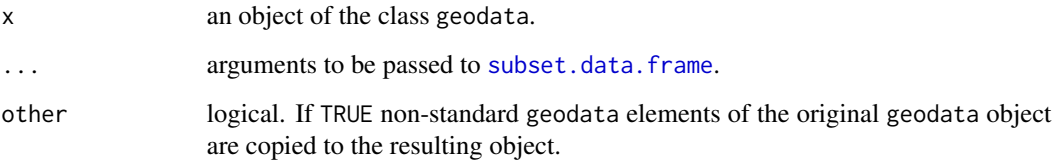

# Value

A list which is an object of the class geodata.

### See Also

[subset](#page-0-0) for the generic function and methods and [as.geodata](#page-4-0) for more information on geodata objects.

# Examples

```
subset(ca20, data > 70)
subset(ca20, area == 1)
```
# Description

Sumarises each of the main elements of an object of the class geodata.

# Usage

```
## S3 method for class 'geodata'
summary(object, lambda =1, add.to.data = 0,
                by.realisations=TRUE, ...)
```
# Arguments

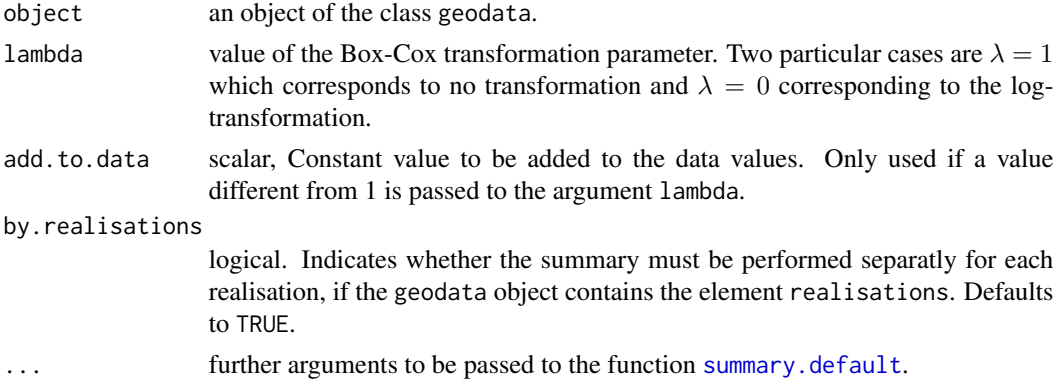

# Value

A list with components

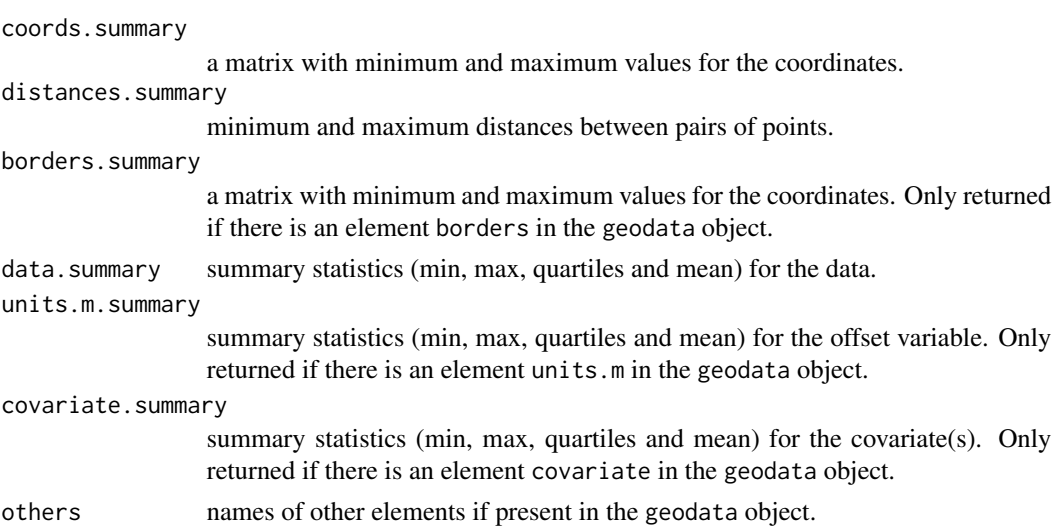

# summary.likGRF 121

### Author(s)

Paulo Justiniano Ribeiro Jr. <paulojus@leg.ufpr.br>, Peter J. Diggle <p.diggle@lancaster.ac.uk>.

# References

Further information on the package **geoR** can be found at: <http://www.leg.ufpr.br/geoR>.

# See Also

[summary](#page-0-0), [as.geodata](#page-4-0).

# Examples

summary(s100)

summary(ca20)

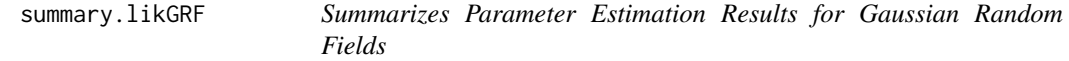

# Description

Summarizes results returned by the function [likfit](#page-59-0). Functions are *methods* for [summary](#page-0-0) and [print](#page-0-0) for the classes likGRF and summary.likGRF.

#### Usage

```
## S3 method for class 'likGRF'
summary(object, ...)
## S3 method for class 'likGRF'
print(x, digits = max(3, getOption("digits") - 3), ...)## S3 method for class 'summary.likGRF'
print(x, digits = max(3, getOption("digits") - 3), ...)
```
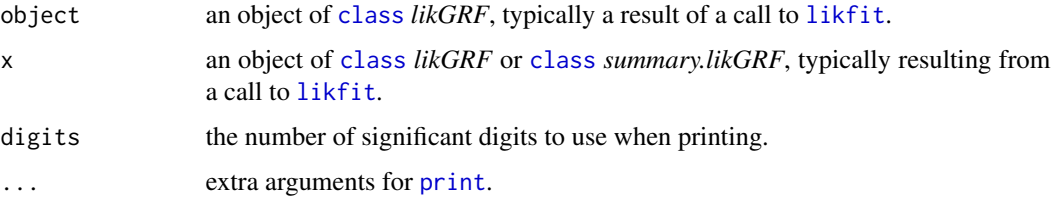

# Details

A detailed summary of a object of the class likGRF is produced by by summary.likGRF and printed by print.summary.likGRF. This includes model specification with values of fixed and estimated parameters. A simplified summary of the parameter estimation is printed by print.likGRF.

# Value

print.likGRF prints the parameter estimates and the value of the maximized likelihood. summary.likGRF returns a list with main results of a call to [likfit](#page-59-0). print.summary.likGRF prints these results on the screen (or other output device) in a "nice" format.

### Author(s)

Paulo Justiniano Ribeiro Jr. <paulojus@leg.ufpr.br>, Peter J. Diggle <p.diggle@lancaster.ac.uk>.

### References

Further information on the package **geoR** can be found at: <http://www.leg.ufpr.br/geoR>.

# See Also

[likfit](#page-59-0), [print](#page-0-0), [summary](#page-0-0).

### Examples

# See examples for the function likfit()

summary.variofit *Summarize Results of Variogram Estimation*

### Description

This function prints a summary of the parameter estimation results given by [variofit](#page-128-0).

### Usage

```
## S3 method for class 'variofit'
summary(object, ...)
```
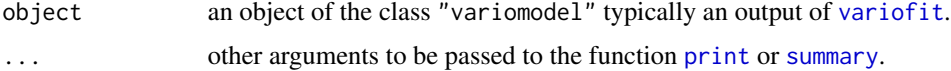

# Value

Prints a summary of the estimation results on the screen or other output device.

#### Author(s)

Paulo J. Ribeiro Jr. <paulojus@leg.ufpr.br>, Peter J. Diggle <p.diggle@lancaster.ac.uk>.

### References

Further information on the package **geoR** can be found at: <http://www.leg.ufpr.br/geoR>.

# See Also

The functions [variofit](#page-128-0) for variogram based estimation. For likelihood based parameter estimation see [likfit](#page-59-0).

### Examples

```
s100.vario <- variog(s100, max.dist=1)
wls <- variofit(s100.vario, ini=c(.5, .5), fix.nugget = TRUE)
wls
summary(wls)
```
tce *TCE concentrations in groundwater in a vertical cross section*

# Description

Measurements at 56 locations of concentration of trichloroethylene (TCE) in groundwater on a transect in a fine-sand superficial aquifer. Extract from Kitanidis' book.

#### Usage

data(tce)

### Format

An object of the class geodata which is a list with the elements:

coords coordinates of the data location (feet).

data the data vector with measurements of the TCE concentration (ppb).

#### Source

Kitanidis, P.K. Introduction to geostatistics - applications in hidrology (1997). Cambridge University Press.

### Examples

```
summary(tce)
summary(tce, lambda=0)
plot(tce)
points(tce)
points(tce, lambda=0)
```
<span id="page-123-0"></span>trend.spatial *Builds the Trend Matrix*

#### Description

Builds the *trend* matrix in accordance to a specification of the mean provided by the user.

### Usage

trend.spatial(trend, geodata, add.to.trend)

### Arguments

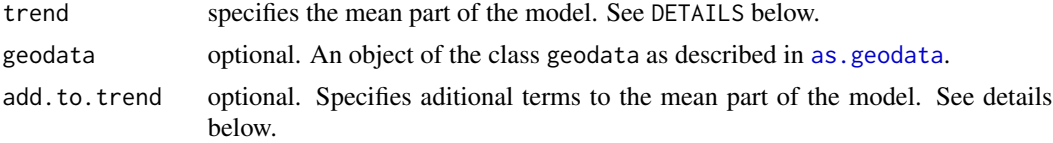

# Details

The implicity model assumes that there is an underlying process with mean  $\mu(x)$ , where  $x =$  $(x_1, x_2)$  denotes the coordinates of a spatial location. The argument trend defines the form of the mean and the following options are allowed:

- "cte"the mean is assumed to be constant over the region, in which case  $\mu(x) = \mu$ . This is the default option.
- "1st"the mean is assumed to be a first order polynomial on the coordinates:

$$
\mu(x) = \beta_0 + \beta_1 x_1 + \beta_2 x_2
$$

• "2nd"the mean is assumed to be a second order polynomial on the coordinates:

 $\mu(x) = \beta_0 + \beta_1 x_1 + \beta_2 x_2 + \beta_3 (x_1)^2 + \beta_4 (x_2)^2 + \beta_5 x_1 * x_2$ 

• ~ modela model specification. See [formula](#page-0-0) for further details on how to specify a model in R using formulas. Notice that the model term before the  $\sim$  is not necessary. Typically used to include covariates (external trend) in the model.

Denote by  $x_1$  and  $x_2$  the spatial coordinates. The following specifications are equivalent:

• trend = "1st" and trend =  $\sim$  x1 + x2

#### trend.spatial 125

• trend = "2nd" and trend =  $\sim x1 + x2 + I(x1^2) + I(x2^2) + I(x1^2)x2$ 

#### Search path for covariates

Typically, functions in the package  $geoR$  which calls trend. spatial will have the arguments geodata, coords and data.

When the trend is specifed as trend  $= \sim$  model the terms included in the model will be searched for in the following path sequence (modified in version 1.7-6, no longer attach objects):

- 1. in the object geodata (coerced to data-frame)
- 2. in the users/session Global environment
- 3. in the session search path

The argument add.to.trend adds terms to what is specified in the argument trend. This seems redundant but allow specifications of the type: trend="2nd", add.trend=~other.covariates.

### Value

An object of the class trend. spatial which is an  $n \times p$  *trend* matrix, where n is the number of spatial locations and  $p$  is the number of mean parameters in the model.

# Note

This is an auxiliary function typically called by other geoR functions.

### Author(s)

Paulo J. Ribeiro Jr. <paulojus@leg.ufpr.br>, Peter J. Diggle <p.diggle@lancaster.ac.uk>.

#### References

Further information on the package geoR can be found at: <http://www.leg.ufpr.br/geoR>.

# See Also

The section DETAILS in the documentation for [likfit](#page-59-0) for more about the underlying model.

### Examples

```
# a first order polynomial trend
trend.spatial("1st", sic.100)[1:5,]
# a second order polynomial trend
trend.spatial("2nd", sic.100)[1:5,]
# a trend with a covariate
trend.spatial(~altitude, sic.100)[1:5,]
# a first degree trend plus a covariate
trend.spatial(~coords+altitude, sic.100)[1:5,]
# with produces the same as
trend.spatial("1st", sic.100, add=~altitude)[1:5,]
# and yet another exemple
trend.spatial("2nd", sic.100, add=~altitude)[1:5,]
```
<span id="page-125-0"></span>

### Description

This function builds the covariance matrix for a set of spatial locations, given the covariance parameters. According to the input options other results related to the covariance matrix (such as decompositions, determinants, inverse. etc) can also be returned.

### Usage

```
varcov.spatial(coords = NULL, dists.lowertri = NULL,
               cov.model = "matern", kappa = 0.5, nugget = 0,
               cov.pars = stop("no cov.pars argument"),
               inv = FALSE, det = FALSE,
               func.inv = c("cholesky", "eigen", "svd", "solve"),
               scaled = FALSE, only.decomposition = FALSE,
               sqrt.inv = FALSE, try.another.decomposition = TRUE,
               only.inv.lower.diag = FALSE, ...)
```
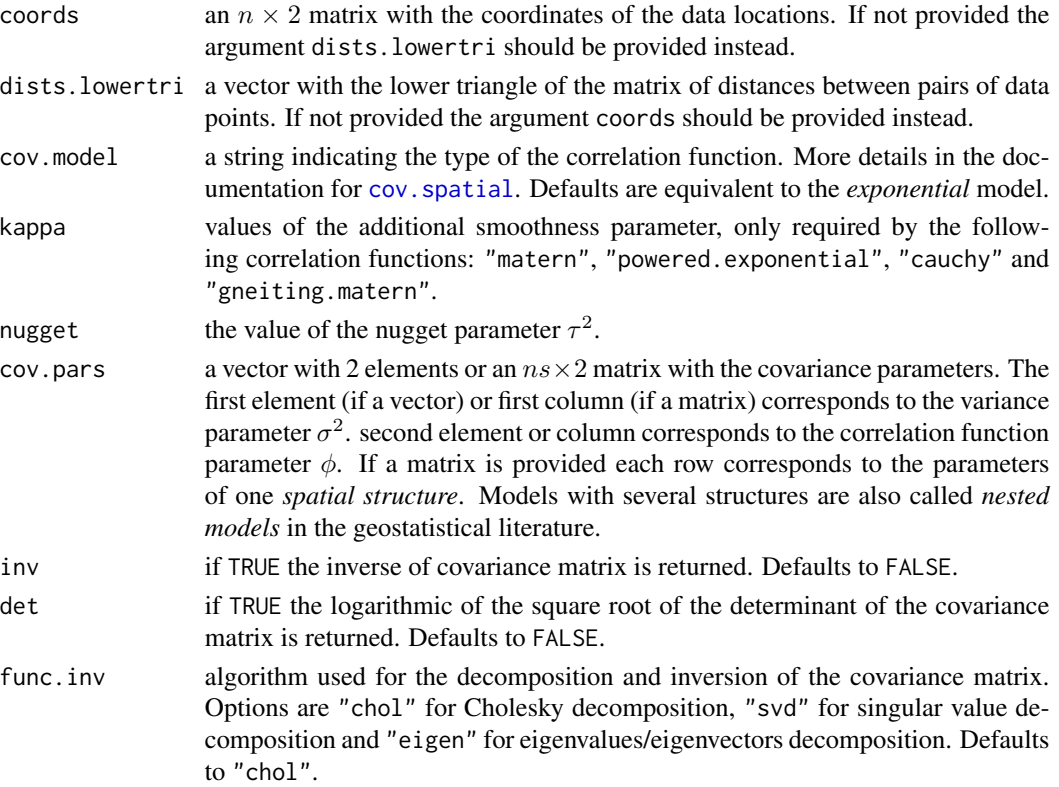

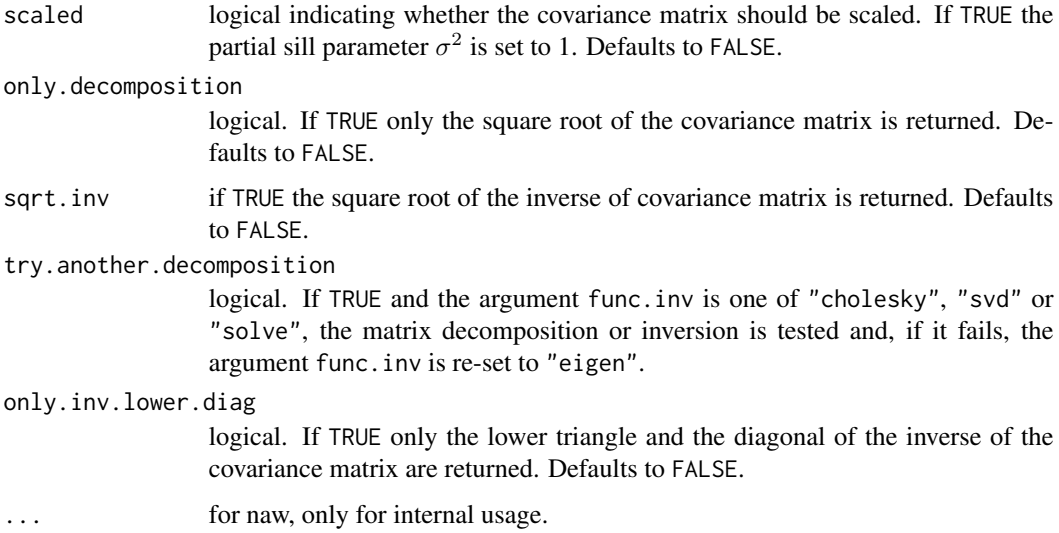

# Details

The elements of the covariance matrix are computed by the function cov. spatial. Typically this is an auxiliary function called by other functions in the geoR package.

# Value

The result is always list. The components will vary according to the input options. The possible components are:

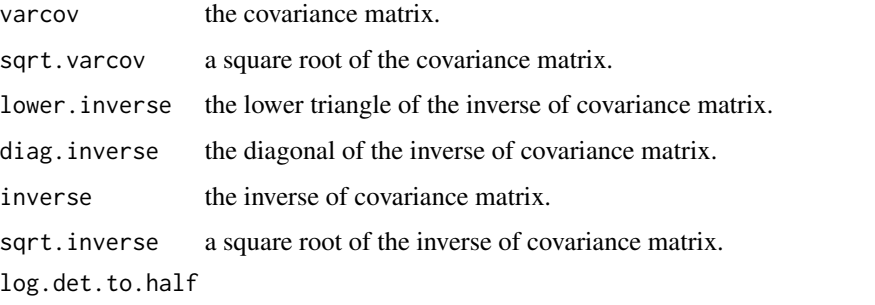

the logarithmic of the square root of the determinant of the covariance matrix.

# Author(s)

Paulo J. Ribeiro Jr. <paulojus@leg.ufpr.br>, Peter J. Diggle <p.diggle@lancaster.ac.uk>.

# References

Further information on the package geoR can be found at: <http://www.leg.ufpr.br/geoR>.

# See Also

[cov.spatial](#page-17-0) for more information on the correlation functions; [chol](#page-0-0), [solve](#page-0-0), [svd](#page-0-0) and [eigen](#page-0-0) for matrix inversion and/or decomposition.

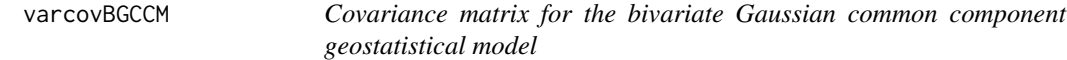

### Description

Covariance matrix for the bivariate Gaussian common component geostatistical model or its inverse, and optionally the determinant of the matrix.

### Usage

```
varcovBGCCM(dists.obj, cov0.pars, cov1.pars, cov2.pars,
            cov0.model = "matern", cov1.model = "matern",
            cov2.model = "matern", kappa0 = 0.5, kappa1 = 0.5,kappa2 = 0.5, scaled = TRUE, inv = FALSE, det = FALSE)
```
# Arguments

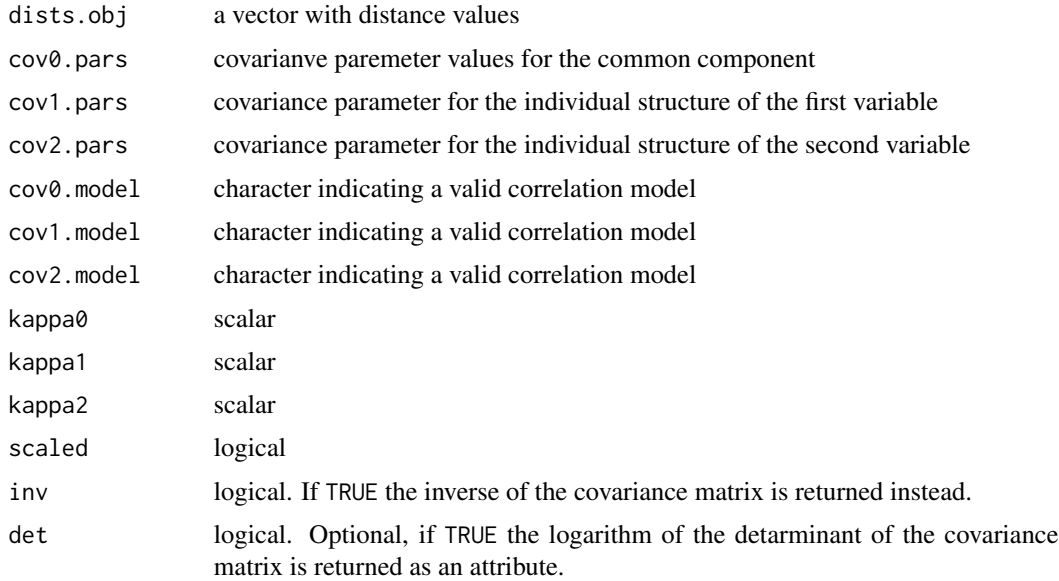

### Value

A matrix which is the covariance matrix for the bivariate Gaussian common component geostatistical model or its inverse if inv=TRUE. If det=T the logarithm of the determinant of the matrix is also returned as an attribute named logdetS.

#### variofit the contract of the contract of the contract of the contract of the contract of the contract of the contract of the contract of the contract of the contract of the contract of the contract of the contract of the c

# Warning

This is a new function and still in draft format and pretty much untested.

### Author(s)

Paulo J. Ribeiro Jr. <paulojus@leg.ufpr.br>, Peter J. Diggle <p.diggle@lancaster.ac.uk>.

# See Also

[cov.spatial](#page-17-0), [varcov.spatial](#page-125-0)

# Examples

# see http://www.leg.ufpr.br/geoR/tutorials/CCM.R

<span id="page-128-0"></span>variofit *Variogram Based Parameter Estimation*

# Description

Estimate covariance parameters by fitting a parametric model to a empirical variogram. Variograms models can be fitted by using weighted or ordinary least squares.

### Usage

```
variofit(vario, ini.cov.pars, cov.model,
         fix.nugget = FALSE, nugget = 0,
         fix.kappa = TRUE, kappa = 0.5,
         simul.number = NULL, max.dist = vario$max.dist,
         weights, minimisation.function,
         limits = pars.limits(), messages, ...)
```
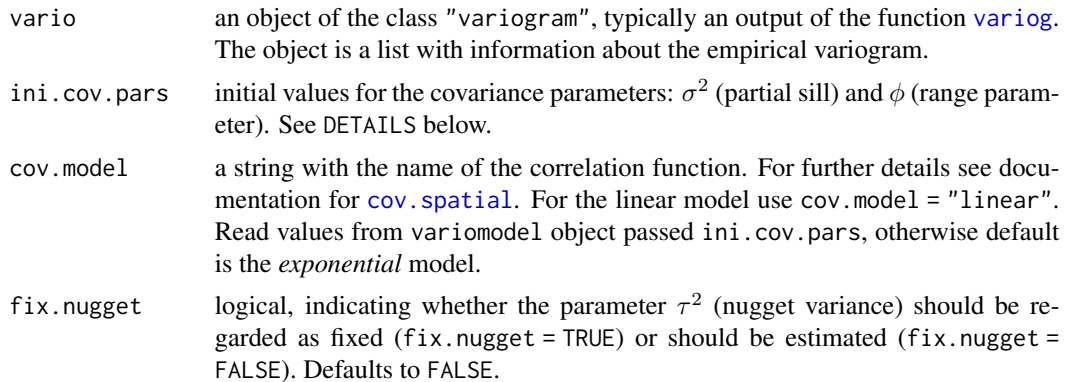

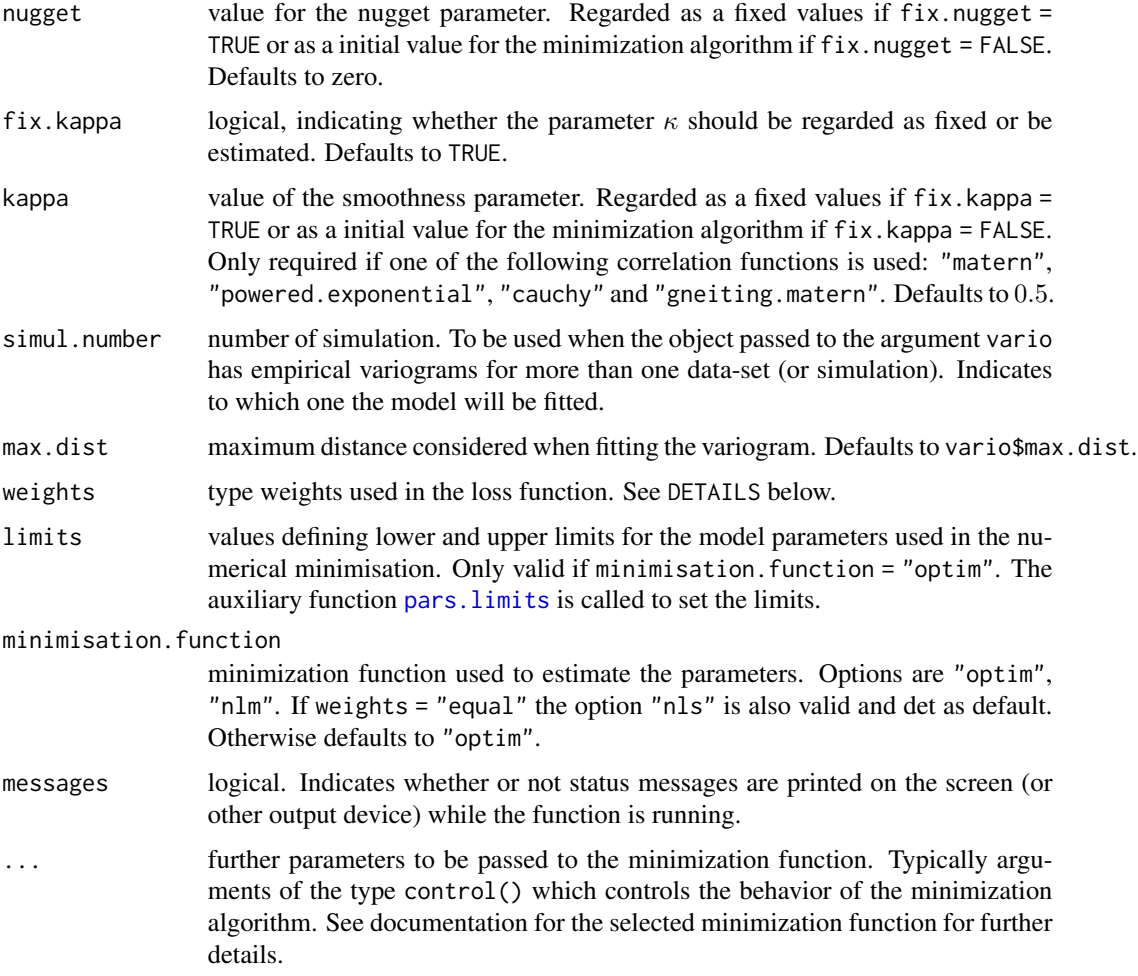

## Details

### Numerical minimization

The parameter values are found by numerical optimization using one of the functions: [optim](#page-0-0), [nlm](#page-0-0) and [nls](#page-0-0). In given circunstances the algorithm may not converge to correct parameter values when called with default options and the user may need to pass extra options for the optimizers. For instance the function optim takes a control argument. The user should try different initial values and if the parameters have different orders of magnitude may need to use options to scale the parameters. Some possible workarounds in case of problems include:

- rescale you data values (dividing by a constant, say)
- rescale your coordinates (subtracting values and/or dividing by constants)
- Use the mechanism to pass control() options for the optimiser internally

# Initial values

The algorithms for minimization functions require initial values of the parameters.

#### variofit 131

A unique initial value is used if a vector is provided in the argument ini.cov.pars. The elements are initial values for  $\sigma^2$  and  $\phi$ , respectively. This vector is concatenated with the value of the argument nugget if  $fix.nugget = FALSE$  and kappa if  $fix.kappa = TRUE$ .

Specification of multiple initial values is also possible. If this is the case, the function searches for the one which minimizes the loss function and uses this as the initial value for the minimization algorithm. Multiple initial values are specified by providing a matrix in the argument ini.cov.pars and/or, vectors in the arguments nugget and kappa (if included in the estimation). If ini.cov.pars is a matrix, the first column has values of  $\sigma^2$  and the second has values of  $\phi$ .

Alternatively the argument ini.cov.pars can take an object of the class eyefit or variomodel. This allows the usage of an output of the functions [eyefit](#page-24-0), [variofit](#page-128-0) or [likfit](#page-59-0) be used as initial value.

If minimisation. function = "nls" only the values of  $\phi$  and  $\kappa$  (if this is included in the estimation) are used. Values for the remaning are not need by the algorithm.

If cov. model = "linear" only the value of  $\sigma^2$  is used. Values for the remaning are not need by this algorithm.

If cov.model = "pure.nugget" no initial values are needed since no minimisation function is used.

#### **Weights**

The different options for the argument weights are used to define the loss function to be minimised. The available options are as follows.

"npairs" indicates that the weights are given by the number of pairs in each bin. This is the default option unless variog\$output.type == "cloud". The loss function is:

$$
LOSS(\theta) = \sum_{k} n_k [(\hat{\gamma}_k) - \gamma_k(\theta)]^2
$$

"cressie" weights as suggested by Cressie (1985).

$$
LOSS(\theta) = \sum_{k} n_k \left[ \frac{\hat{\gamma}_k - \gamma_k(\theta)}{\gamma_k(\theta)} \right]^2
$$

"equal" equal values for the weights. For this case the estimation corresponds to the ordinary least squares variogram fitting. This is the default option if variog\$output.type ==  $"cloud"$ .

$$
LOSS(\theta) = \sum_{k} [(\hat{\gamma}_k) - \gamma_k(\theta)]^2
$$

Where  $\theta$  is the vector with the variogram parameters and for each  $k^{th}$ -bin  $n_k$  is the number of pairs,  $(\hat{\gamma}_k)$  is the value of the empirical variogram and  $\gamma_k(\theta)$  is the value of the theoretical variogram.

See also Cressie (1993) and Barry, Crowder and Diggle (1997) for further discussions on methods to estimate the variogram parameters.

#### Value

An object of the [class](#page-0-0) "variomodel" and "variofit" which is list with the following components:

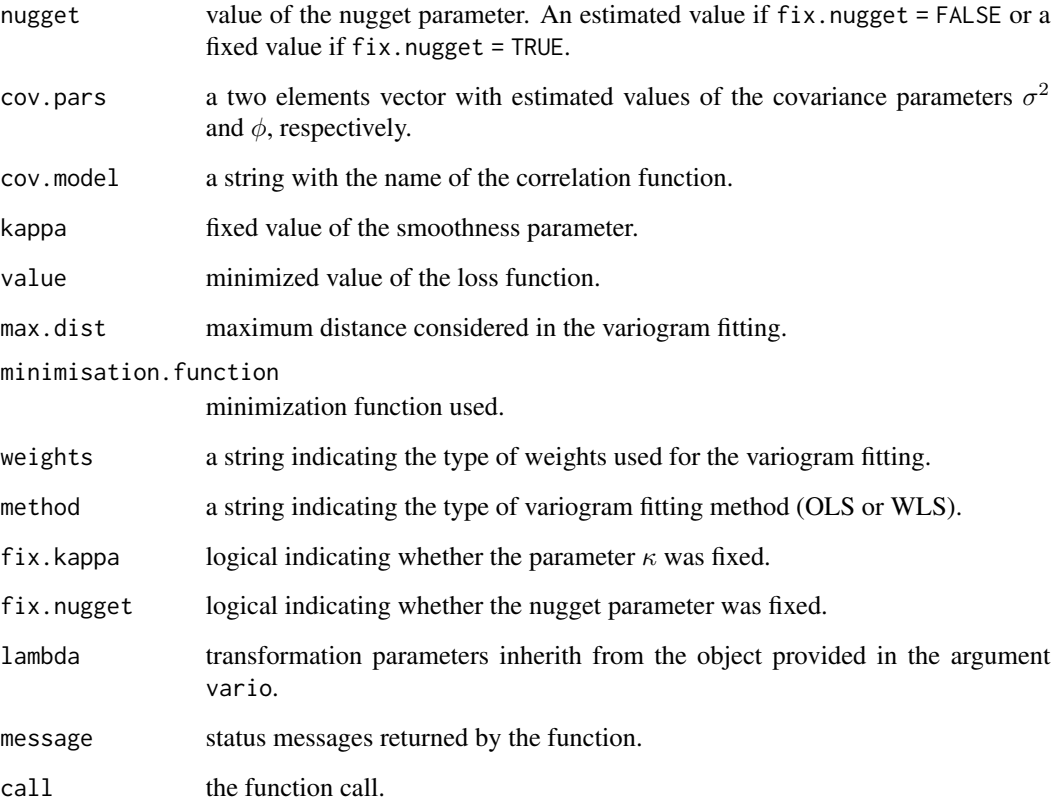

# Author(s)

Paulo Justiniano Ribeiro Jr. <paulojus@leg.ufpr.br>, Peter J. Diggle <p.diggle@lancaster.ac.uk>.

### References

Barry, J.T., Crowder, M.J. and Diggle, P.J. (1997) Parametric estimation of the variogram. *Tech. Report, Dept Maths & Stats, Lancaster University*.

Cressie, N.A.C (1985) *Mathematical Geology*. 17, 563-586.

Cressie, N.A.C (1993) *Statistics for Spatial Data*. New York: Wiley.

Further information on the package **geoR** can be found at: <http://www.leg.ufpr.br/geoR>.

### See Also

[cov.spatial](#page-17-0) for a detailed description of the available correlation (variogram) functions, [likfit](#page-59-0) for maximum and restricted maximum likelihood estimation, [lines.variomodel](#page-67-0) for graphical output of the fitted model. For details on the minimization functions see [optim](#page-0-0), [nlm](#page-0-0) and [nls](#page-0-0).

#### variog the contract of the contract of the contract of the contract of the contract of the contract of the contract of the contract of the contract of the contract of the contract of the contract of the contract of the con

### Examples

```
vario100 <- variog(s100, max.dist=1)
ini.vals \leq expand.grid(seq(0,1,1=5), seq(0,1,1=5))
ols <- variofit(vario100, ini=ini.vals, fix.nug=TRUE, wei="equal")
summary(ols)
wls <- variofit(vario100, ini=ini.vals, fix.nug=TRUE)
summary(wls)
plot(vario100)
lines(wls)
lines(ols, lty=2)
```
<span id="page-132-0"></span>variog *Compute Empirical Variograms*

### Description

Computes sample (empirical) variograms with options for the *classical* or *robust* estimators. Output can be returned as a binned variogram, a variogram cloud or a smoothed variogram. Data transformation (Box-Cox) is allowed. "Trends" can be specified and are fitted by ordinary least squares in which case the variograms are computed using the residuals.

### Usage

```
variog(geodata, coords = geodata$coords, data = geodata$data,
       uvec = "default", breaks = "default",
       trend = "cte", lambda = 1,
       option = c("bin", "cloud", "smooth"),
       estimator.type = c("classical", "modulus"),
       nugget.tolerance, max.dist, pairs.min = 2,
       bin.cloud = FALSE, direction = "omnidirectional", tolerance = pi/8,
       unit.angle = c("radians","degrees"), angles = FALSE, messages, ...)
```
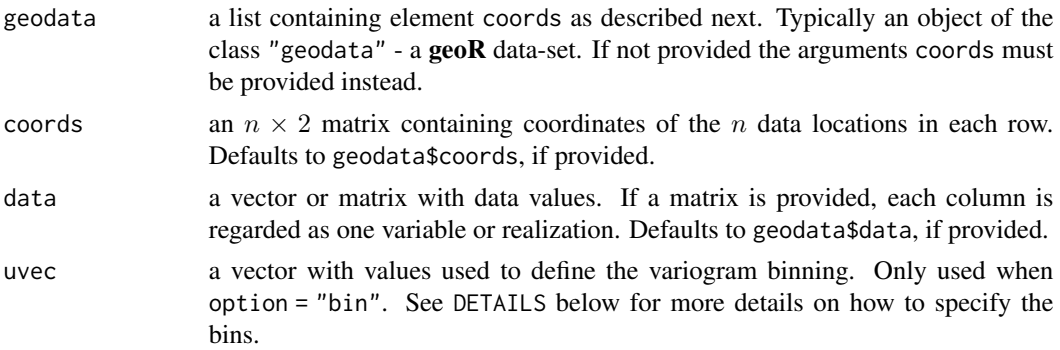

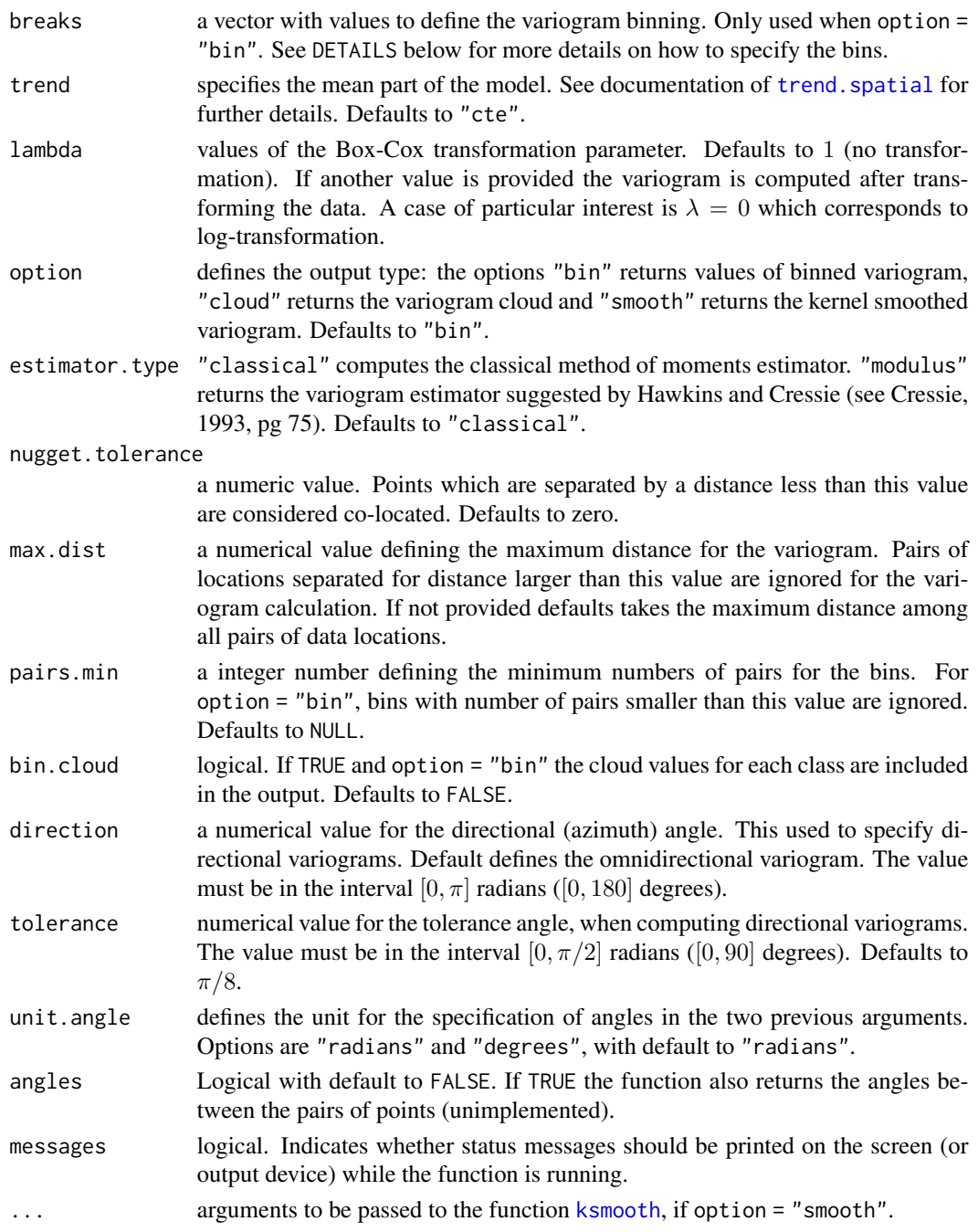

# Details

Variograms are widely used in geostatistical analysis for exploratory purposes, to estimate covariance parameters and/or to compare theoretical and fitted models against sample variograms.

### **Estimators**

The two estimators currently implemented are:

• *classical* (method of moments) estimator:

$$
\gamma(h) = \frac{1}{2N_h} \sum_{i=1}^{N_h} [Y(x_{i+h}) - Y(x_i)]^2
$$

• Hawkins and Cressie's *modulus* estimator

$$
\gamma(h) = \frac{\left[\frac{1}{N_h} \sum_{i=1}^{N_h} |Y(x_{i+h}) - Y(x_i)|^{\frac{1}{2}}\right]^4}{0.914 + \frac{0.988}{N_h}}
$$

### Defining the bins

#### *The defaults*

If arguments breaks and uvec are not provided, the binning is defined as follows:

- 1. read the argument max.dist. If not provided it is set to the maximum distance between the pairs of points.
- 2. the center of the bins are initially defined by the sequence  $u = \text{seq}(0, \text{max.dat}, 1 = 13)$ .
- 3. the interval spanned by each bin is given by the mid-points between the centers of the bins.

If an vector is passed to the argument breaks its elements are taken as the limits of the bins (classes of distance) and the argument uvec is ignored.

## *Variations on the default*

The default definition of the bins is different for some particular cases.

- 1. if there are coincident data locations the bins follows the default above but one more bin is added at the origin (distance zero) for the collocated points.
- 2. if the argument nugget.tolerance is provided the separation distance between all pairs in the interval  $[0, nugget.tolerance]$  are set to zero. The first bin distance is set to zero  $(u[1] =$ 0). The remaining bins follows the default.
- 3. if a scalar is provided to the argument uvec the default number of bins is defined by this number.
- 4. if a vector is provided to the argument uvec, its elements are taken as central points of the bins.

#### Value

An object of the [class](#page-0-0) variogram which is a list with the following components:

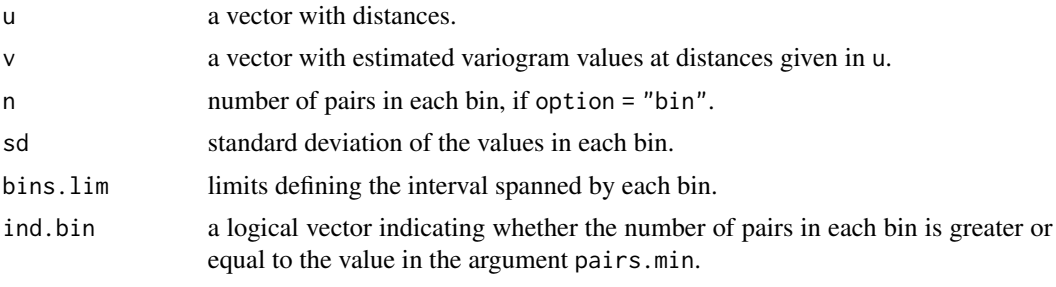

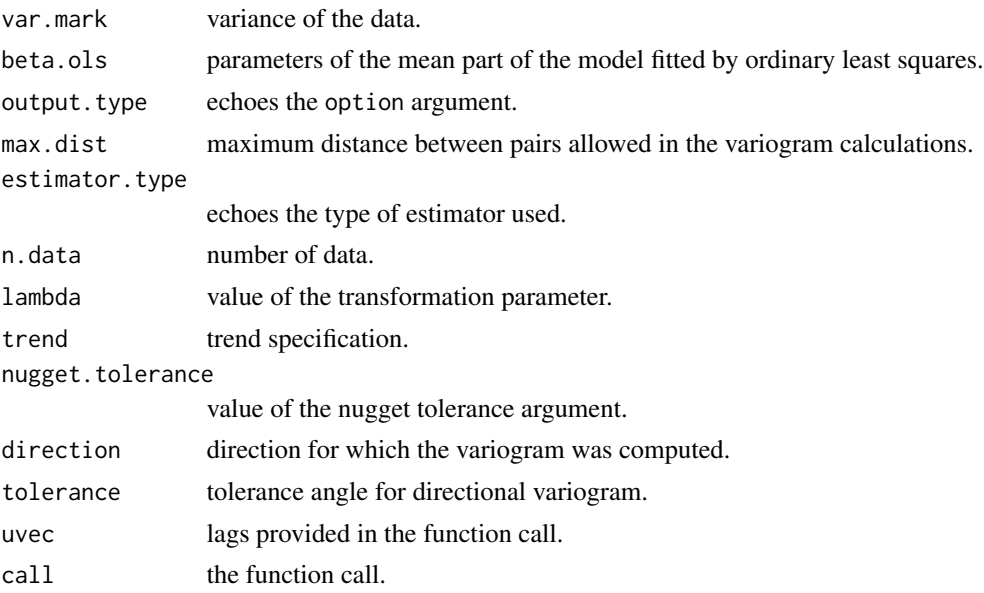

# Author(s)

Paulo J. Ribeiro Jr. <paulojus@leg.ufpr.br>, Peter J. Diggle <p.diggle@lancaster.ac.uk>.

### References

Cressie, N.A.C (1993) *Statistics for Spatial Data*. New York: Wiley. Further information on the package **geoR** can be found at: <http://www.leg.ufpr.br/geoR>.

### See Also

[variog4](#page-139-0) for more on computation of directional variograms, [variog.model.env](#page-137-0) and [variog.mc.env](#page-136-0) for variogram envelopes, [variofit](#page-128-0) for variogram based parameter estimation and plot. variogram for graphical output.

# Examples

```
#
# computing variograms:
#
# binned variogram
vario.b <- variog(s100, max.dist=1)
# variogram cloud
vario.c <- variog(s100, max.dist=1, op="cloud")
#binned variogram and stores the cloud
vario.bc <- variog(s100, max.dist=1, bin.cloud=TRUE)
# smoothed variogram
vario.s <- variog(s100, max.dist=1, op="sm", band=0.2)
#
```
variog.mc.env 137

```
#
# plotting the variograms:
par(mfrow=c(2,2))
plot(vario.b, main="binned variogram")
plot(vario.c, main="variogram cloud")
plot(vario.bc, bin.cloud=TRUE, main="clouds for binned variogram")
plot(vario.s, main="smoothed variogram")
# computing a directional variogram
vario.0 <- variog(s100, max.dist=1, dir=0, tol=pi/8)
plot(vario.b, type="l", lty=2)
lines(vario.0)
legend("topleft", legend=c("omnidirectional", expression(0 * degree)), lty=c(2,1))
```
<span id="page-136-0"></span>variog.mc.env *Envelops for Empirical Variograms Based on Permutation*

### Description

Computes envelops for empirical variograms by permutation of the data values on the spatial locations.

### Usage

```
variog.mc.env(geodata, coords = geodata$coords, data = geodata$data,
              obj.variog, nsim = 99, save.sim = FALSE, messages)
```
### **Arguments**

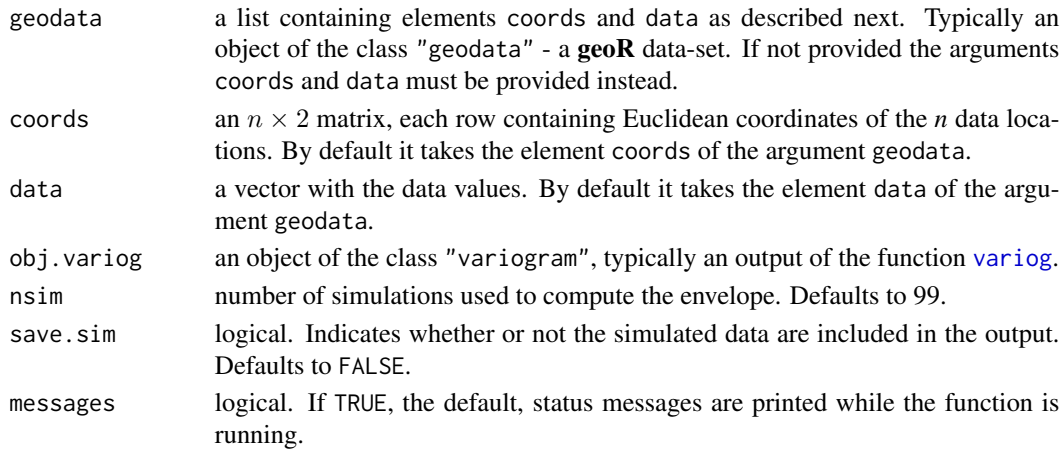

### Details

The envelops are obtained by permutation. For each simulations data values are randomly allocated to the spatial locations. The empirical variogram is computed for each simulation using the same lags as for the variogram originally computed for the data. The envelops are computed by taking, at each lag, the maximum and minimum values of the variograms for the simulated data.

### Value

An object of the [class](#page-0-0) "variogram.envelope" which is a list with the following components:

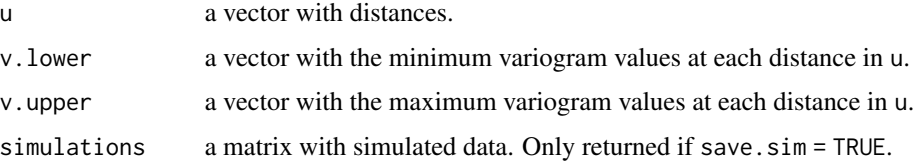

### Author(s)

Paulo Justiniano Ribeiro Jr. <paulojus@leg.ufpr.br>, Peter J. Diggle <p.diggle@lancaster.ac.uk>.

# References

Further information on the package **geoR** can be found at: <http://www.leg.ufpr.br/geoR>.

# See Also

[variog.model.env](#page-137-0) for envelops computed by from a model specification, [variog](#page-132-0) for variogram calculations, [plot.variogram](#page-91-0) and [variog.mc.env](#page-136-0) for graphical output.

#### Examples

```
s100.vario <- variog(s100, max.dist=1)
s100.env <- variog.mc.env(s100, obj.var = s100.vario)
plot(s100.vario, envelope = s100.env)
```
<span id="page-137-0"></span>variog.model.env *Envelops for Empirical Variograms Based on Model Parameters*

# Description

Computes envelopes for a empirical variogram by simulating data for given model parameters. Computes bootstrap paremeter estimates

#### Usage

```
variog.model.env(geodata, coords = geodata$coords, obj.variog,
                 model.pars, nsim = 99, save.sim = FALSE, messages)
boot.variofit(geodata, coords = geodata$coords, obj.variog,
```
model.pars, nsim = 99, trace = FALSE, messages)

### Arguments

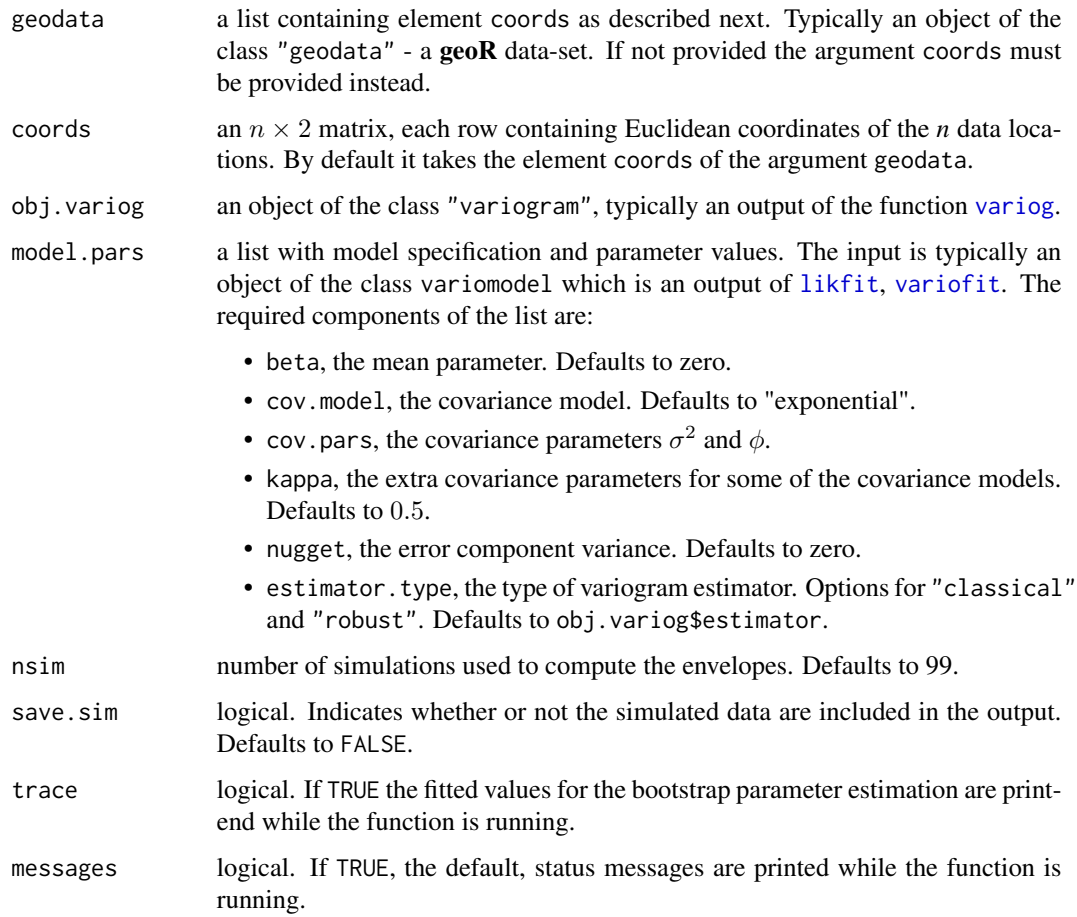

# Details

The envelopes are computed assuming a (transformed) Gaussian random field model. Simulated values are generated at the data locations, given the model parameters. The empirical variogram is computed for each simulation using the same lags as for the original variogram of the data. The envelopes are computed by taking, at each lag, the maximum and minimum values of the variograms for the simulated data.

### Value

An object of the [class](#page-0-0) "variogram.envelope" which is a list with the components:

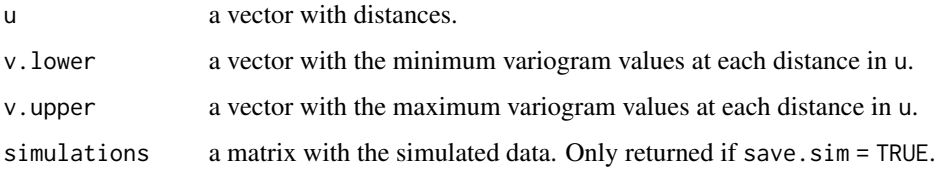

140 variog4

### Author(s)

Paulo Justiniano Ribeiro Jr. <paulojus@leg.ufpr.br>, Peter J. Diggle <p.diggle@lancaster.ac.uk>.

# References

Further information on the package **geoR** can be found at: <http://www.leg.ufpr.br/geoR>.

# See Also

[variog.mc.env](#page-136-0) for envelops computed by using data permutation, [variog](#page-132-0) for variogram calculations, [plot.variogram](#page-91-0) and [variog.mc.env](#page-136-0) for graphical output. The functions [likfit](#page-59-0), [variofit](#page-128-0) are used to estimate the model parameters.

### Examples

```
s100.ml <- likfit(s100, ini = c(0.5, 0.5), fix.nugget = TRUE)
s100.vario \le variog(s100, max.dist = 1)
s100.env <- variog.model.env(s100, obj.v = s100.vario,
                             model.pars = s100.ml)
plot(s100.vario, env = s100.env)
```
<span id="page-139-0"></span>

variog4 *Computes Directional Variograms*

#### Description

Computes directional variograms for 4 directions provided by the user.

### Usage

```
variog4(geodata, coords = geodata$coords, data = geodata$data,
       uvec = "default", breaks = "default", trend = "cte", lambda = 1,
       option = c("bin", "cloud", "smooth"),
       estimator.type = c("classical", "modulus"),
       nugget.tolerance, max.dist, pairs.min = 2,
      bin.cloud = FALSE, direction = c(0, pi/4, pi/2, 3*pi/4), tolerance = pi/8,
       unit.angle = c("radians", "degrees"), messages, ...)
```
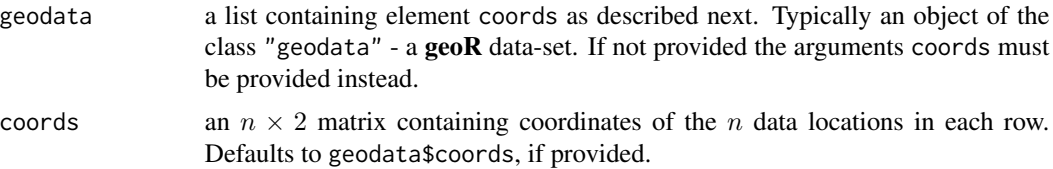

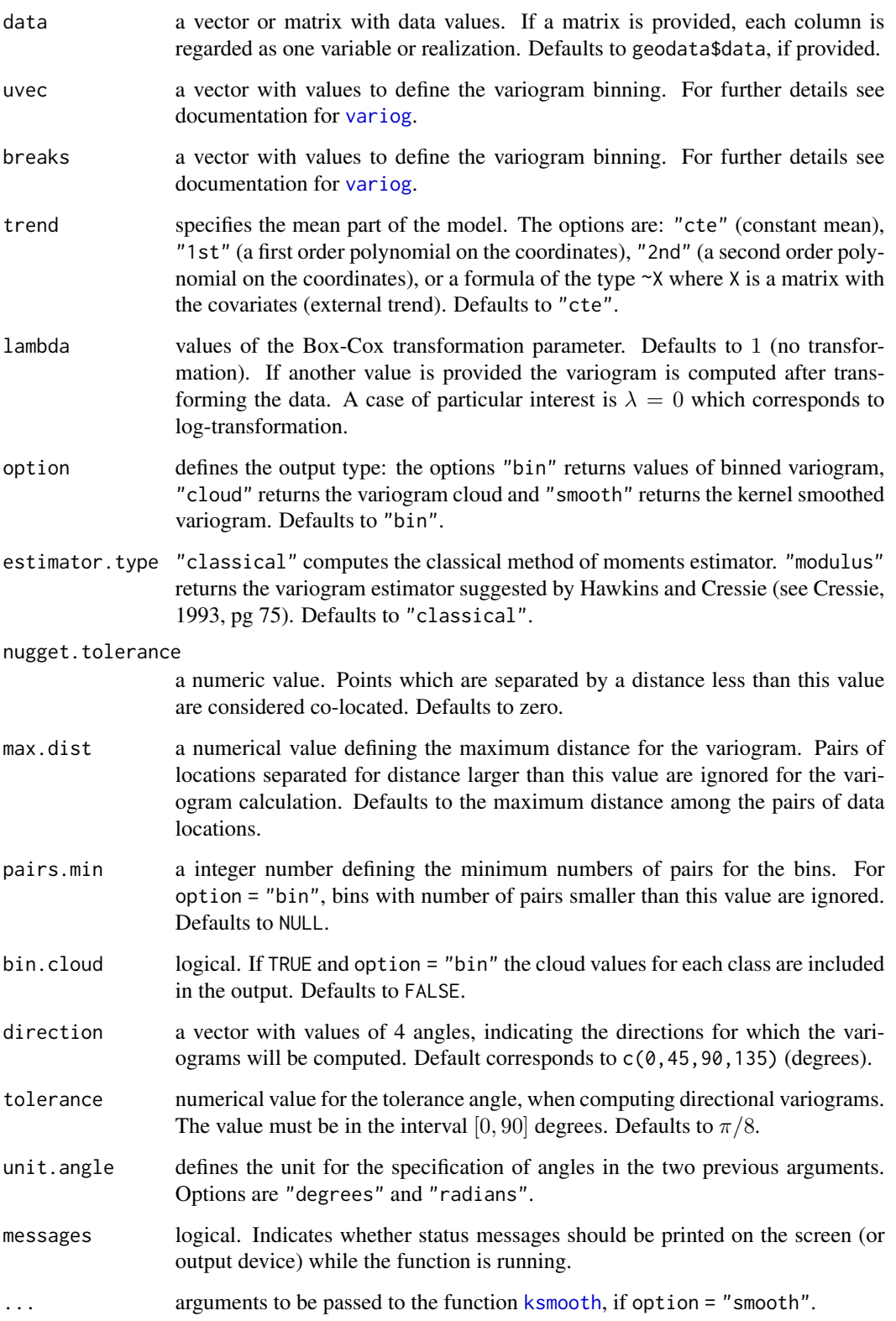

# Value

The output is an object of the class variog4, a list with five components. The first four elements are estimated variograms for the directions provided and the last is the omnidirectional variogram. Each individual component is an object of the class variogram, an output of the function [variog](#page-132-0).

#### Author(s)

Paulo J. Ribeiro Jr. <paulojus@leg.ufpr.br>, Peter J. Diggle <p.diggle@lancaster.ac.uk>.

# References

Further information on the package **geoR** can be found at: <http://www.leg.ufpr.br/geoR>.

# See Also

[variog](#page-132-0) for variogram calculations and plot. variog4 for plotting results

### Examples

```
var4 <- variog4(s100, max.dist=1)
plot(var4)
```
wo *Kriging example data from Webster and Oliver*

### Description

Data used in Chapter 8, page 156 of Webster and Oliver (2001) to illustrate properties of the kriging predictor.

# Usage

data(wo)

#### Format

An object of the class geodata which is a list with the elements:

coords coordinates of the data location.

data the data vector.

x1 coordinate of the centrally located prediction point.

x2 coordinate of the off-centre prediction point.

# Source

Webster, R. and Oliver, M.A. (2001). Geostatistics for Environmental Scientists. Wiley.

#### wolfcamp 143

### Examples

```
attach(wo)
par(mfrow=c(1,2))
plot(c(-10,130), c(-10,130), ty="n", asp=1)
points(rbind(coords, x1))
text(coords[,1], 5+coords[,2], format(data))
text(x1[1]+5, x1[2]+5, "?", col=2)
plot(c(-10,130), c(-10,130), ty="n", asp=1)
points(rbind(coords, x2))
text(coords[,1], 5+coords[,2], format(data))
text(x2[1]+5, x2[2]+5, "?", col=2)
```
wolfcamp *Wolfcamp Aquifer Data*

### Description

Piezometric head measurements taken at the Wolfcamp Aquifer, Texas, USA. See Cressie (1993, p.212–214) for description of the scientific problem and the data. Original data were converted to SI units: coordinates are given in kilometers and pressure heads to meters.

### Usage

data(wolfcamp)

### Format

An object of the [class](#page-0-0) "geodata", which is list with two components:

coords the coordinates of the data locations. The distance are given in kilometers. data values of the piezometric head. The unit is heads to meters.

# Source

Harper, W.V and Furr, J.M. (1986) Geostatistical analysis of potentiometric data in the Wolfcamp Aquifer of the Palo Duro Basin, Texas. *Technical Report BMI/ONWI-587, Bettelle Memorial Institute, Columbus, OH*.

### References

Cressie, N.A.C (1993) *Statistics for Spatial Data*. New York: Wiley.

Papritz, A. and Moyeed, R. (2001) Parameter uncertainty in spatial prediction: checking its importance by cross-validating the Wolfcamp and Rongelap data sets. *GeoENV 2000: Geostatistical for Environmental Applications. Ed. P. Monestiez, D. Allard, R. Froidevaux*. Kluwer.

### Examples

summary(wolfcamp) plot(wolfcamp)

# Description

These functions are *wrappers* for some (but not all) the C functions included in the geoR package. Typically the C code is directly called from the **geoR** functions but these functions allows independent calls.

# Usage

```
diffpairs(coords, data)
loccoords(coords, locations)
.diagquadraticformXAX(X, lowerA, diagA)
.bilinearformXAY(X, lowerA, diagA, Y)
.corr.diaglowertri(coords, cov.model, phi, kappa)
.Ccor.spatial(x, phi, kappa, cov.model)
```
# Arguments

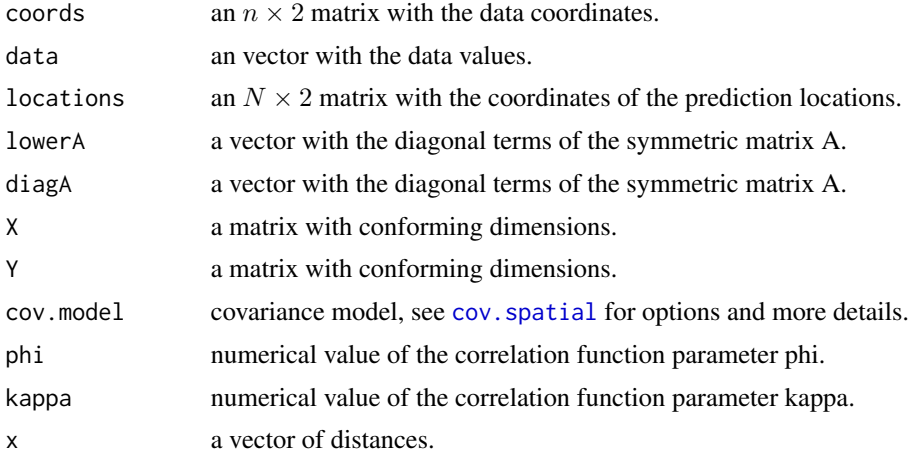

### Value

The outputs for the different functions are:

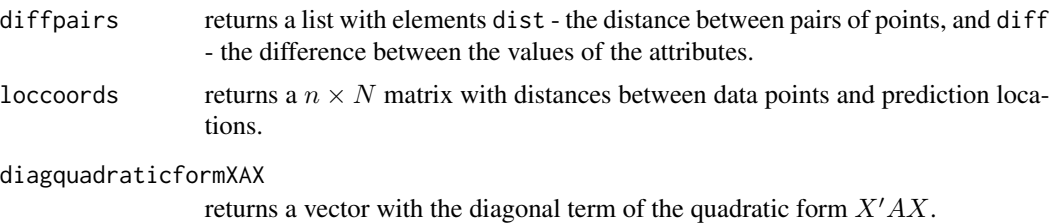
<span id="page-144-0"></span>

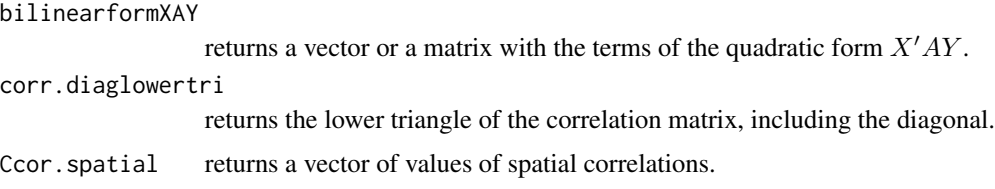

# Author(s)

Paulo Justiniano Ribeiro Jr. <paulojus@leg.ufpr.br>, Peter J. Diggle <p.diggle@lancaster.ac.uk>.

# References

Further information on the package **geoR** can be found at: <http://www.leg.ufpr.br/geoR>.

wrc *Points of a water retention curve data set*

# Description

Soil density and measures of the water retention curve obtained at different pressures on a regular grid with 10x25 points spaced by 5 meters.

### Usage

data(wrc)

# Format

A data frame with 250 observations on the following 11 variables.

CoordX a numeric vector with the X coordinates of the samples.

CoordY a numeric vector with the Y coordinate of the samples.

Densidade a numeric vector, soil density  $(g/cm^3)$ 

Pr5 a numeric vector, water content at a pressure of 5 mca –  $5 \times 10^2$  Pa (atm)

Pr10 a numeric vector, water content at a pressure of 10 mca –  $1 \times 10^3$  Pa (atm)

Pr60 a numeric vector, water content at a pressure of 60 mca –  $6 \times 10^3$  Pa (atm)

Pr100 a numeric vector, water content at a pressure of 100 mca –  $1 \times 10^4$  Pa (atm)

Pr306 a numeric vector, water content at a pressure of 306 mca –  $3 \times 10^4$  Pa (atm)

Pr816 a numeric vector, water content at a pressure of 816 mca –  $8 \times 10^4$  Pa (atm)

Pr3060 a numeric vector, water content at a pressure of 3060 mca –  $3 \times 10^5$  Pa (atm)

Pr15300 a numeric vector, water content at a pressure of 15300 mca –  $1.5 \times 10^6$  Pa (atm)

# Details

Uniformity trial with 250 undisturbed soil samples collected at 25cm soil depth of spacing of 5 meters, resulting on a regular grid of  $25 \times 10$  sampling points.

For each sampling point there are measurents of the soil density and water content obtained at eight pressures: 5, 10, 60, 100, 306, 816, 3060 and 15300 meters of column of water (mca), corresponding to  $5\times10^2$ ,  $1\times10^3$ ,  $6\times10^3$ ,  $1\times10^4$ ,  $3\times10^4$ ,  $8\times10^4$ ,  $3\times10^5$ ,  $1.5\times10^6$  Pa.

The experiment aimed to use the water contents of the samples to estimate the water retention curve at the 250 data points.

See also the data-set [soil250](#page-113-0) with soil chemistry properties measured at the same points.

#### Source

MORAES, S.O. (1991) Heterogeneidade hidráulica de uma terra roxa estruturada. PhD Thesis. ESALQ/USP.

#### References

MORAES, S. O. ; LIBARDI, P. L. ; REICHARDT, K. (1993) Problemas metodológicos na obtenção da curva de retenção de água pelo solo. Scientia Agricola, Piracicaba, v. 50, n. 3, p. 383-392.

MORAES, S. O. ; LIBARDI, P. L. ; REICHARDT, K. ; BACCHI, O. O. S. (1993) Heterogeneidade dos pontos experimentais de curvas de retenção da água do solo.. Scientia Agricola, Piracicaba, v. 50, n. 3, p. 393-402.

MORAES, S. O. ; LIBARDI, P. L. (1993) Variabilidade da água disponível em uma terra roxa estruturada latossólica. Scientia Agricola, Piracicaba, v. 50, n. 3, p. 393-402, 1993.

# Examples

```
pr100 <- as.geodata(wrc, data.col=7)
summary(pr100)
plot(pr100)
```
xvalid *Cross-validation by kriging*

# Description

A function to perform model validation by comparing observed and values predicted by kriging. Options include: (i) *leaving-one-out* cross-validation where each data location is removed from the data set and the variable at this location is predicted using the remaining locations, for a given model. This can be computed for all or a subset of the data locations; (ii) *external validation* can be performed by using validation locations other than data locations.

<span id="page-145-0"></span>

# <span id="page-146-0"></span>xvalid 147

# Usage

```
xvalid(geodata, coords = geodata$coords, data = geodata$data,
      model, reestimate = FALSE, variog.obj = NULL,
      output.reestimate = FALSE, locations.xvalid = "all",
      data.xvalid = NULL, messages, ...)
```
# Arguments

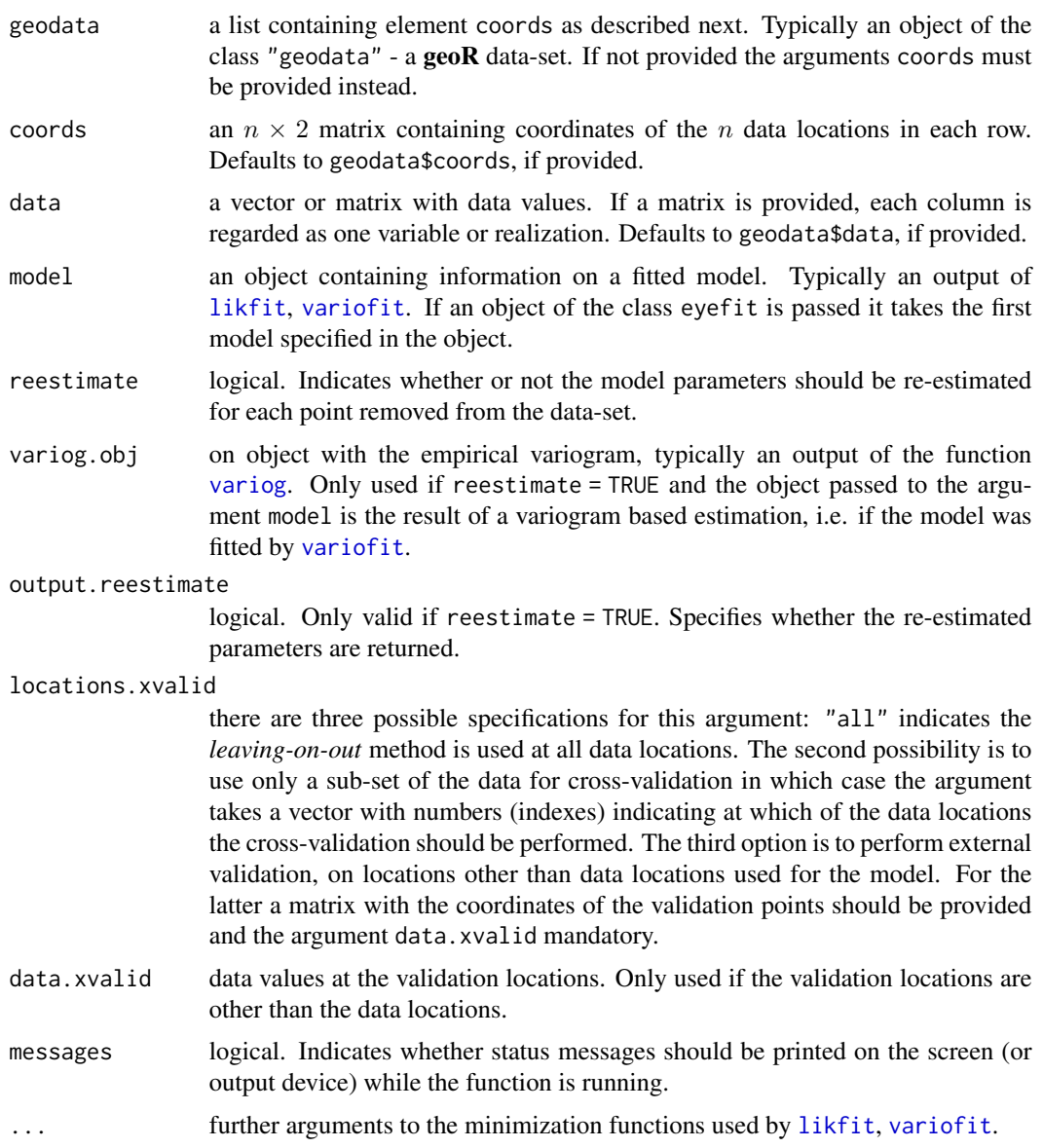

# Details

The cross-validation uses internally the function krige.conv to predict at each location.

<span id="page-147-0"></span>For models fitted by [variofit](#page-128-0) the parameters  $\kappa$ ,  $\psi_A$ ,  $\psi_B$  and  $\lambda$  are always regarded as fixed when reestimating the model.

See documentation of the function [likfit](#page-59-0) for further details on the model specification and parameters.

#### Value

An object of the [class](#page-0-0) "xvalid" which is a list with the following components:

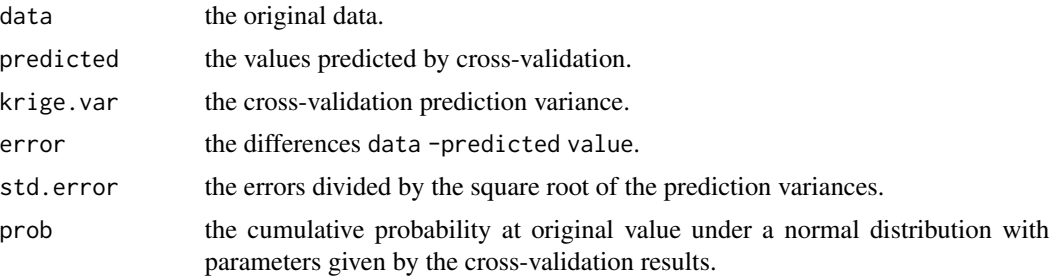

A method for summary returns summary statistics for the errors and standard errors.

If reestimate = TRUE and output = TRUE additional columns are added to the resulting data-frame with the values of the re-estimated parameters.

# Author(s)

Paulo J. Ribeiro Jr. <paulojus@ufpr.br>, Peter J. Diggle <p.diggle@lancaster.ac.uk>.

# References

Further information on the package **geoR** can be found at: <http://www.leg.ufpr.br/geoR>.

# See Also

[plot.xvalid](#page-93-0) for plotting of the results, [likfit](#page-59-0), [variofit](#page-128-0) for parameter estimation and [krige.conv](#page-49-0) for the kriging method used for predictions.

# Examples

```
#
# Maximum likelihood estimation
#
s100.ml <- likfit(s100, ini = c(.5, .5), fix.nug = TRUE)
#
# Weighted least squares estimation
#
s100.var \le variog(s100, max.dist = 1)
s100.wls \le variofit(s100.var, ini = c(.5, .5), fix.nug = TRUE)
#
# Now, performing cross-validation without reestimating the model
```
xvalid 149

```
#
s100.xv.ml <- xvalid(s100, model = s100.ml)
s100.xv.wls <- xvalid(s100, model = s100.wls)
##
## Plotting results
##
par.ori <- par(no.readonly = TRUE)
##
par(mfcol=c(5,2), mar=c(2.3,2.3,.5,.5), mgp=c(1.3, .6, 0))
plot(s100.xv.ml)
par(mfcol=c(5,2))
plot(s100.xv.wls)
##
par(par.ori)
#
```
# Index

∗Topic aplot legend.krige, [59](#page-58-0) lines.variogram, [66](#page-65-0) lines.variogram.envelope, [67](#page-66-0) lines.variomodel, [68](#page-67-0) lines.variomodel.grf, [70](#page-69-0) lines.variomodel.krige.bayes, [71](#page-70-0) lines.variomodel.likGRF, [73](#page-72-0) lines.variomodel.variofit, [74](#page-73-0) plot.krige.bayes, [88](#page-87-0) points.geodata, [95](#page-94-0) ∗Topic classes as.geodata, [5](#page-4-0) ∗Topic datagen grf, [28](#page-27-0) ∗Topic datasets ca20, [12](#page-11-0) camg, [13](#page-12-0) elevation, [24](#page-23-0) gambia, [25](#page-24-0) head, [31](#page-30-0) hoef, [33](#page-32-0) isaaks, [41](#page-40-0) kattegat, [43](#page-42-0) Ksat, [54](#page-53-0) landim1, [58](#page-57-0) parana, [83](#page-82-0) s100 and s121, [108](#page-107-0) s256i, [109](#page-108-0) SIC, [113](#page-112-0) soil250, [114](#page-113-1) soja98, [115](#page-114-0) tce, [123](#page-122-0) wo, [142](#page-141-0) wolfcamp, [143](#page-142-0) wrc, [145](#page-144-0) ∗Topic distribution boxcox, [8](#page-7-0) InvChisquare, [39](#page-38-0)

sample.posterior, [111](#page-110-0) sample.prior, [111](#page-110-0) ∗Topic dplot hist.krige.bayes, [32](#page-31-0) image.grf, [34](#page-33-0) image.kriging, [37](#page-36-0) plot.geodata, [85](#page-84-0) plot.grf, [87](#page-86-0) plot.krige.bayes, [88](#page-87-0) plot.proflik, [89](#page-88-0) plot.variog4, [91](#page-90-0) plot.variogram, [92](#page-91-0) plot.xvalid, [94](#page-93-1) points.geodata, [95](#page-94-0) ∗Topic dynamic eyefit, [25](#page-24-0) ∗Topic hplot boxcox.geodata, [9](#page-8-0) boxcoxfit, [10](#page-9-0) ∗Topic interface wrappers, [144](#page-143-0) ∗Topic manip as.geodata, [5](#page-4-0) dup.coords, [23](#page-22-0) jitterDupCoords, [41](#page-40-0) names.geodata, [79](#page-78-0) read.geodata, [106](#page-105-0) sample.geodata, [109](#page-108-0) subset.geodata, [119](#page-118-0) ∗Topic models boxcox.geodata, [9](#page-8-0) boxcoxfit, [10](#page-9-0) cov.spatial, [18](#page-17-0) eyefit, [25](#page-24-0) krige.bayes, [44](#page-43-0) likfit, [60](#page-59-1) likfitBGCCM, [65](#page-64-0) pars.limits, [84](#page-83-0) ∗Topic nonparametric

# $INDEX$  151

variog.mc.env, [137](#page-136-0) ∗Topic optimize .nlmP, [4](#page-3-0) ∗Topic print summary.likGRF, [121](#page-120-0) ∗Topic programming wrappers, [144](#page-143-0) ∗Topic regression boxcox.geodata, [9](#page-8-0) boxcoxfit, [10](#page-9-0) ∗Topic robust variog, [133](#page-132-1) ∗Topic smooth variog, [133](#page-132-1) ∗Topic spatial .nlmP, [4](#page-3-0) as.geodata, [5](#page-4-0) coords.aniso, [15](#page-14-0) coords2coords, [16](#page-15-0) cov.spatial, [18](#page-17-0) dup.coords, [23](#page-22-0) eyefit, [25](#page-24-0) geoR-defunct, [27](#page-26-0) globalvar, [27](#page-26-0) grf, [28](#page-27-0) hist.krige.bayes, [32](#page-31-0) image.grf, [34](#page-33-0) image.krige.bayes, [35](#page-34-0) image.kriging, [37](#page-36-0) jitterDupCoords, [41](#page-40-0) krige.bayes, [44](#page-43-0) krige.conv, [50](#page-49-1) krweights, [53](#page-52-0) ksline, [55](#page-54-0) legend.krige, [59](#page-58-0) likfit, [60](#page-59-1) likfitBGCCM, [65](#page-64-0) lines.variogram, [66](#page-65-0) lines.variogram.envelope, [67](#page-66-0) lines.variomodel, [68](#page-67-0) lines.variomodel.grf, [70](#page-69-0) lines.variomodel.krige.bayes, [71](#page-70-0) lines.variomodel.likGRF, [73](#page-72-0) lines.variomodel.variofit, [74](#page-73-0) locations.inside, [75](#page-74-0) loglik.GRF, [76](#page-75-0) matern, [78](#page-77-0) names.geodata, [79](#page-78-0)

nearloc, [80](#page-79-0) output.control, [81](#page-80-0) pars.limits, [84](#page-83-0) plot.geodata, [85](#page-84-0) plot.grf, [87](#page-86-0) plot.krige.bayes, [88](#page-87-0) plot.proflik, [89](#page-88-0) plot.variog4, [91](#page-90-0) plot.variogram, [92](#page-91-0) plot.xvalid, [94](#page-93-1) points.geodata, [95](#page-94-0) polygrid, [99](#page-98-0) practicalRange, [100](#page-99-0) pred\_grid, [102](#page-101-0) predict.BGCCM, [101](#page-100-0) print.BGCCM, [103](#page-102-0) proflik, [103](#page-102-0) read.geodata, [106](#page-105-0) sample.geodata, [109](#page-108-0) sample.posterior, [111](#page-110-0) sample.prior, [111](#page-110-0) set.coords.lims, [112](#page-111-0) SIC, [113](#page-112-0) soil250, [114](#page-113-1) statistics.predictive, [116](#page-115-0) subarea, [117](#page-116-0) subset.geodata, [119](#page-118-0) summary.geodata, [120](#page-119-0) summary.likGRF, [121](#page-120-0) summary.variofit, [122](#page-121-0) trend.spatial, [124](#page-123-0) varcov.spatial, [126](#page-125-0) varcovBGCCM, [128](#page-127-0) variofit, [129](#page-128-1) variog, [133](#page-132-1) variog.mc.env, [137](#page-136-0) variog.model.env, [138](#page-137-0) variog4, [140](#page-139-0) wrappers, [144](#page-143-0) wrc, [145](#page-144-0) xvalid, [146](#page-145-0) ∗Topic univar summary.geodata, [120](#page-119-0) ∗Topic utilities geoR-defunct, [27](#page-26-0) .Ccor.spatial *(*wrappers*)*, [144](#page-143-0) .Random.seed, *[48](#page-47-0)* .bilinearformXAY *(*wrappers*)*, [144](#page-143-0) .check.cov.model *(*cov.spatial*)*, [18](#page-17-0) .cor.number *(*cov.spatial*)*, [18](#page-17-0) .corr.diaglowertri *(*wrappers*)*, [144](#page-143-0) .cov012.model *(*varcovBGCCM*)*, [128](#page-127-0) .define.bins *(*variog*)*, [133](#page-132-1) .diagquadraticformXAX *(*wrappers*)*, [144](#page-143-0) .dist12 *(*varcovBGCCM*)*, [128](#page-127-0) .geoR\_fullGrid *(*image.grf*)*, [34](#page-33-0) .grf.aux1 *(*grf*)*, [28](#page-27-0) .ksline.aux.1 *(*ksline*)*, [55](#page-54-0) .loss.vario *(*variofit*)*, [129](#page-128-1) .naiveLL.BGCCM *(*likfitBGCCM*)*, [65](#page-64-0) .negloglik.GRF *(*likfit*)*, [60](#page-59-1) .negloglik.boxcox *(*boxcoxfit*)*, [10](#page-9-0) .negloglikBGCCM *(*likfitBGCCM*)*, [65](#page-64-0)  $. nlmP. 4$  $. nlmP. 4$ .prepare.graph.krige.bayes *(*image.krige.bayes*)*, [35](#page-34-0) .prepare.graph.kriging *(*image.kriging*)*, [37](#page-36-0) .proflik.aux0 *(*proflik*)*, [103](#page-102-0) .proflik.aux1 *(*proflik*)*, [103](#page-102-0) .proflik.aux10 *(*proflik*)*, [103](#page-102-0) .proflik.aux11 *(*proflik*)*, [103](#page-102-0) .proflik.aux12 *(*proflik*)*, [103](#page-102-0) .proflik.aux13 *(*proflik*)*, [103](#page-102-0) .proflik.aux14 *(*proflik*)*, [103](#page-102-0) .proflik.aux15 *(*proflik*)*, [103](#page-102-0) .proflik.aux16 *(*proflik*)*, [103](#page-102-0) .proflik.aux17 *(*proflik*)*, [103](#page-102-0) .proflik.aux18 *(*proflik*)*, [103](#page-102-0) .proflik.aux19 *(*proflik*)*, [103](#page-102-0) .proflik.aux2 *(*proflik*)*, [103](#page-102-0) .proflik.aux20 *(*proflik*)*, [103](#page-102-0) .proflik.aux21 *(*proflik*)*, [103](#page-102-0) .proflik.aux22 *(*proflik*)*, [103](#page-102-0) .proflik.aux23 *(*proflik*)*, [103](#page-102-0) .proflik.aux24 *(*proflik*)*, [103](#page-102-0) .proflik.aux27 *(*proflik*)*, [103](#page-102-0) .proflik.aux28 *(*proflik*)*, [103](#page-102-0) .proflik.aux3 *(*proflik*)*, [103](#page-102-0) .proflik.aux30 *(*proflik*)*, [103](#page-102-0) .proflik.aux31 *(*proflik*)*, [103](#page-102-0) .proflik.aux32 *(*proflik*)*, [103](#page-102-0) .proflik.aux33 *(*proflik*)*, [103](#page-102-0) .proflik.aux4 *(*proflik*)*, [103](#page-102-0) .proflik.aux5 *(*proflik*)*, [103](#page-102-0) .proflik.aux6 *(*proflik*)*, [103](#page-102-0)

.proflik.aux7 *(*proflik*)*, [103](#page-102-0) .proflik.aux8 *(*proflik*)*, [103](#page-102-0) .proflik.aux9 *(*proflik*)*, [103](#page-102-0) .proflik.cov *(*proflik*)*, [103](#page-102-0) .proflik.ftau *(*geoR-defunct*)*, [27](#page-26-0) .proflik.lambda *(*proflik*)*, [103](#page-102-0) .proflik.main *(*proflik*)*, [103](#page-102-0) .proflik.nug *(*geoR-defunct*)*, [27](#page-26-0) .proflik.phi *(*geoR-defunct*)*, [27](#page-26-0) .proflik.plot.aux1 *(*plot.proflik*)*, [89](#page-88-0) .rfm.bin *(*variog*)*, [133](#page-132-1) as.data.frame.geodata, *[23](#page-22-0)* as.data.frame.geodata *(*as.geodata*)*, [5](#page-4-0) as.geodata, [5,](#page-4-0) *[10](#page-9-0)*, *[23](#page-22-0)*, *[61](#page-60-0)*, *[66](#page-65-0)*, *[77](#page-76-0)*, *[80](#page-79-0)*, *[107](#page-106-0)*, *[110](#page-109-0)*, *[117](#page-116-0)*, *[119](#page-118-0)*, *[121](#page-120-0)*, *[124](#page-123-0)* barplot, *[89](#page-88-0)* besselK, *[19](#page-18-0)*, *[22](#page-21-0)*, *[79](#page-78-0)* boot.variofit *(*variog.model.env*)*, [138](#page-137-0) box.cox, *[9](#page-8-0)*, *[12](#page-11-0)* boxcox, [8,](#page-7-0) *[9,](#page-8-0) [10](#page-9-0)*, *[12](#page-11-0)* boxcox.geodata, [9](#page-8-0) boxcoxfit, *[9](#page-8-0)*, [10](#page-9-0) ca20, [12,](#page-11-0) *[14](#page-13-0)* camg, [13](#page-12-0) check.parameters.values *(*likfit*)*, [60](#page-59-1) chol, *[30](#page-29-0)*, *[128](#page-127-0)* class, *[5](#page-4-0)*, *[7](#page-6-0)*, *[43](#page-42-0)*, *[47](#page-46-0)*, *[50](#page-49-1)*, *[52](#page-51-0)*, *[55](#page-54-0)*, *[57](#page-56-0)*, *[106](#page-105-0)[–109](#page-108-0)*, *[113](#page-112-0)*, *[121](#page-120-0)*, *[131](#page-130-0)*, *[135](#page-134-0)*, *[138,](#page-137-0) [139](#page-138-0)*, *[143](#page-142-0)*, *[148](#page-147-0)* contour, *[34](#page-33-0)*, *[36](#page-35-0)*, *[38](#page-37-0)*, *[90](#page-89-0)* contour.grf *(*image.grf*)*, [34](#page-33-0) contour.krige.bayes *(*image.krige.bayes*)*, [35](#page-34-0) contour.kriging *(*image.kriging*)*, [37](#page-36-0) coordinates, *[76](#page-75-0)* coords.aniso, [15,](#page-14-0) *[29,](#page-28-0) [30](#page-29-0)*, *[45](#page-44-0)*, *[51](#page-50-0)*, *[57](#page-56-0)*, *[61](#page-60-0)* coords2coords, [16](#page-15-0) cov.spatial, [18,](#page-17-0) *[29](#page-28-0)*, *[45](#page-44-0)*, *[51](#page-50-0)*, *[56](#page-55-0)*, *[61](#page-60-0)*, *[65](#page-64-0)*, *[69](#page-68-0)*, *[76](#page-75-0)*, *[79](#page-78-0)*, *[100](#page-99-0)*, *[126](#page-125-0)[–129](#page-128-1)*, *[132](#page-131-0)*, *[144](#page-143-0)* CovarianceFct, *[21](#page-20-0)* csr, *[29](#page-28-0)* curve, *[11](#page-10-0)*, *[69](#page-68-0)[–75](#page-74-0)* cut, *[97](#page-96-0)* dboxcox, *[12](#page-11-0)*

dboxcox *(*boxcox*)*, [8](#page-7-0)

## INDEX 153

density, *[32,](#page-31-0) [33](#page-32-0)*, *[87](#page-86-0)* diffpairs *(*wrappers*)*, [144](#page-143-0) dinvchisq *(*InvChisquare*)*, [39](#page-38-0) dist, *[27](#page-26-0)* distdiag *(*geoR-defunct*)*, [27](#page-26-0) dup.coords, [23,](#page-22-0) *[42](#page-41-0)* duplicated, *[23](#page-22-0)* duplicated.geodata, *[42](#page-41-0)* duplicated.geodata *(*dup.coords*)*, [23](#page-22-0)

eigen, *[30](#page-29-0)*, *[128](#page-127-0)* elevation, [24](#page-23-0) expand.grid, *[99,](#page-98-0) [100](#page-99-0)*, *[102](#page-101-0)* eyefit, [25,](#page-24-0) *[63](#page-62-0)*, *[131](#page-130-0)*

filled.contour, *[34](#page-33-0)*, *[36](#page-35-0)*, *[38](#page-37-0)* fitted.likGRF *(*likfit*)*, [60](#page-59-1) format, *[103](#page-102-0)* formatC, *[97](#page-96-0)* formula, *[124](#page-123-0)*

gambia, [25](#page-24-0) GaussRF, *[29,](#page-28-0) [30](#page-29-0)* geodata *(*as.geodata*)*, [5](#page-4-0) geoR-defunct, [27](#page-26-0) geoR2RF *(*grf*)*, [28](#page-27-0) geoRCovModels *(*cov.spatial*)*, [18](#page-17-0) geoRdefunct *(*geoR-defunct*)*, [27](#page-26-0) globalvar, [27](#page-26-0) gray, *[98](#page-97-0)* grf, *[5](#page-4-0)*, [28,](#page-27-0) *[34,](#page-33-0) [35](#page-34-0)*, *[70,](#page-69-0) [71](#page-70-0)*, *[87,](#page-86-0) [88](#page-87-0)* grfclass *(*grf*)*, [28](#page-27-0) gridpts, *[29](#page-28-0)*

head, [31](#page-30-0) hist, *[11](#page-10-0)*, *[32,](#page-31-0) [33](#page-32-0)*, *[86](#page-85-0)* hist.krige.bayes, [32](#page-31-0) hoef, [33](#page-32-0)

image, *[34](#page-33-0)[–38](#page-37-0)* image.grf, *[30](#page-29-0)*, [34](#page-33-0) image.krige.bayes, [35,](#page-34-0) *[48](#page-47-0)*, *[59](#page-58-0)* image.kriging, [37,](#page-36-0) *[52](#page-51-0)*, *[59](#page-58-0)* InvChisquare, [39](#page-38-0) invisible, *[32](#page-31-0)* is.geodata *(*as.geodata*)*, [5](#page-4-0) isaaks, [41](#page-40-0)

jitter2d *(*jitterDupCoords*)*, [41](#page-40-0) jitterDupCoords, *[23](#page-22-0)*, [41](#page-40-0)

kattegat, [43](#page-42-0) krige.bayes, *[25](#page-24-0)*, *[32,](#page-31-0) [33](#page-32-0)*, *[35](#page-34-0)[–37](#page-36-0)*, [44,](#page-43-0) *[52](#page-51-0)*, *[58](#page-57-0)*, *[71,](#page-70-0) [72](#page-71-0)*, *[75](#page-74-0)*, *[81](#page-80-0)[–83](#page-82-0)*, *[88,](#page-87-0) [89](#page-88-0)*, *[99](#page-98-0)*, *[111,](#page-110-0) [112](#page-111-0)*, *[116](#page-115-0)* krige.control *(*krige.conv*)*, [50](#page-49-1) krige.conv, *[28](#page-27-0)*, *[37,](#page-36-0) [38](#page-37-0)*, *[48](#page-47-0)*, [50,](#page-49-1) *[55](#page-54-0)*, *[57,](#page-56-0) [58](#page-57-0)*, *[75](#page-74-0)*, *[81](#page-80-0)[–83](#page-82-0)*, *[99](#page-98-0)*, *[116](#page-115-0)*, *[148](#page-147-0)* krweights, [53](#page-52-0) Ksat, [54](#page-53-0) ksline, *[37,](#page-36-0) [38](#page-37-0)*, *[48](#page-47-0)*, *[52](#page-51-0)*, [55,](#page-54-0) *[75](#page-74-0)*, *[99](#page-98-0)* ksmooth, *[134](#page-133-0)*, *[141](#page-140-0)* landim1, [58](#page-57-0) legend, *[97](#page-96-0)* legend.krige, *[38](#page-37-0)*, [59](#page-58-0) likfit, *[7](#page-6-0)*, *[10](#page-9-0)*, *[25](#page-24-0)*, *[27](#page-26-0)*, *[51,](#page-50-0) [52](#page-51-0)*, [60,](#page-59-1) *[63](#page-62-0)*, *[66](#page-65-0)*, *[69,](#page-68-0) [70](#page-69-0)*, *[73](#page-72-0)[–77](#page-76-0)*, *[84,](#page-83-0) [85](#page-84-0)*, *[103](#page-102-0)[–105](#page-104-0)*, *[121](#page-120-0)[–123](#page-122-0)*, *[125](#page-124-0)*, *[131,](#page-130-0) [132](#page-131-0)*, *[139,](#page-138-0) [140](#page-139-0)*, *[147,](#page-146-0) [148](#page-147-0)* likfit.nospatial *(*geoR-defunct*)*, [27](#page-26-0) likfit.old *(*geoR-defunct*)*, [27](#page-26-0) likfitBGCCM, [65,](#page-64-0) *[101,](#page-100-0) [102](#page-101-0)* lines, *[67,](#page-66-0) [68](#page-67-0)*, *[72](#page-71-0)* lines.boxcoxfit *(*boxcoxfit*)*, [10](#page-9-0) lines.eyefit *(*eyefit*)*, [25](#page-24-0) lines.grf *(*grf*)*, [28](#page-27-0) lines.variogram, *[64](#page-63-0)*, [66,](#page-65-0) *[67](#page-66-0)*, *[70](#page-69-0)*, *[74,](#page-73-0) [75](#page-74-0)*, *[93](#page-92-0)* lines.variogram.envelope, [67](#page-66-0) lines.variomodel, *[64](#page-63-0)*, *[67](#page-66-0)*, [68,](#page-67-0) *[71,](#page-70-0) [72](#page-71-0)*, *[74,](#page-73-0) [75](#page-74-0)*, *[93](#page-92-0)*, *[132](#page-131-0)* lines.variomodel.grf, *[70](#page-69-0)*, [70](#page-69-0) lines.variomodel.krige.bayes, *[48](#page-47-0)*, *[70](#page-69-0)*, [71](#page-70-0) lines.variomodel.likGRF, *[70](#page-69-0)*, [73,](#page-72-0) *[75](#page-74-0)* lines.variomodel.variofit, *[70](#page-69-0)*, *[74](#page-73-0)*, [74](#page-73-0) list, *[7](#page-6-0)*, *[107](#page-106-0)* lm, *[86](#page-85-0)*, *[96](#page-95-0)* locations.inside, [75,](#page-74-0) *[102](#page-101-0)* locator, *[118](#page-117-0)* loccoords, *[81](#page-80-0)* loccoords *(*wrappers*)*, [144](#page-143-0) loglik.GRF, [76](#page-75-0) logLik.likGRF *(*likfit*)*, [60](#page-59-1) loglik.spatial *(*geoR-defunct*)*, [27](#page-26-0) loglikBGCCM *(*likfitBGCCM*)*, [65](#page-64-0) lowess, *[86,](#page-85-0) [87](#page-86-0)*

maijun *(*parana*)*, [83](#page-82-0) matern, *[22](#page-21-0)*, [78](#page-77-0) matplot, *[89](#page-88-0)*, *[91](#page-90-0)*, *[93](#page-92-0)*

model.control *(*krige.bayes*)*, [44](#page-43-0)

names, *[80](#page-79-0)* names.geodata, [79](#page-78-0) nearloc, [80](#page-79-0) nlm, *[4](#page-3-0)*, *[105](#page-104-0)*, *[130](#page-129-0)*, *[132](#page-131-0)* nlminb, *[65,](#page-64-0) [66](#page-65-0)* nls, *[130](#page-129-0)*, *[132](#page-131-0)*

olsfit *(*geoR-defunct*)*, [27](#page-26-0) optim, *[4](#page-3-0)*, *[11,](#page-10-0) [12](#page-11-0)*, *[62](#page-61-0)[–66](#page-65-0)*, *[105](#page-104-0)*, *[130](#page-129-0)*, *[132](#page-131-0)* optimise, *[100](#page-99-0)* optimize, *[62](#page-61-0)* output.control, *[45](#page-44-0)*, *[51,](#page-50-0) [52](#page-51-0)*, [81,](#page-80-0) *[116](#page-115-0)* over, *[76](#page-75-0)*, *[99,](#page-98-0) [100](#page-99-0)*

par, *[90](#page-89-0)*, *[98](#page-97-0)* parana, [83](#page-82-0) pars.limits, *[61](#page-60-0)*, [84,](#page-83-0) *[130](#page-129-0)* persp, *[34](#page-33-0)[–38](#page-37-0)*, *[90](#page-89-0)* persp.grf *(*image.grf*)*, [34](#page-33-0) persp.krige.bayes, *[48](#page-47-0)* persp.krige.bayes *(*image.krige.bayes*)*, [35](#page-34-0) persp.kriging, *[52](#page-51-0)* persp.kriging *(*image.kriging*)*, [37](#page-36-0) plot, *[87,](#page-86-0) [88](#page-87-0)*, *[90,](#page-89-0) [91](#page-90-0)*, *[93,](#page-92-0) [94](#page-93-1)*, *[97,](#page-96-0) [98](#page-97-0)* plot.1d *(*image.kriging*)*, [37](#page-36-0) plot.boxcoxfit *(*boxcoxfit*)*, [10](#page-9-0) plot.eyefit *(*eyefit*)*, [25](#page-24-0) plot.geodata, [85,](#page-84-0) *[98](#page-97-0)* plot.grf, *[30](#page-29-0)*, *[67](#page-66-0)*, *[71](#page-70-0)*, [87](#page-86-0) plot.krige.bayes, *[48](#page-47-0)*, [88](#page-87-0) plot.proflik, [89,](#page-88-0) *[105](#page-104-0)* plot.variog4, [91,](#page-90-0) *[142](#page-141-0)* plot.variogram, *[64](#page-63-0)*, *[69,](#page-68-0) [70](#page-69-0)*, *[73–](#page-72-0)[75](#page-74-0)*, *[88](#page-87-0)*, [92,](#page-91-0) *[136](#page-135-0)*, *[138](#page-137-0)*, *[140](#page-139-0)* plot.xvalid, [94,](#page-93-1) *[148](#page-147-0)* points, *[97,](#page-96-0) [98](#page-97-0)* points.geodata, *[87](#page-86-0)*, [95](#page-94-0) polygrid, [99,](#page-98-0) *[102](#page-101-0)* post2prior *(*krige.bayes*)*, [44](#page-43-0) practicalRange, [100](#page-99-0) pred\_grid, *[100](#page-99-0)*, [102](#page-101-0) predict.BGCCM, [101](#page-100-0) pretty, *[59](#page-58-0)* print, *[121,](#page-120-0) [122](#page-121-0)* print.BGCCM, [103](#page-102-0) print.boxcoxfit *(*boxcoxfit*)*, [10](#page-9-0)

print.eyefit *(*eyefit*)*, [25](#page-24-0) print.krige.bayes *(*krige.bayes*)*, [44](#page-43-0) print.likGRF *(*summary.likGRF*)*, [121](#page-120-0) print.posterior.krige.bayes *(*krige.bayes*)*, [44](#page-43-0) print.summary.eyefit *(*eyefit*)*, [25](#page-24-0) print.summary.geodata *(*summary.geodata*)*, [120](#page-119-0) print.summary.likGRF *(*summary.likGRF*)*, [121](#page-120-0) print.summary.variofit *(*summary.variofit*)*, [122](#page-121-0) print.summary.xvalid *(*xvalid*)*, [146](#page-145-0) print.variofit *(*summary.variofit*)*, [122](#page-121-0) prior.control, *[112](#page-111-0)* prior.control *(*krige.bayes*)*, [44](#page-43-0) proflik, *[64](#page-63-0)*, *[89,](#page-88-0) [90](#page-89-0)*, [103](#page-102-0) rainbow, *[98](#page-97-0)* rboxcox, *[12](#page-11-0)* rboxcox *(*boxcox*)*, [8](#page-7-0) rchisq, *[40](#page-39-0)* read.geodata, *[7](#page-6-0)*, [106](#page-105-0) read.table, *[107](#page-106-0)* rect, *[17,](#page-16-0) [18](#page-17-0)* rect.coords *(*coords2coords*)*, [16](#page-15-0) rep, *[102](#page-101-0)* resid.likGRF *(*likfit*)*, [60](#page-59-1) residuals.likGRF *(*likfit*)*, [60](#page-59-1) rinvchisq *(*InvChisquare*)*, [39](#page-38-0) rnorm, *[8](#page-7-0)* rug, *[87](#page-86-0)* s100 *(*s100 and s121*)*, [108](#page-107-0) s100 and s121, [108](#page-107-0) s121 *(*s100 and s121*)*, [108](#page-107-0) s256i, [109](#page-108-0) sample, *[110](#page-109-0)* sample.geodata, [109](#page-108-0) sample.posterior, *[111](#page-110-0)*, [111,](#page-110-0) *[112](#page-111-0)* sample.prior, [111](#page-110-0) sapply, *[23](#page-22-0)* scatterplot3d, *[86,](#page-85-0) [87](#page-86-0)* seq, *[102](#page-101-0)* set.coords.lims, [112](#page-111-0) SIC, [113](#page-112-0) sic *(*SIC*)*, [113](#page-112-0) soil250, [114,](#page-113-1) *[146](#page-145-0)*

soja98, [115](#page-114-0)

## INDEX 155

solve , *[128](#page-127-0)* SpatialPoints , *[76](#page-75-0)* , *[99](#page-98-0) , [100](#page-99-0)* SpatialPointsDataFrame , *[5](#page-4-0)* spline , *[90](#page-89-0)* statistics.predictive , [116](#page-115-0) subarea , *[18](#page-17-0)* , [117](#page-116-0) subset , *[119](#page-118-0)* subset.data.frame , *[119](#page-118-0)* subset.geodata , *[80](#page-79-0)* , [119](#page-118-0) summary , *[121](#page-120-0) , [122](#page-121-0)* summary.default , *[120](#page-119-0)* summary.eyefit *(*eyefit *)* , [25](#page-24-0) summary.geodata , [120](#page-119-0) summary.likGRF , *[63](#page-62-0) , [64](#page-63-0)* , [121](#page-120-0) summary.variofit, [122](#page-121-0) summary.xvalid *(*xvalid *)* , [146](#page-145-0) svd , *[30](#page-29-0)* , *[128](#page-127-0)* tce , [123](#page-122-0) text , *[59](#page-58-0)* trend.spatial , *[10](#page-9-0)* , *[45](#page-44-0)* , *[51](#page-50-0)* , *[60](#page-59-1)* , [124](#page-123-0) , *[134](#page-133-0)* varcov.spatial , *[22](#page-21-0)* , [126](#page-125-0) , *[129](#page-128-1)* varcovBGCCM , *[66](#page-65-0)* , [128](#page-127-0) variofit , *[25](#page-24-0)* , *[27](#page-26-0)* , *[51](#page-50-0) , [52](#page-51-0)* , *[63](#page-62-0) , [64](#page-63-0)* , *[69](#page-68-0) , [70](#page-69-0)* , *[74](#page-73-0) [–76](#page-75-0)* , *[84](#page-83-0) , [85](#page-84-0)* , *[122](#page-121-0) , [123](#page-122-0)* , [129](#page-128-1) , *[131](#page-130-0)* , *[136](#page-135-0)* , *[139](#page-138-0) , [140](#page-139-0)* , *[147,](#page-146-0) [148](#page-147-0)* variog, [25](#page-24-0), [66](#page-65-0)[–68](#page-67-0), [87,](#page-86-0) [88](#page-87-0), [92](#page-91-0), [93](#page-92-0), [129](#page-128-1), [133](#page-132-1), *[137](#page-136-0)[–142](#page-141-0)* , *[147](#page-146-0)* variog.mc.env, [67,](#page-66-0) [68](#page-67-0), [92](#page-91-0), [93](#page-92-0), [136](#page-135-0), [137](#page-136-0), [138](#page-137-0), *[140](#page-139-0)* variog.model.env, [67,](#page-66-0) [68](#page-67-0), [92](#page-91-0), [93](#page-92-0), [136](#page-135-0), [138](#page-137-0), [138](#page-137-0) variog4 , *[91](#page-90-0)* , *[136](#page-135-0)* , [140](#page-139-0) wlsfit *(*geoR-defunct *)* , [27](#page-26-0) wo , [142](#page-141-0) wolf *(*wolfcamp *)* , [143](#page-142-0) wolfcamp , [143](#page-142-0) wrappers , [144](#page-143-0) wrc , [145](#page-144-0) xvalid , *[94](#page-93-1) , [95](#page-94-0)* , [146](#page-145-0)

zoom.coords , *[117,](#page-116-0) [118](#page-117-0)* zoom.coords (coords2coords), [16](#page-15-0)